# **UNIVERSITE KASDI MERBAH - OUARGLA Faculté des Hydrocarbures, Energies Renouvelables, Sciences de la Terre et de l'Univers Département Energies Renouvelable**

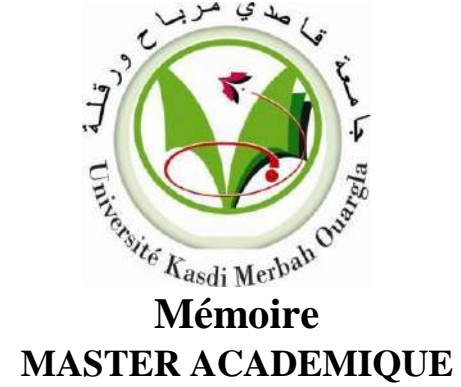

 **Domaine : Sciences et Technologies Filière : Génie Mécanique Spécialité : Energies Renouvelables en mécanique** 

### Présenté par : **Abd-Almajid TOUGGOURTI Mohammed-Djaber BELLAHCEN Mohammed-Nedjmi BELAHBIB**

**Thème**

Étude technoéconomique d'un système basé sur l'énergie renouvelable pour l'électrification d'un lieu éducatif dans un site rural

> Soutenu publiquement Le :14/06/2022 Devant le Jury :

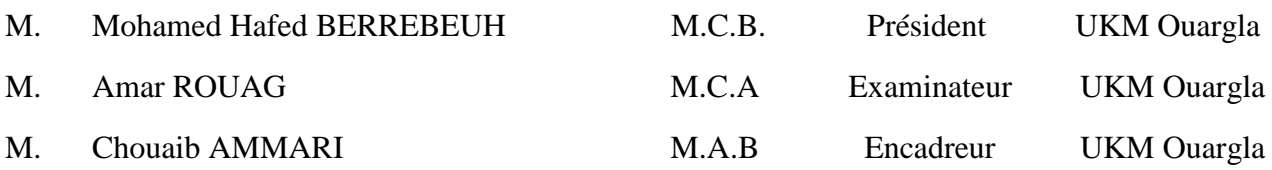

Année universitaire: 2021 / 2022

## *Remerciements*

Nous remercions Dieu qui nous a aidés et nous a donné patience et courage Durant cesannées d'études.

Deuxièmement, nous tenons à remercier notre encadreur M. : Chouaib Ammari, pour ses précieux conseils, son aide et sa patience tout au long de la période de travail.

Nous remercions également les membres du jury pour l'intérêt qu'ils portent à nos recherche sen acceptant l'examen de ce travail. Et l'enrichir de leurs suggestions.

Nous adressons également nos remerciements à tous nos professeurs à Kasdi Merbah - Ouargla pendant les années d'études.

Et tous ceux qui nous sont chers de près ou de loin et nous ont aidés à faire ce travail et nous ont donné la volonté et le désir de faire de notre mieux pour réussir.

Merci pour tout le monde.

# *Dédicace*

Je dédie ce modeste travail à ma famille:

Ma mère, puis ma mère (Souda).

A toute ma famille Touggourti, en particulier mon père (Saleh) À tous mesamis Mohammed Nedjmi et Mohammed Djaber et amis (Al-Dibo) Sans oublier tous les enseignants et professeurs qui m'ontguidé tout au long de ma carrière. Abd-Almajid

Je dédie ce travail à tous ceux qui m'ont soutenu pendant un petit moment dans la réalisation de mes études, Mais mon cadeau le plus grand et le plus précieux est à ma légende, Mon modèle et mon paradis à ma mère. Et non personne avant ou après.

Mohammed-Djaber

Je dédie ce fruit de mes efforts à mon peuple le plus cher Ma mère "Latifa" et mon père "Mohammed Al-Eid" que Dieu préserve leur présence dans ma vie A mes frères et mes sœurs la prunelle de mes yeux A ceux qui ont partagé cet effort avec moi, "Abdul Majid" et "Mohammed Djaber" A toute ma famille et mes proches A mes amis et à ceux que Dieu a trouvés sur mon chemin à ceux qui ont partagé avec moi les moments de mon voyage

Mohammed-Nedjmi

A vous tous je dédie mon travail.

#### **Liste des tableaux**

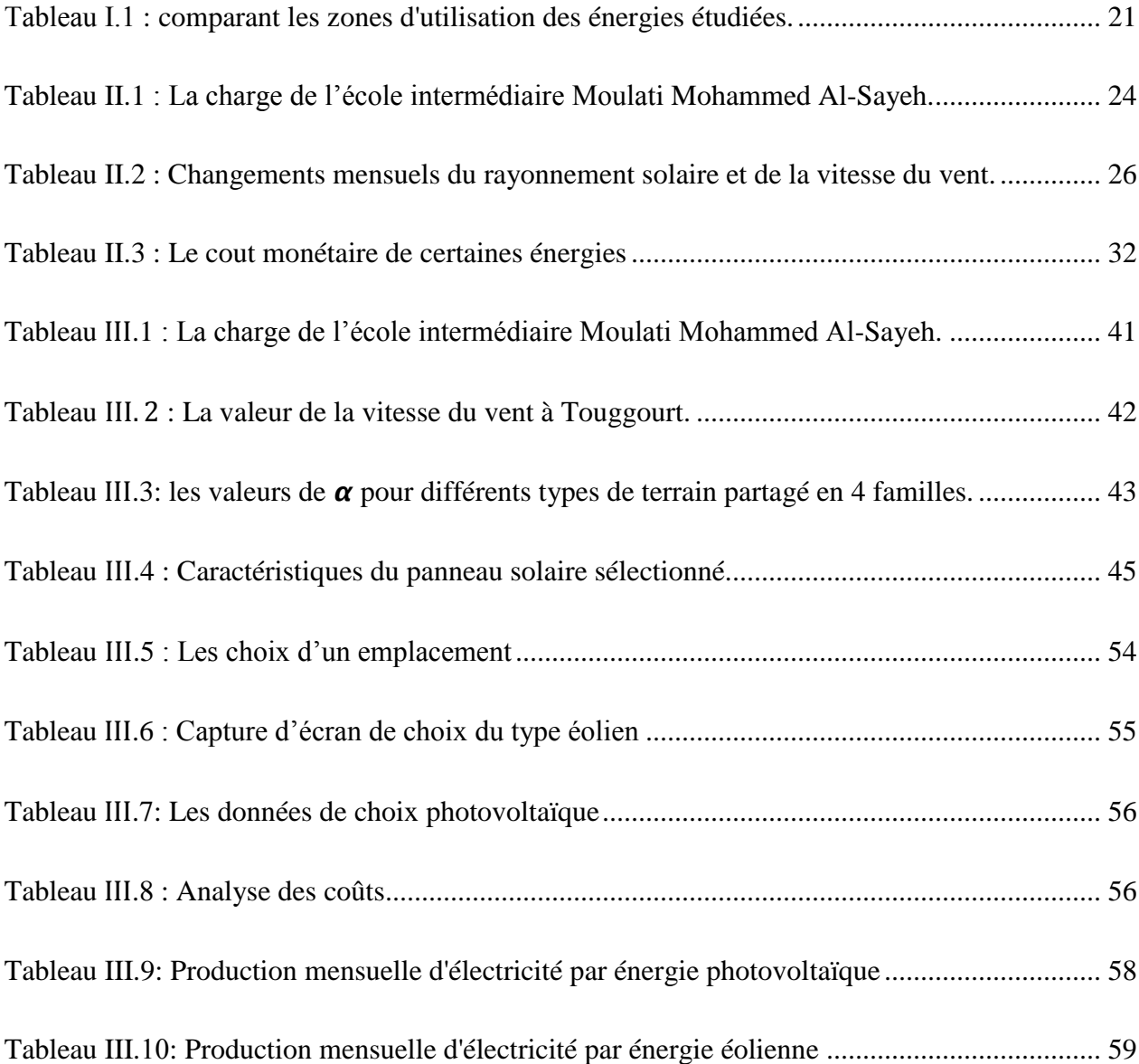

# **Liste des figures**

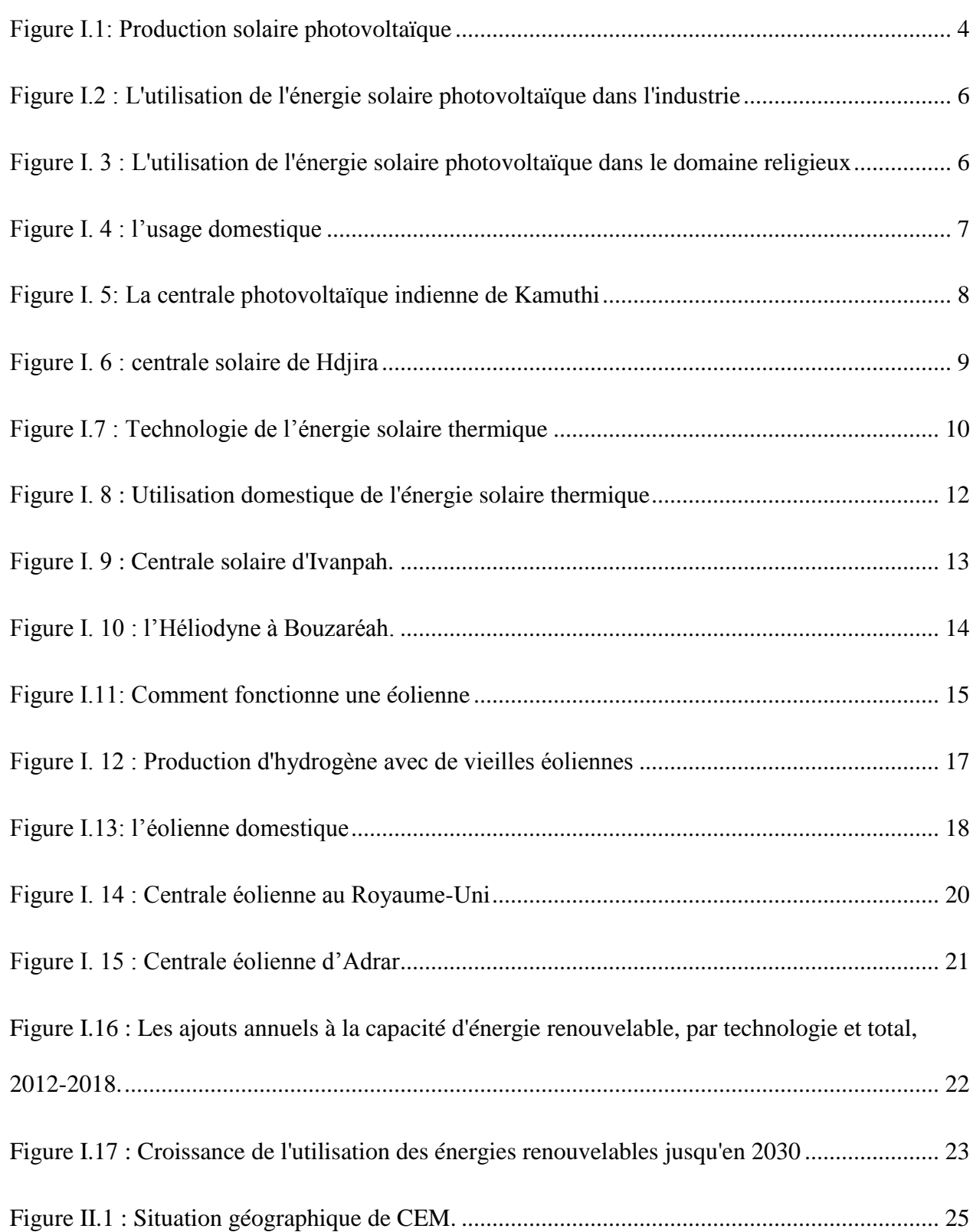

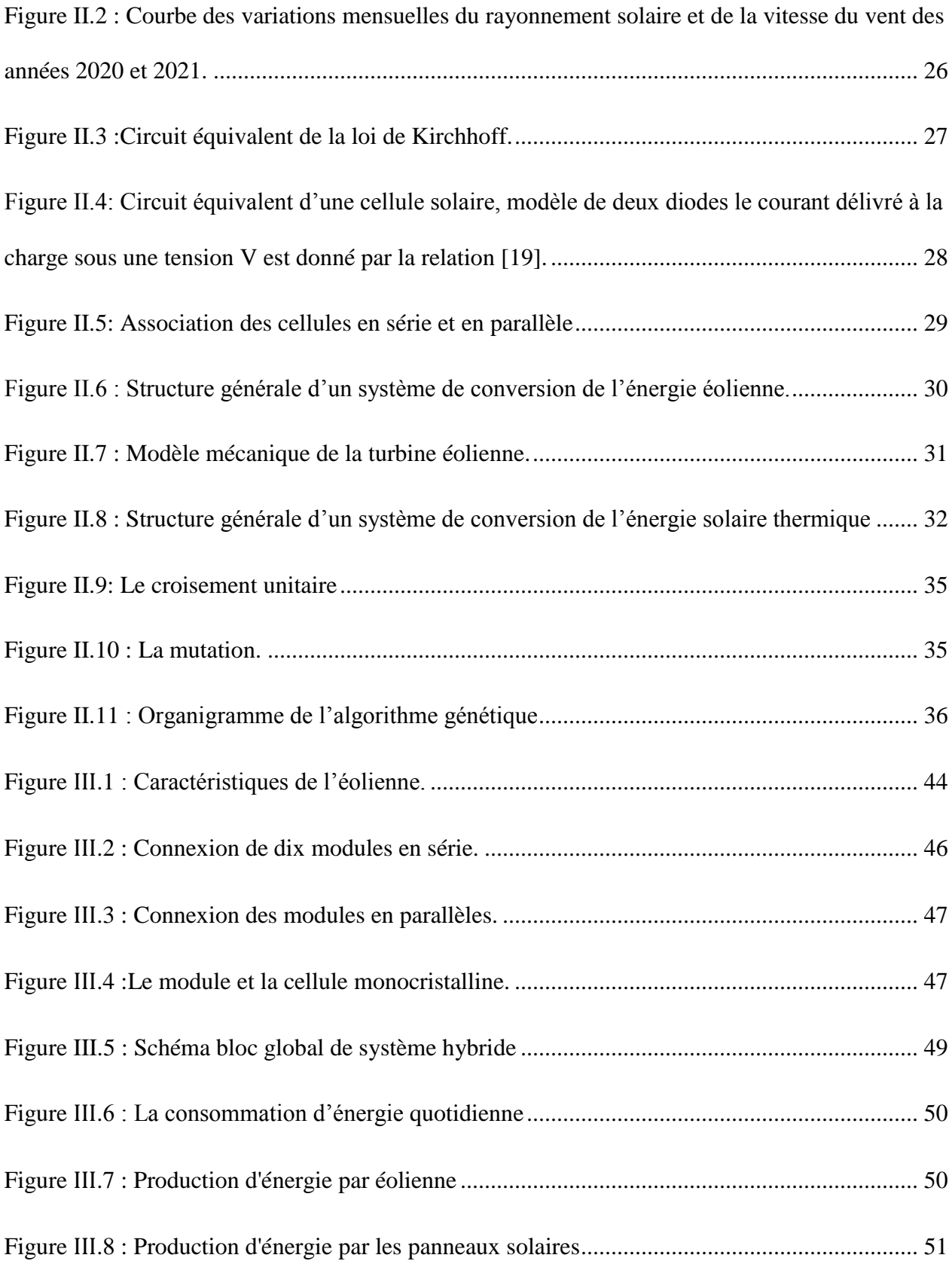

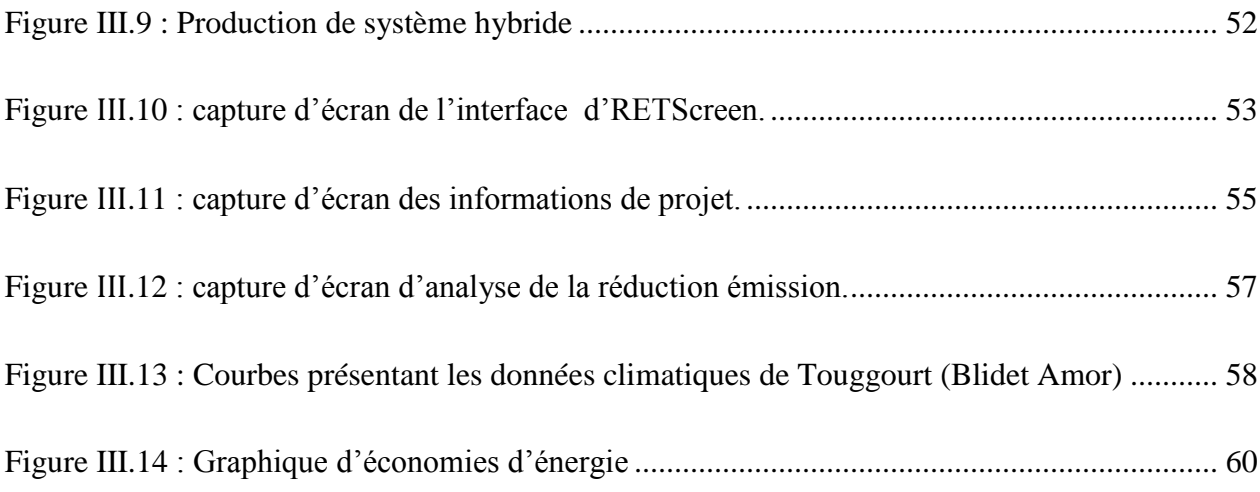

#### **Liste des abréviations**

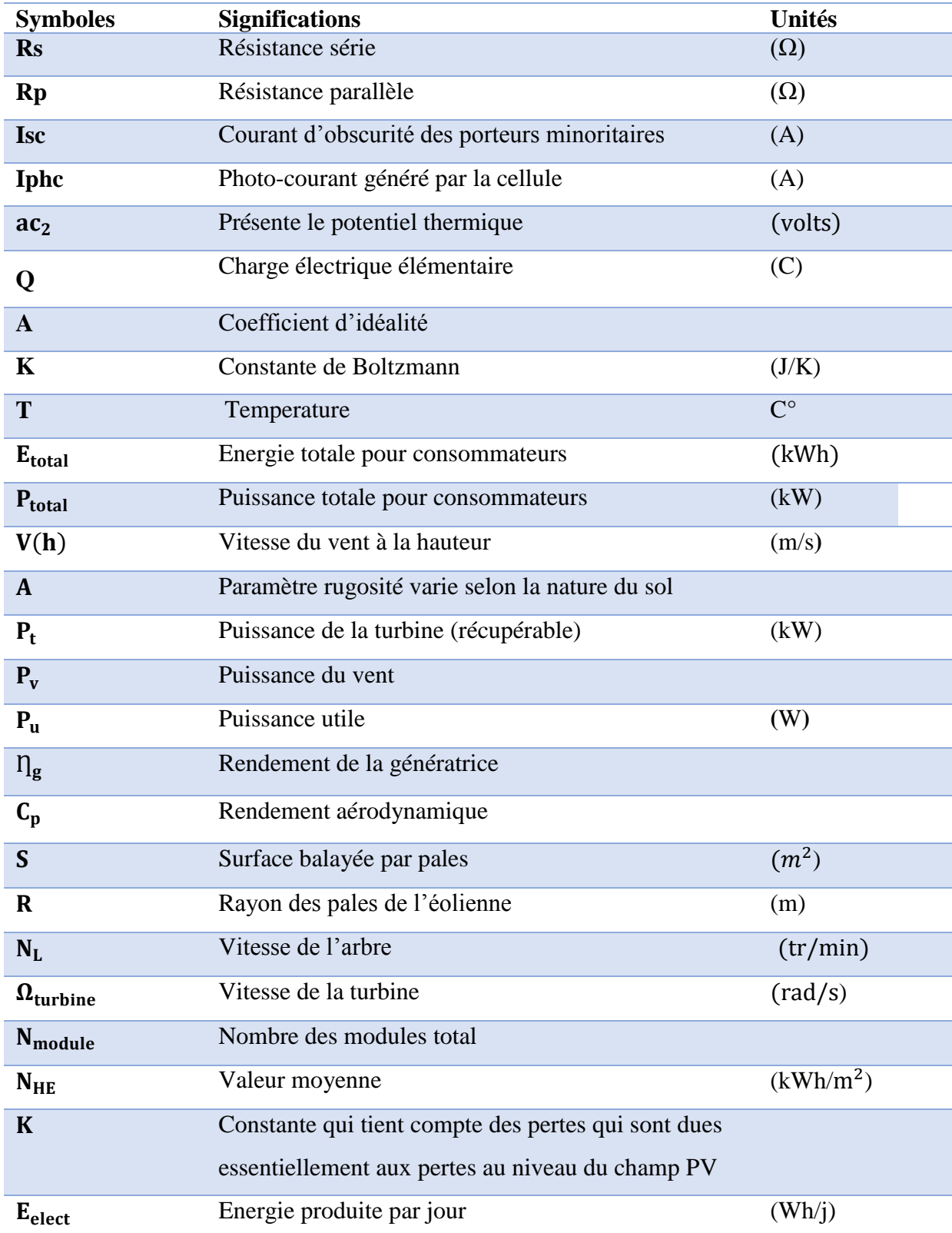

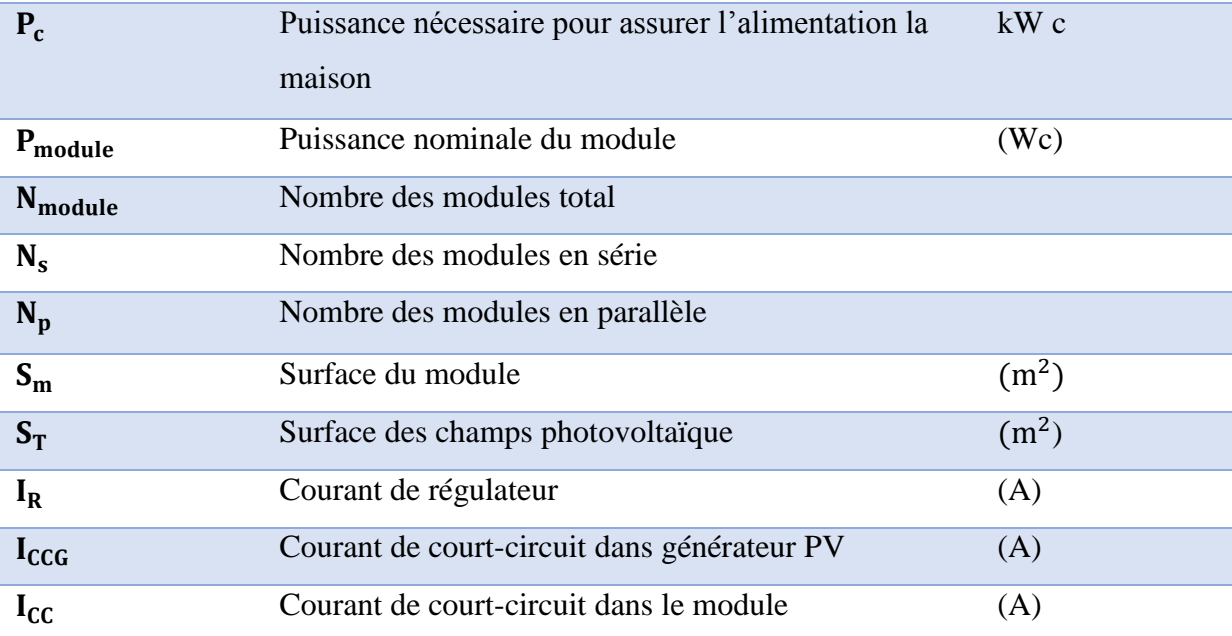

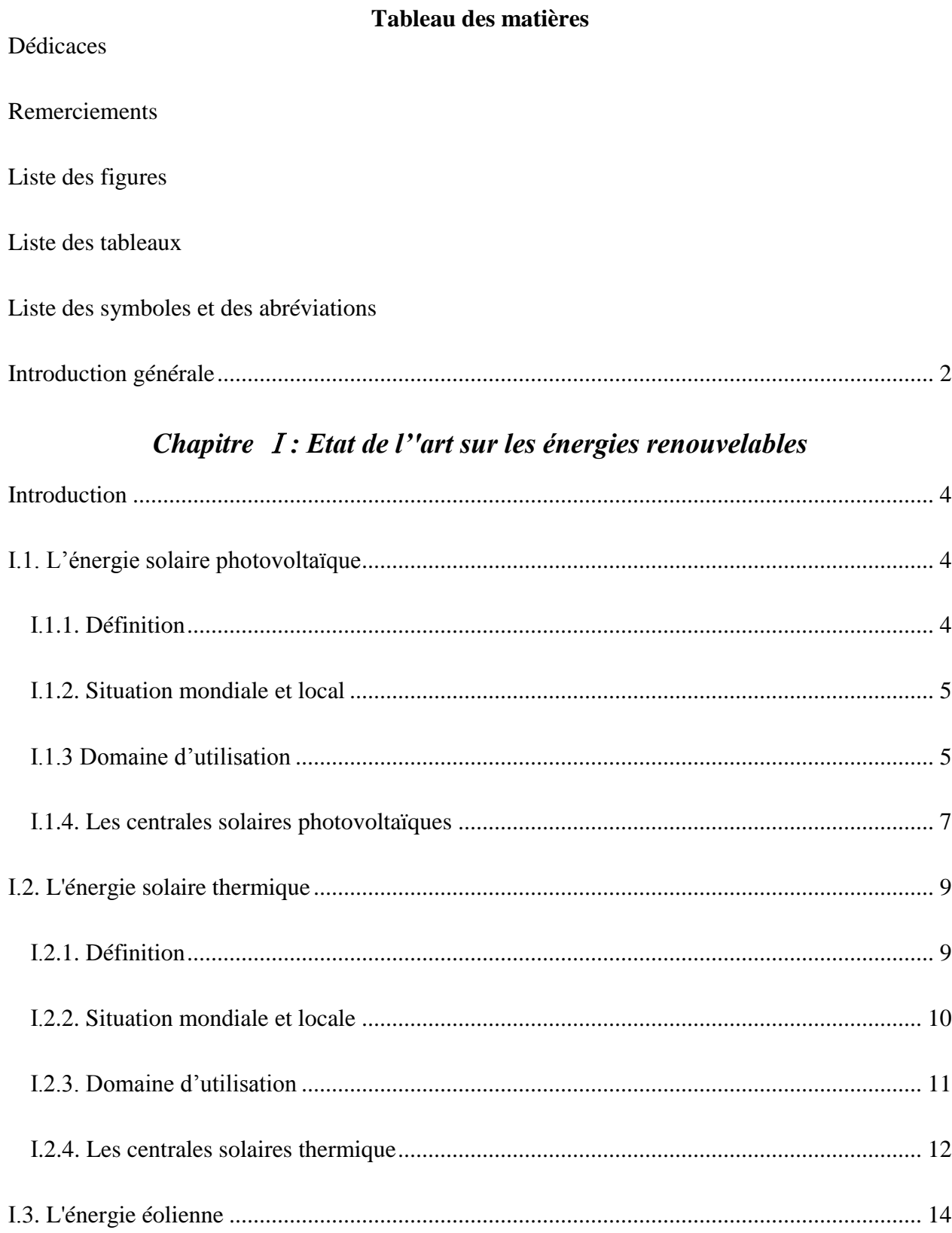

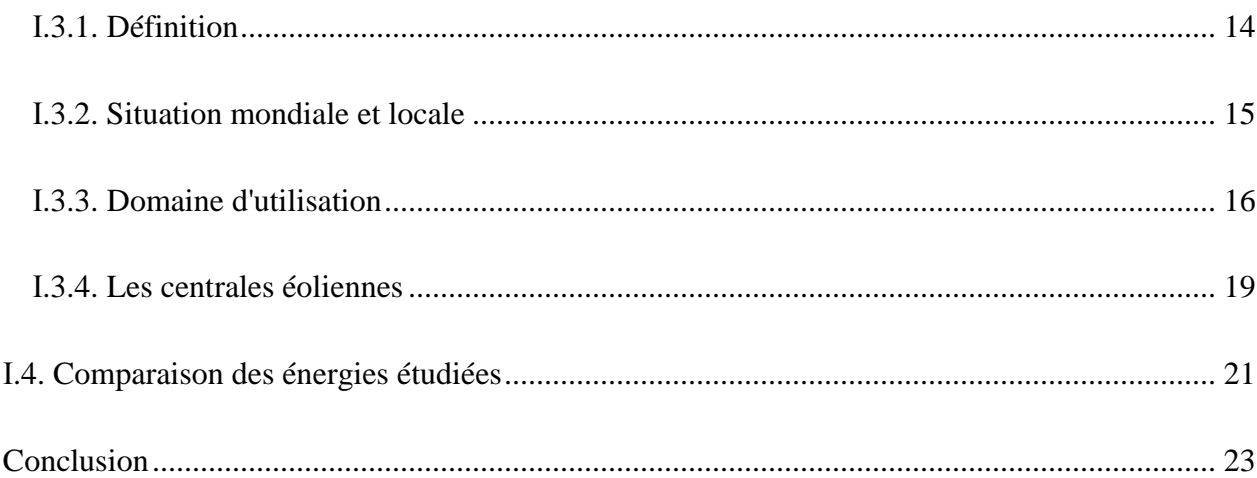

# Chapitre II: Modélisation de système hybride

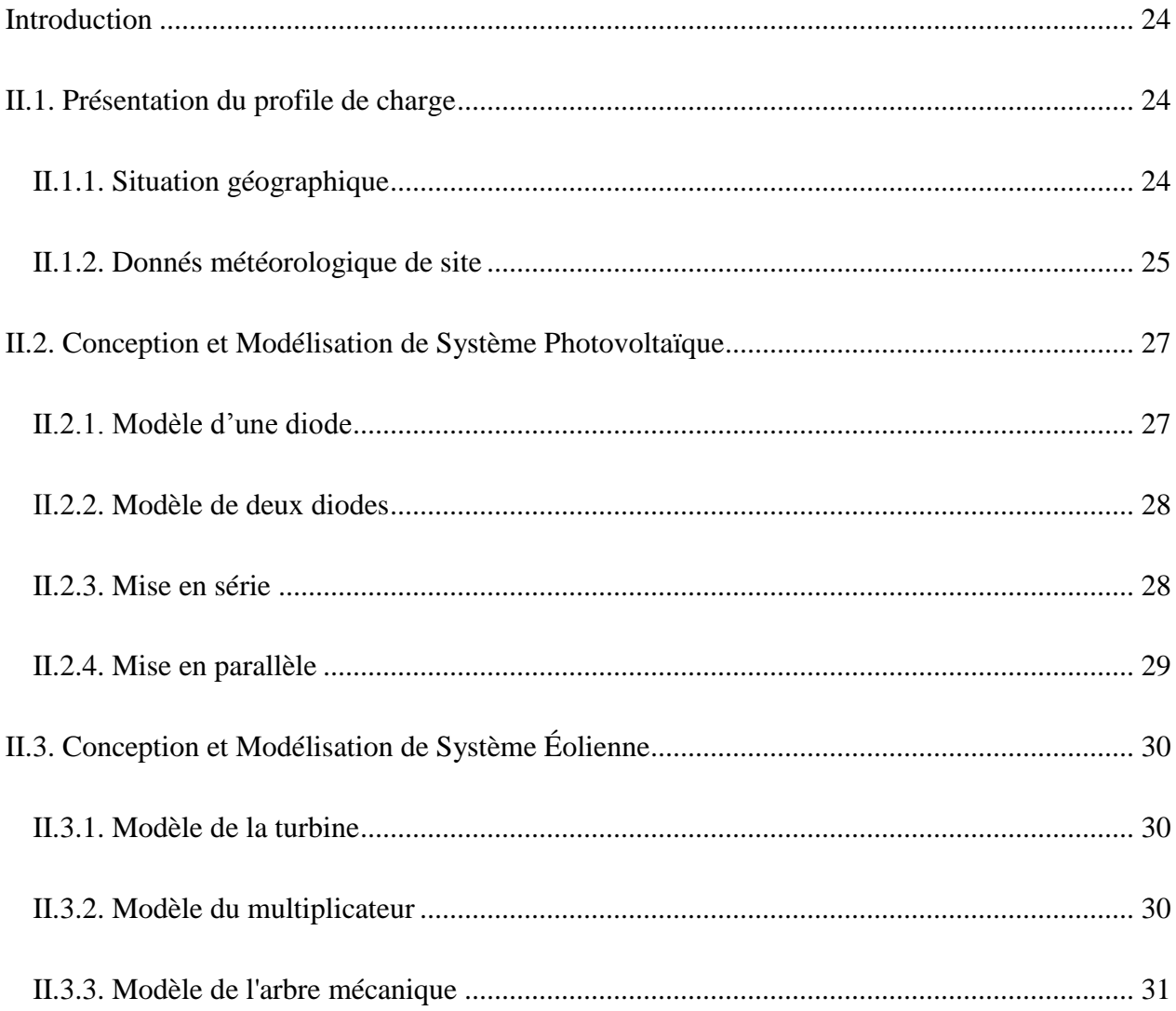

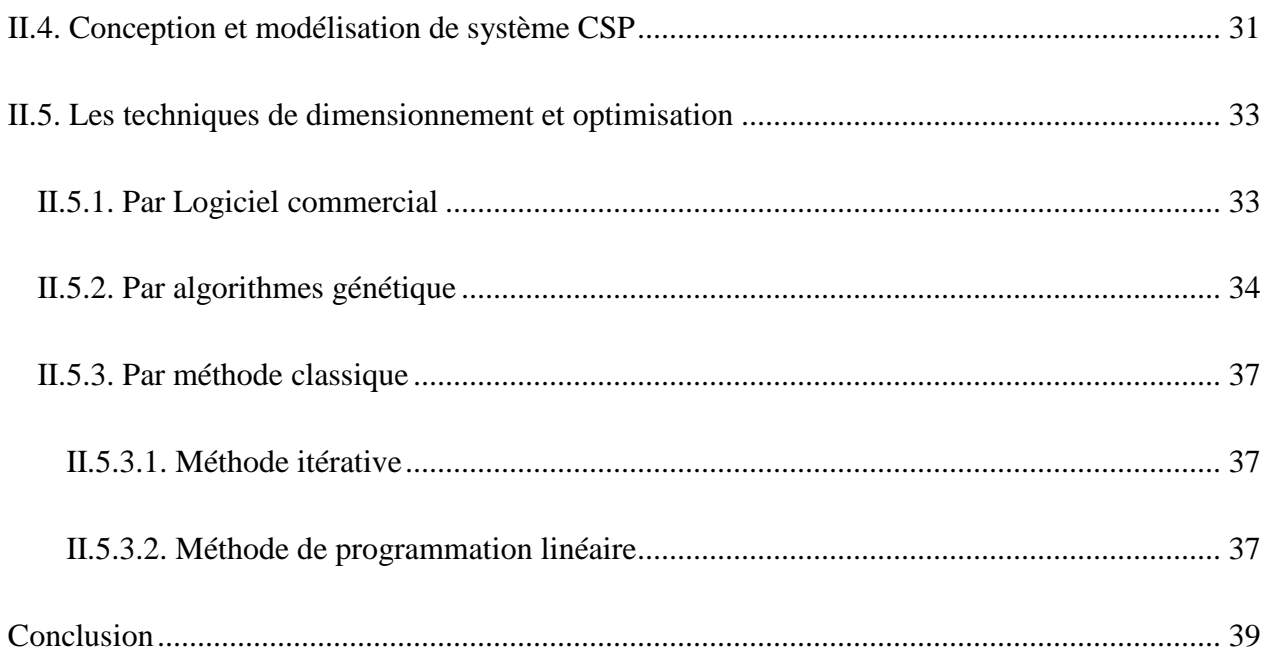

# *Chapitre* Ⅲ*: Dimensionnement et simulation d'un système hybride éolienphotovoltaïque*

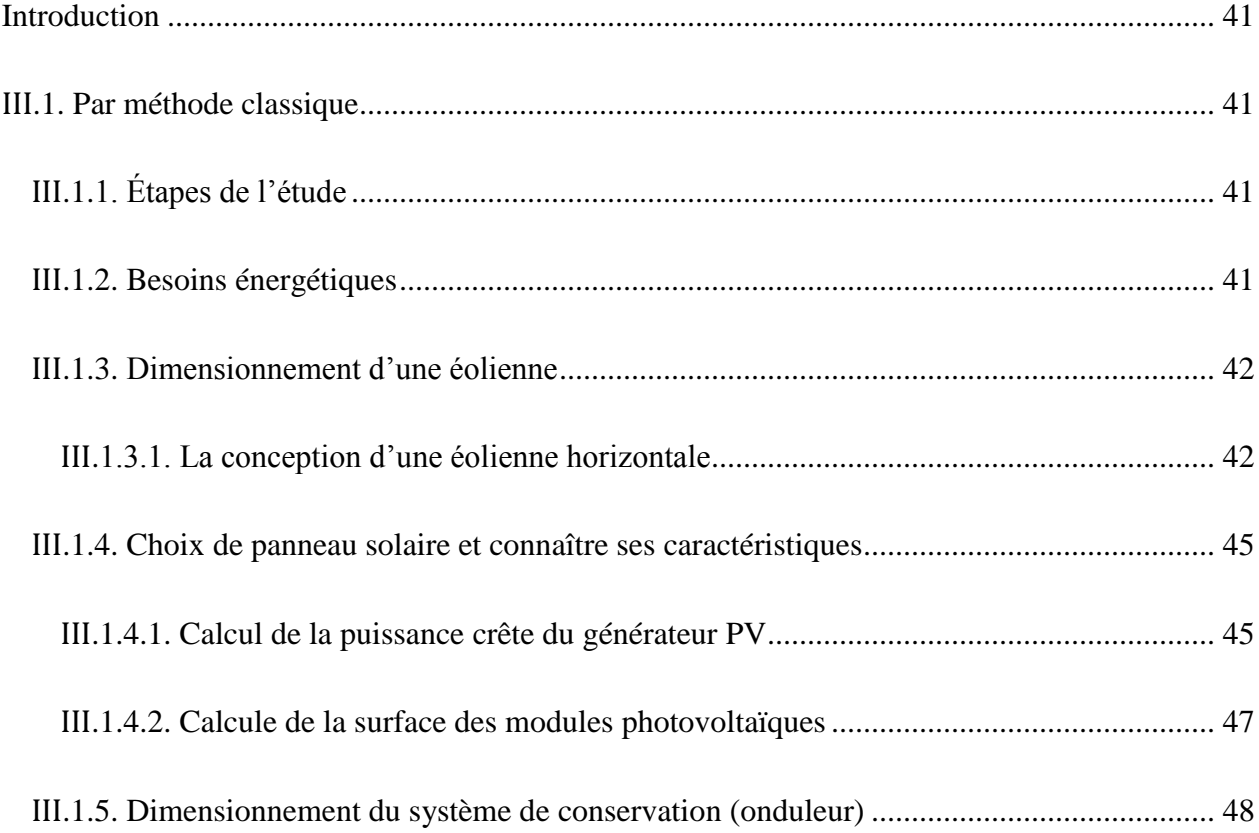

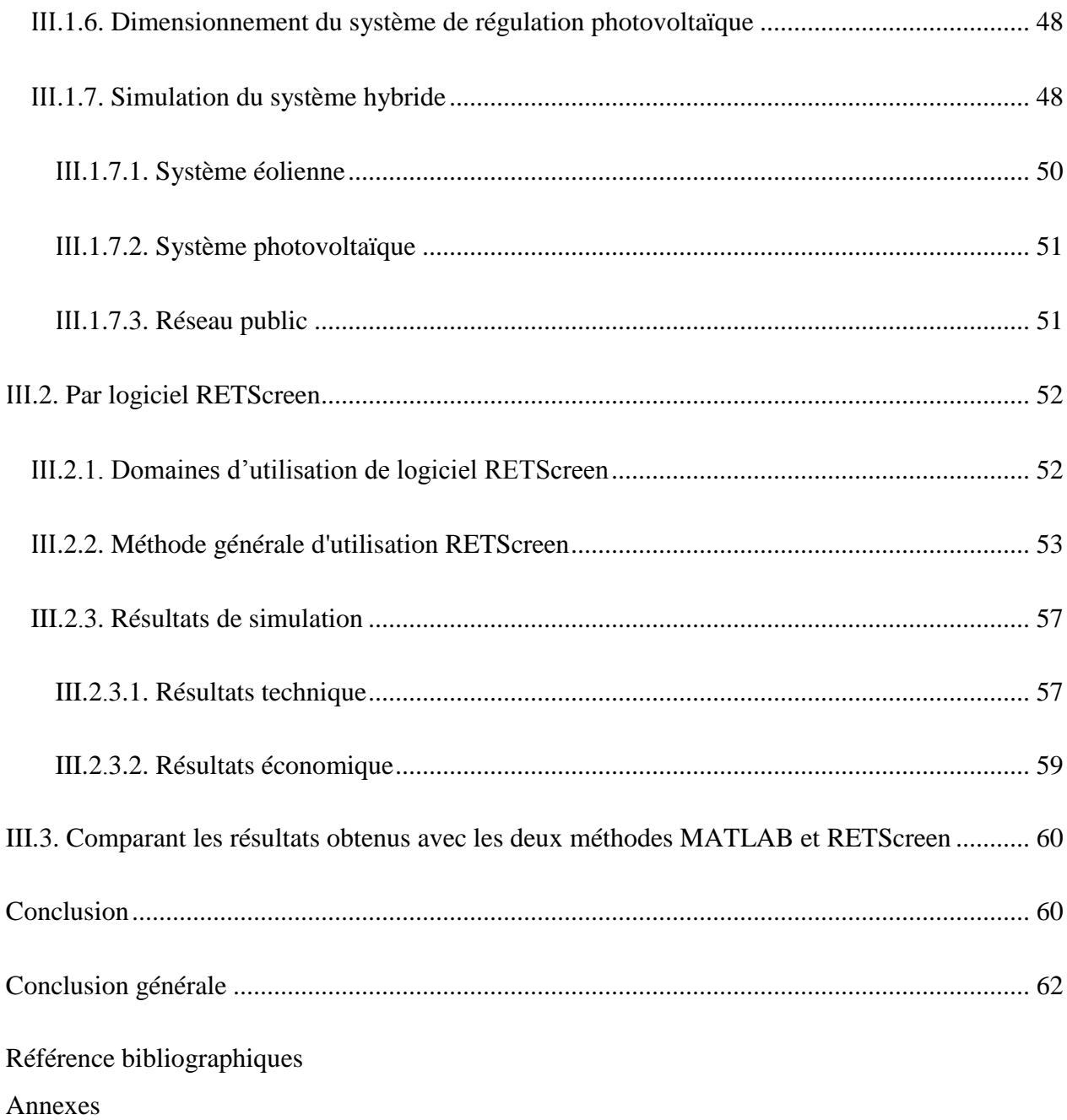

# *Introduction*

*Générale*

#### <span id="page-14-0"></span>**Introduction générale**

Les énergies renouvelables sont un ensemble de sources d'énergie théoriquement illimitées, disponibles sans limite de temps ou pouvant être reconstituées plus rapidement qu'elles ne sont consommées. Les pays développés le considèrent comme le pilier du développement de leurs industries et technologies, tandis que les pays en développement en ont besoin pour les choses les plus simples. Tels que l'éclairage et l'alimentation des villages et des villes en électricité. Le résultat est le même, un besoin désespéré d'énergie pour les mondes avancés et tiers. Depuis l'Antiquité, les énergies non renouvelables dominent la production électrique malgré la pollution de l'environnement.

Les scientifiques considèrent les énergies renouvelables comme une solution future au problème d'épuisement des énergies non renouvelables, ainsi qu'une solution environnementale aux problèmes climatiques contemporains, car tout le monde a eu recours à l'étude et à l'utilisation de ces énergies propres. Parmi les plus importantes de ces énergies figurent l'énergie solaire, les éoliennes, ainsi que l'énergie hydroélectrique...etc. Les tentatives du monde pour profiter de cette énergie ont poussé l'Algérie à s'y tourner également. Nous avons une grande diversité régionale et climatique qui ne nous fait pas peur d'avoir les sources de ces énergies, et donc de les utiliser de la manière la plus optimale.

L'Algérie compte de nombreuses zones rurales difficilement accessibles en électricité et lignes électriques, ce qui pose l'idée des énergies renouvelables comme solution exploitable ou comme solution de secours pour les lignes électriques d'autres sources comme le moteur diesel (raccordement au réseau électrique national lignes).

L'objective principale de ce travail est trouvée la meilleur système hybride basé sur les énergies renouvelables pour couvrir la consommation d'un lieu éducatif et essayer d'exporter l'énergie excès au réseau, le système doit couvrir la charge durant la période d'éducations.

Cette étude est divisée en trois chapitres : Dans le premier chapitre, nous avons concentré sur trois types d'énergies renouvelables (photovoltaïque, éolien et solaire à concentration) dans lequel nous avons évoqué leur statut, leurs domaines d'utilisation et leurs stations, puis nous les avons comparés. Dans le deuxième chapitre, nous avons déterminé le CEM Moulati Mohamed El Sayeh, sa localisation et sa charge, ainsi que les conditions météorologiques de la zone. Nous avons également modélisé le système hybride (PV, éolien et Csp) et modélisé chaque puissance individuellement. Dans le troisième chapitre, nous avons calculé les résultats du système hybride de deux manières, la première est conventionnelle en utilisant le logiciel MATLAB et la seconde en utilisant RETSceen.

# *Chapitre* Ⅰ

*Etat de l''art sur les énergies renouvelables*

#### <span id="page-17-1"></span>**Introduction**

La vie sur Terre dépend d'une manière ou d'une autre de l'énergie sous ses différentes formes, toutes les sources doivent donc être utilisées. L'énergie est l'épine dorsale du développement et un sujet pour tous les pays développés et en développement. L'énergie renouvelable occupe une place prépondérante dans l'agenda de développement national ou mondial du fait de sa propreté et de son respect de l'environnement d'une part, et elle est abondante et inépuisable [1].

#### <span id="page-17-2"></span>**І.1. L'énergie solaire photovoltaïque**

C'est l'une des plus importantes sources d'énergies renouvelables basée principalement sur le soleil et facile à utiliser.

#### <span id="page-17-3"></span>**І.1.1. Définition**

L'énergie solaire est une énergie renouvelable dont l'effet principal est le soleil. L'énergie solaire est produite grâce à la technologie photovoltaïque, qui absorbe la chaleur du soleil et la convertit en électricité. L'énergie est collectée et transmise afin d'être utilisée comme électricité, utilisée respectivement à des fins industrielles et domestiques [2].

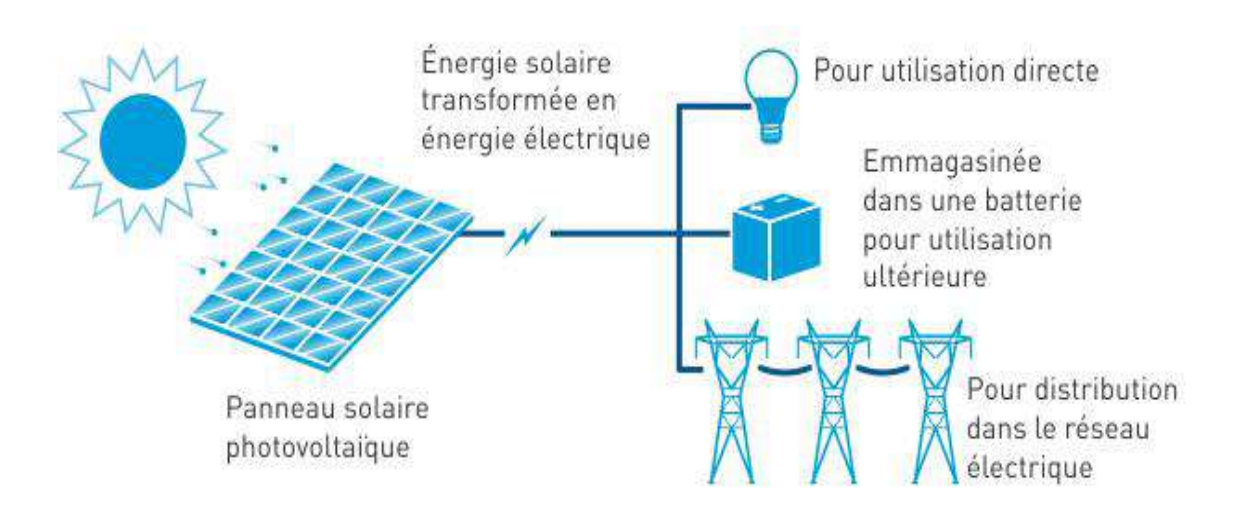

<span id="page-17-0"></span>**Figure І.1:** Production solaire photovoltaïque

#### <span id="page-18-0"></span>**І.1.2. Situation mondiale et local**

Comme il est facile à utiliser, les chercheurs se sont tournés vers lui pour l'améliorer à l'échelle mondiale et locale.

#### **A. Mondiale**

Malgré une maîtrise totale des énergies traditionnelles, la plupart des experts recherchent des alternatives optimales qui représentent les énergies renouvelables, à savoir l'énergie solaire organisée par Energy Solar international veut exploiter l'énergie solaire en général et ouvrir la voie à de futures technologies basées sur cette énergie et aussi veut surmonter les obstacles communs auxquels vous êtes confrontés en adoptant cette idée en fonction de leurs besoins [3].

#### **B. Locale**

L'Algérie attache une grande importance au développement des énergies durables en général et de l'énergie solaire en particulier, car 80% de sa superficie totale est désertique, ce qui signifie qu'elle dispose de la principale source d'énergie solaire. L'Algérie essaie de profiter de cet avantage et de produire le plus d'énergie possible et d'atteindre la production de 34 GW de production nationale d'électricité [4].

#### <span id="page-18-1"></span>**І.1.3 Domaine d'utilisation**

Il existe de nombreux domaines de la vie, mais il y a des domaines importants dans nos vies qui occupent un espace énergétique à utiliser.

#### **A. L'industrie**

L'énergie solaire pénètre dans diverses industries par le besoin pour les usines de générer la chaleur nécessaire pour faire un travail sans émissions nocives, en particulier dans l'industrie chimique transformation, transformation des aliments et dessalement des produits [5].

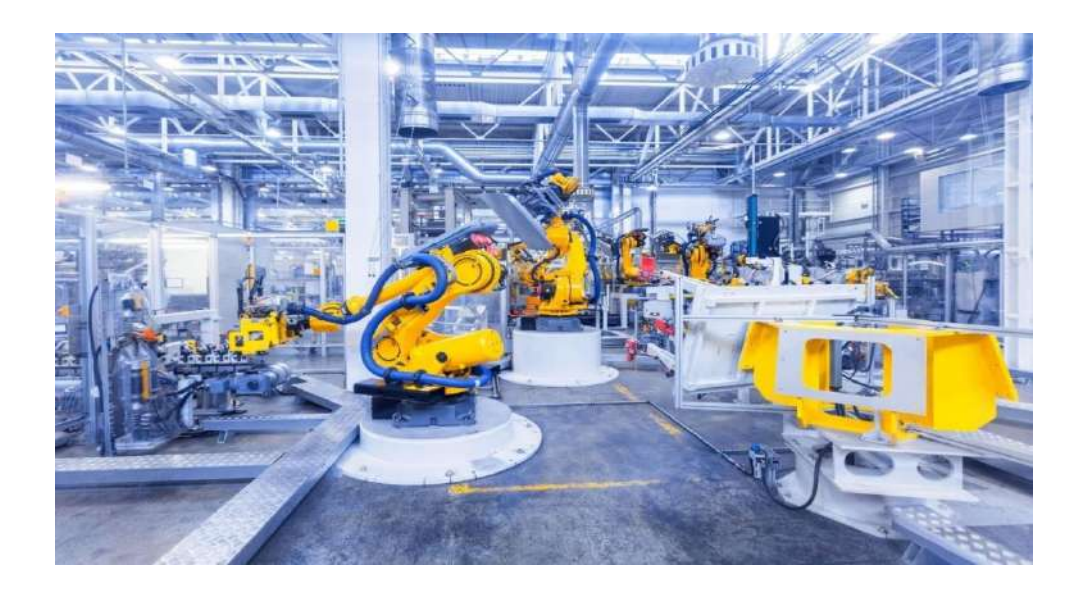

**Figure І.2 :** L'utilisation de l'énergie solaire photovoltaïque dans l'industrie

#### <span id="page-19-0"></span>**B. Les lieux éducatifs et religieux**

L'énergie solaire est également utilisée sur le terrain Il comprend des zones éducatives et des zones religieuses Par exemple, l'une des utilisations les plus importantes est le chauffage de l'eau et la production d'électricité pour construire de petites écoles dans les zones reculées, bien que les mosquées soient rares. Au collège, le solaire est considéré comme un projet de leçon de maître. Les universités sont toujours en concurrence pour découvrir des informations et des résultats sur le sujet [6].

<span id="page-19-1"></span>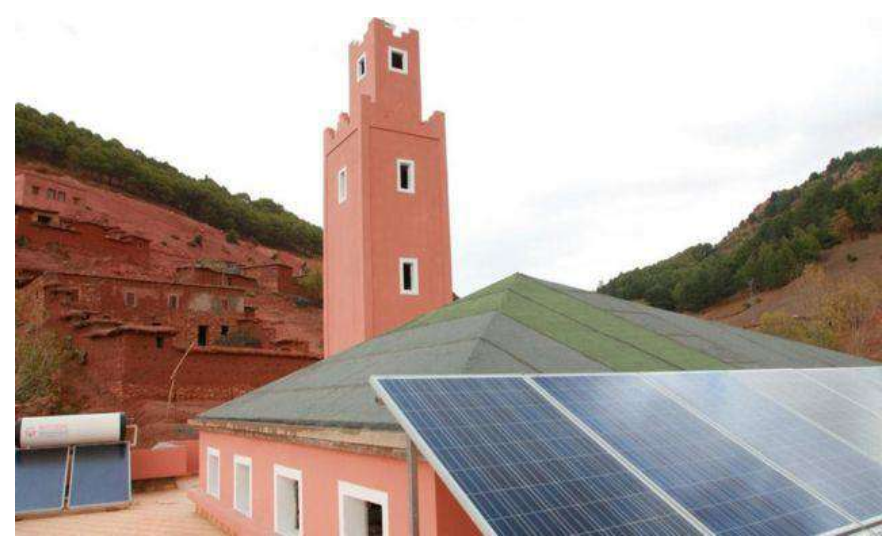

**Figure І. 3 :** L'utilisation de l'énergie solaire photovoltaïque dans le domaine religieux

#### **C. Le transport**

Plusieurs expériences sont apparues récemment pour utiliser l'énergie solaire afin de faire fonctionner différents moyens de transport tels que des voitures, des navires, des avions et même des missiles, mais ces utilisations font encore l'objet de plusieurs expériences par des scientifiques et des innovateurs en vue de leur lancement dans le futur.

#### **D. L'usage domestique**

L'utilisation domestique est la plus couramment utilisée parmi les utilisations en raison de la facilité d'utilisation et de la fréquence d'utilisation. Après avoir installé des panneaux solaires sur le toit, il produira de l'électricité pour des usages tels que des lumières, des téléviseurs, des appareils électroménagers, des radiateurs. Où le but principal est de fournir un grand pourcentage d'énergie solaire obtenue à partir de grandes stations ou de panneaux d'installation à domicile [6].

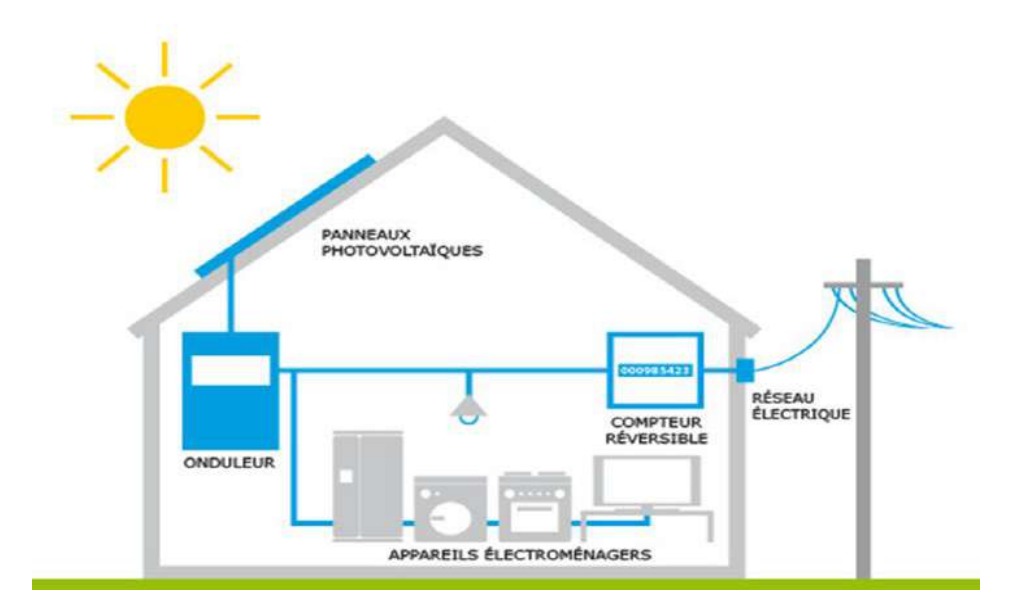

**Figure І. 4 :** l'usage domestique

#### <span id="page-20-1"></span><span id="page-20-0"></span>**І.1.4. Les centrales solaires photovoltaïques**

L'importance de cette énergie a rendu nécessaire la présence de nombreuses stations, et son abondance signifie une augmentation de la production.

#### **A. Dans le monde**

L'Inde possède la plus grande centrale photovoltaïque au monde, capable d'alimenter à elle seule 150 000 foyers. La centrale photovoltaïque indienne de KAMUTHI, récemment achevée par

ADANI après huit mois de construction, est la plus haute du monde, devant la californienne TOPAZ, qui détenait auparavant le titre. La centrale en Inde, d'une valeur de 679 millions d'euros, a une circonférence de 10 kilomètres carrés et une capacité de 648 MW, suffisante pour alimenter 000 foyers lorsqu'elle tourne à pleine capacité. Il est composé de 2,5 millions de capteurs solaires avec 6 000 km de câbles.

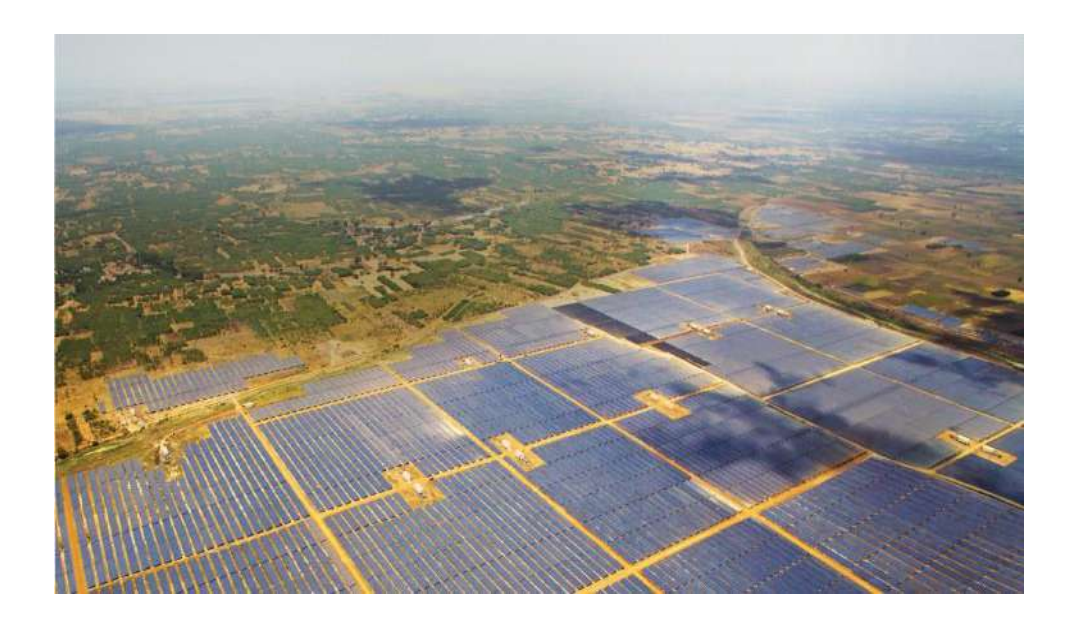

**Figure І. 5:** La centrale photovoltaïque indienne de Kamuthi

#### <span id="page-21-0"></span>**B. En Algérie**

**Centrale de Hdjira :** L'usine de Hdjira est considérée comme une plaque tournante importante dans le sud-est de l'Algérie en raison de sa productivité et de sa production d'énergie renouvelable et possède tous les éléments pour réussir à ce champ. La station est capable de fournir une capacité pour 40 000 foyers. Et à partir de là, l'Algérie s'est dirigée vers une dépendance totale aux énergies renouvelables et a accepté le défi de l'avenir [7].

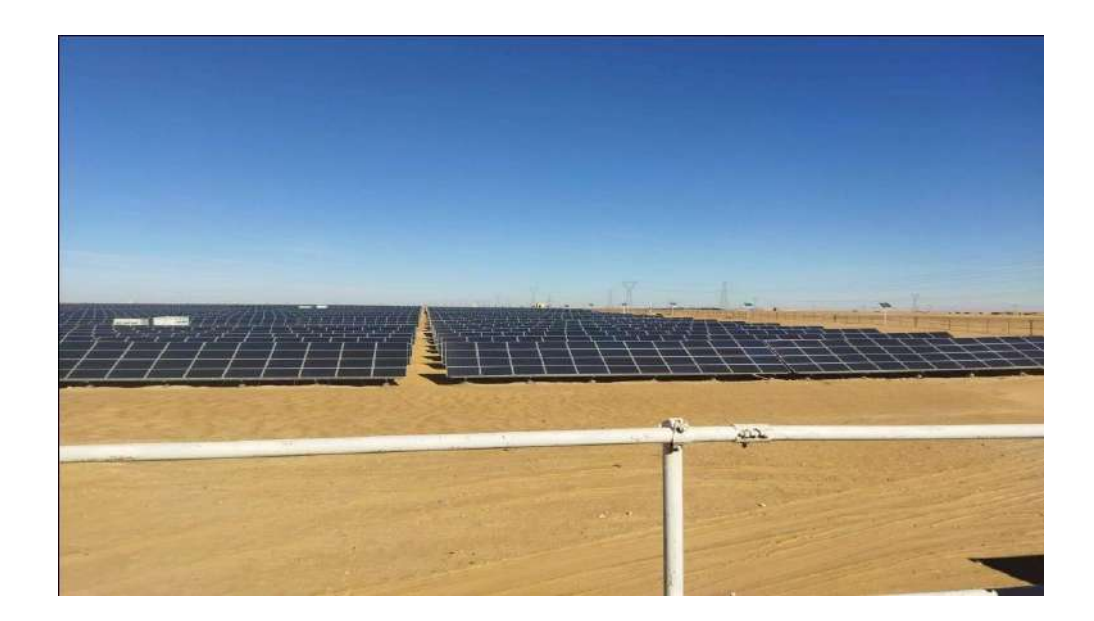

Figure I. 6 : centrale solaire de Hdjira

#### <span id="page-22-1"></span><span id="page-22-0"></span>**І.2.L'énergie solaire thermique**

L'énergie solaire thermique est l'énergie thermique issue du rayonnement solaire. Il est capté pour chauffer le fluide (liquide ou gaz). L'énergie reçue par le fluide peut alors être utilisée directement (eau chaude sanitaire, chauffage, etc.) ou indirectement (génération de vapeur d'eau pour entraîner un alternateur pour l'électricité, le refroidissement, etc.).

#### <span id="page-22-2"></span>**І.2.1. Définition**

L'énergie solaire thermique joue un rôle majeur dans le rayonnement thermique au sein des liquides et parfois l'air son tour est utilisé pour le chauffage piscines et des bâtiments, et également utilisé pour le SECHAGE [8].

Il se divise en deux types principaux :

- Les capteurs à concentration ;
- Les capteurs plans ;

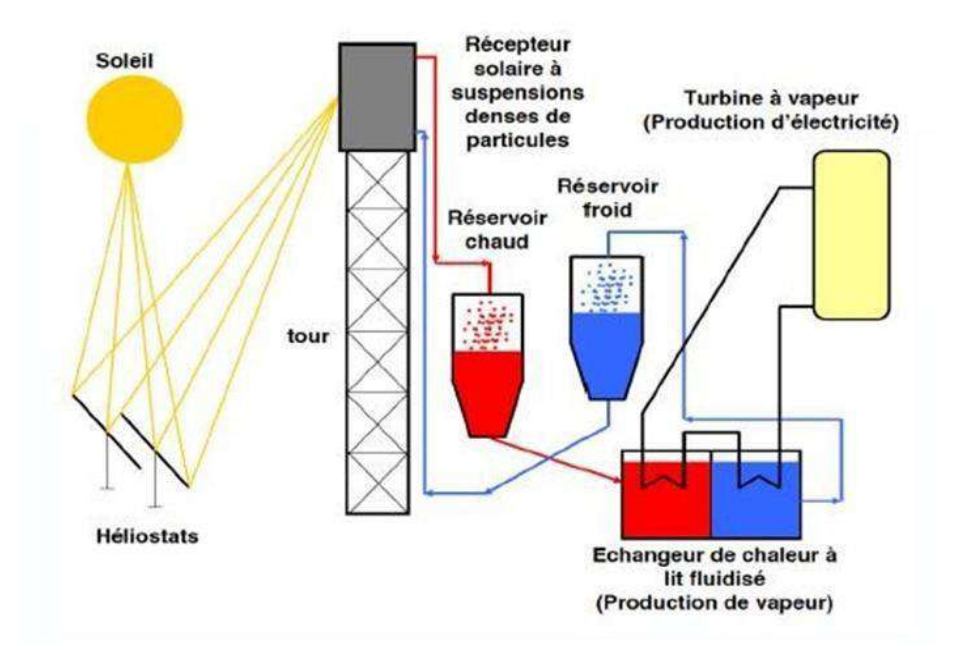

**Figure І.7 :** Technologie de l'énergie solaire thermique

#### <span id="page-23-1"></span><span id="page-23-0"></span>**І.2.2.Situation mondiale et locale**

L'énergie solaire thermique est l'une des premières sources d'énergie aujourd'hui Les énergies renouvelables dans le monde. Elle est intarissable, Disponible partout, ne produit ni déchet ni gaz à effet de serre.

#### **A. Mondiale**

L'une des sources d'énergie renouvelable les plus importantes aujourd'hui est l'énergie solaire thermique, car c'est un réservoir inépuisable dans le monde entier et ne pollue pas et n'a pas de gaz à effet de serre. En conséquence, la tendance solaire mondiale est à la hausse depuis près de dix ans. Le capteur solaire convertit le rayonnement solaire en chaleur Pour des recherches scientifiques spécifiques, il se décline en plusieurs types : collecteurs de gaz sous vide, émaillés, non vitrés et plats. C'est là que les trois premières technologies dominent le marché [9].

#### **B. Locale**

En 2011, le gouvernement algérien a lancé un programme de développement des énergies renouvelables, dont l'énergie solaire par temps chaud. D'ici 2030, les énergies renouvelables couvriront 40% de la demande d'électricité pour la consommation nationale.

D'ici 2030, l'Algérie vise à atteindre la plus grande quantité possible d'énergie produite à partir de centrales solaires à concentration, estimée à 7 200 mégawatts, soit environ 32 % de la production nationale d'électricité. L'usine de Hassi Rmel est la première usine de concentration thermodynamique en Algérie. Le soleil assure la concentration de l'énergie nécessaire au fonctionnement de la centrale au moyen de capteurs cylindriques [10], et l'Algérie vise à l'avenir :

- L'isolation thermique des bâtiments neufs et des habitations ;
- Le développement d'un chauffe-eau solaire ;
- Appui à l'introduction de l'efficacité énergétique dans le secteur industriel ;
- Deux projets de climatisation solaire ;

#### <span id="page-24-0"></span>**І.2.3.Domaine d'utilisation**

L'énergie solaire thermique utilise l'énergie solaire pour obtenir de la chaleur. Les lieux industriels, résidentiels, éducatifs et de transport peuvent utiliser cette technologie, à des fins diverses, notamment la fourniture d'eau chaude et de chauffage, etc.

#### **A. L'industrie**

Les systèmes solaires thermiques répondent à une énorme demande dans le secteur industriel, en particulier dans les pays, car ils peuvent économiser beaucoup d'énergie en eau chaude et en vapeur. Dans certaines industries, l'énergie solaire thermique peut également traiter la chaleur avec de l'eau chaude et de l'air [11].

#### **B. Les lieux éducatifs et religieux**

L'une des conditions les plus importantes pour l'amélioration est que le processus de rééducation soit une température appropriée dans la salle de classe. Mais si les salles de classe manquent de conditions confortables, cela peut entraîner une baisse des performances intellectuelles et physiques. Les bâtiments en énergie sont un défi pour les architectes, car les approches de conception varient en fonction des conditions nécessaires pour assurer le moins de confort thermique et énergétique possible. Mais le plus gros problème, ce sont les bâtiments car il faut trouver un équilibre de fortage surtout dans les climats chauds.

Par conséquent, il est nécessaire de développer des systèmes de recherche sur le climat et une expertise pour trouver des solutions pour atteindre.

#### **C. Le transport**

Le transport est l'une des principales causes de réchauffement dû à la quantité de gaz il produit, grâce à la recherche et au développement durant ces années, une énergie non polluante a été trouvée, dont l'importante est surtout l'énergie solaire thermique, pourrait être situé dans cette zone sensible pour réduire la quantité, mais seuls quelques prototypes ont vu le jour :

- Les voitures solaires ;
- Les trains solaires ;
- Les bateaux solaires ;
- Les avions solaires ;

#### **D. L'usage domestique**

L'énergie solaire peut contribuer à répondre aux besoins des ménages, car les panneaux solaires thermiques permettent aux familles de chauffer l'eau et la maison en cas de besoin, et donc l'énergie solaire permet de réduire les factures d'électricité, ce qui a poussé de nombreuses familles à penser à compter sur l'énergie solaire pour réduire leurs dépenses.

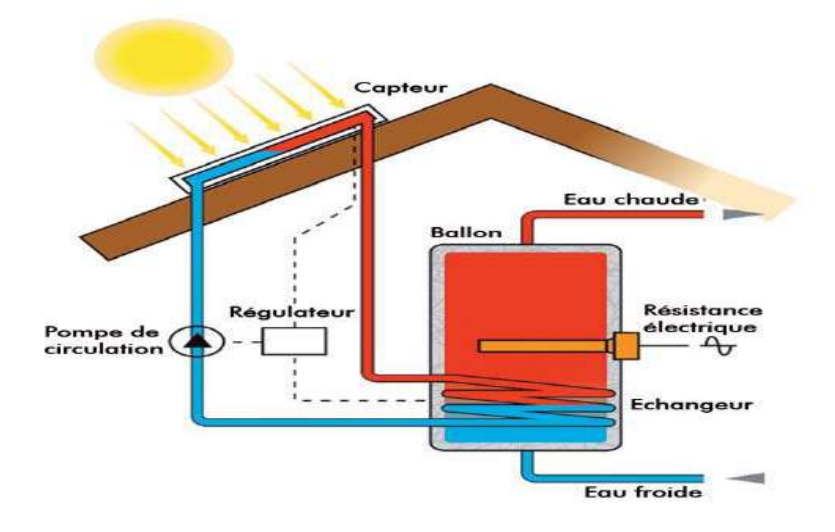

**Figure І. 8 :** Utilisation domestique de l'énergie solaire thermique

#### <span id="page-25-1"></span><span id="page-25-0"></span>**І.2.4.Les centrales solaires thermique**

Les centrales solaires thermiques sont des centrales électriques qui utilisent l'énergie du soleil pour chauffer des fluides à des températures élevées. Ce fluide transfère alors sa chaleur à l'eau qui se transforme en vapeur surchauffée. Cette vapeur est ensuite utilisée pour entraîner les turbines de la centrale électrique, et cette énergie mécanique est convertie en électricité par un générateur.

#### **A. Dans le monde**

Centrale solaire d'Ivanpah :

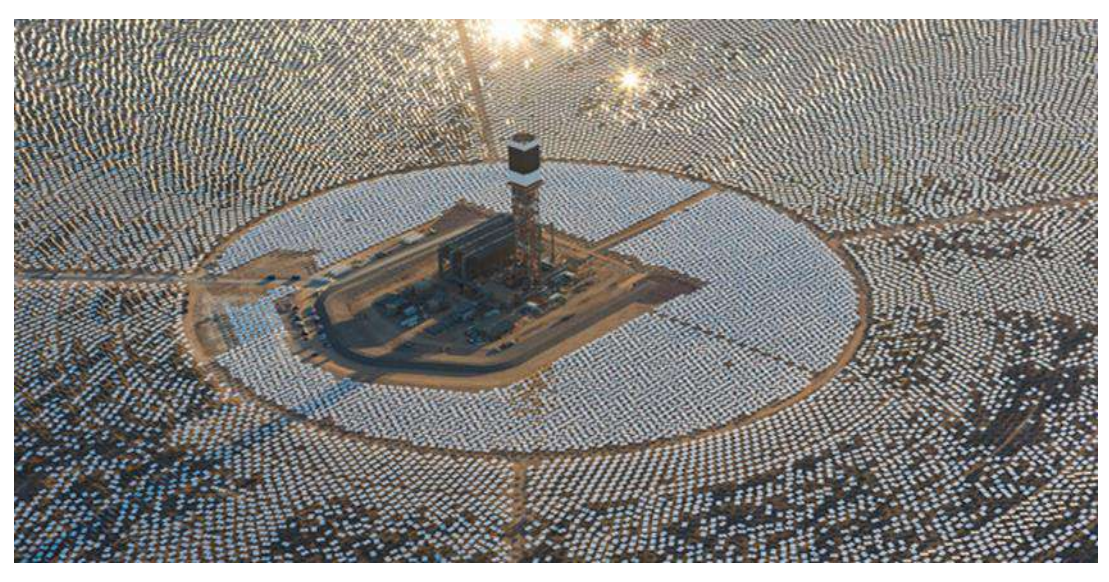

**Figure I. 9 : Centrale solaire d'Ivanpah.** 

<span id="page-26-0"></span>Ce projet se compose de trois unités situées sur un tronçon de 14 km au milieu du désert. Les travaux ont commencé sur cette station en 2010. C'est à 1 750 000 et par ordinateur. Ses pylônes mesurent 140 mètres de haut, permettant à la station d'utiliser la technologie Ivanpah pour occuper moins de surface que d'autres techniques optiques ou thermiques et moins d'eau que les technologies de refroidissement conventionnelles, dont l'eau est nécessaire pour nettoyer les miroirs de station [12].

#### **B. En Algérie**

L'Héliodyne à Bouzaréah :L'utilisation de l'énergie solaire n'est pas nouvelle en Algérie, en 1954, l'héliodyne, était un four à énergie solaire, à Bouzaréah et un centre des énergies renouvelables. Le poids de cette réalisation dépasse les 40 tonnes, elle s'élève du sol à environ 9 mètres.

A cette époque, il était considéré comme le four solaire le plus puissant du monde en raison de ses nombreuses caractéristiques.

Le développement des fours solaires à Bouzaréah doit être réalisé avec une expérience semiindustrielle à grande échelle, dont les produits sont susceptibles de déboucher directement sur le territoire algérien. Il s'agit principalement de la synthèse de l'azote magnétique et atmosphérique, de l'acide nitrique utilisé pour produire des engrais azotés, ainsi que de la décomposition de certaines substances organiques contenues dans les gisements de gaz naturel découverts en Algérie [13].

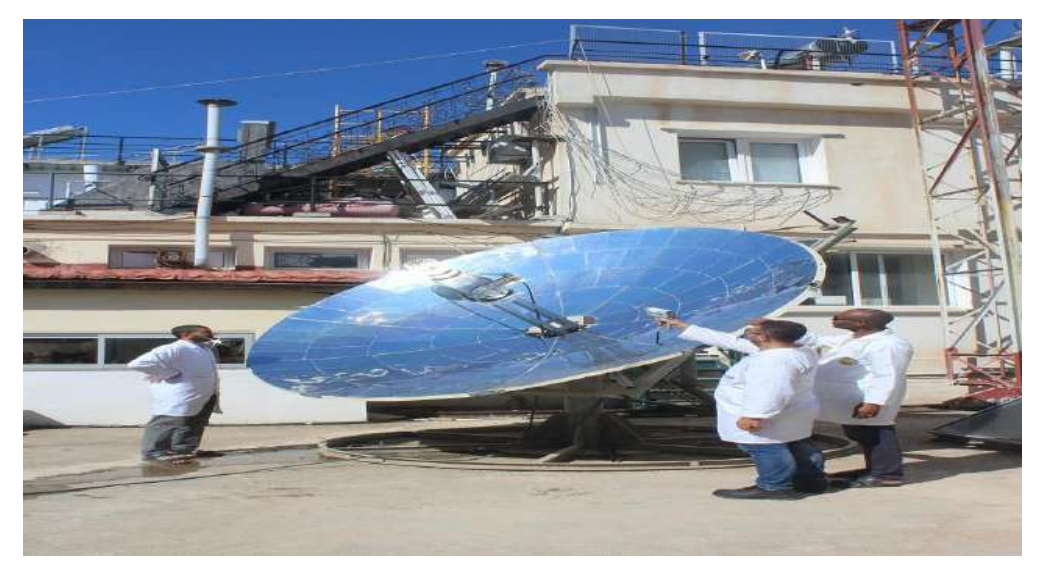

**Figure І. 10 :** l'Héliodyne à Bouzaréah.

#### <span id="page-27-1"></span><span id="page-27-0"></span>**І.3. L'énergie éolienne**

L'énergie éolienne est le mouvement des masses d'air directement lié aux rayons du soleil sur Terre. En chauffant certaines zones et en refroidissant d'autres, une pression est créée et la masse d'air est en mouvement constant. Longtemps oubliée, cette source d'énergie a connu un essor sans précédent au cours des trois dernières décennies, notamment sous l'effet du premier choc pétrolier.

#### <span id="page-27-2"></span>**І.3.1. Définition**

 C'est une source d'énergie qui dépend du vent. Le soleil chauffe inégalement la terre, ce qui crée des zones de températures et de pression atmosphérique différentes tout autour du globe. De ces différences de pression naissent des mouvements d'air, appelés vent. Cette énergie permet de fabriquer de l'électricité grâce à la force du vent, dont la force motrice (énergie cinétique) est utilisée dans le déplacement de voiliers et autres véhicules ou transformée au moyen d'un dispositif aérogénérateur, comme une éolienne ou un moulin à vent, en une énergie diversement utilisable. L'énergie éolienne est une énergie renouvelable.

L'énergie éolienne est une source d'énergie intermittente qui n'est pas produite à la demande mais en fonction des conditions météorologiques par conséquent, il nécessite une installation pour fabriquer ou remplacer à temps non disponible. Ils peuvent être prédits avec une assez bonne précision.

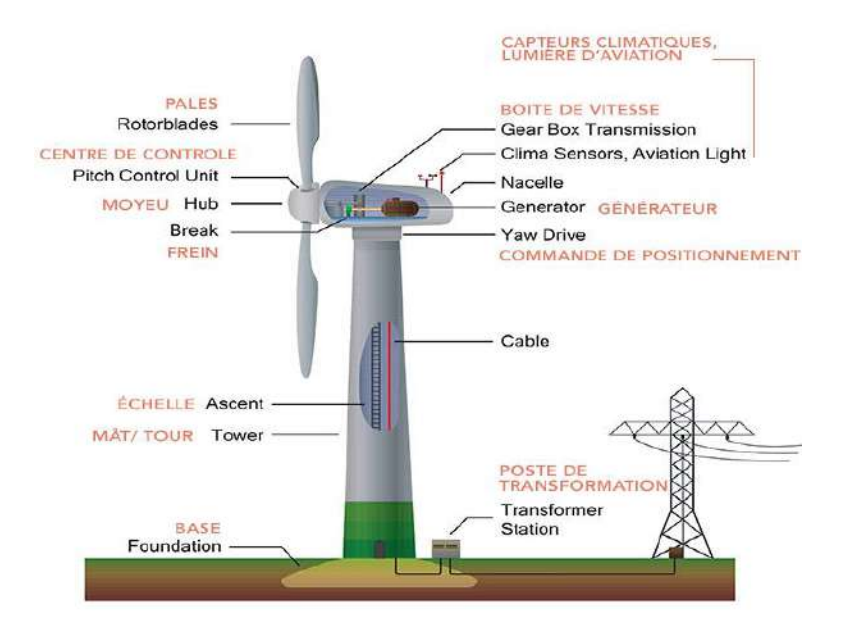

**Figure І.11:** Comment fonctionne une éolienne

#### <span id="page-28-1"></span><span id="page-28-0"></span>**І.3.2. Situation mondiale et locale**

La croissance de l'énergie éolienne est le résultat direct des politiques d'énergies renouvelables mises en place par les gouvernements. Ces politiques et actions, discutées cette année par les gouvernements réunis sous les auspices de la Convention-cadre des Nations Unies sur les changements climatiques, doivent être accélérées si la communauté internationale veut atteindre son objectif de maintenir la hausse moyenne de la température mondiale en dessous de 2 degrés Celsius. Ces politiques doivent être soutenues par un financement adéquat. Une analyse récente du Global Wind Energy Council (GWEC) a montré que des capacités éoliennes de grande capacité seront ajoutées cette année, l'industrie offshore européenne a déjà connu une forte croissance au premier semestre 2015.

#### **A. Mondiale**

En 2015, l'énergie éolienne représentait 3 % de l'électricité mondiale totale grâce à une capacité installée de 432 000. Au Danemark ce taux dépasse 40%, en Espagne au Portugal il est supérieur à 20%. La Chine est l'un des six pays qui dominent le marché mondial de l'énergie éolienne, comme les États-Unis, l'Allemagne, l'Inde et le Royaume-Uni, et l'Asie semble être le plus important. Le pourcentage d'éolien dans le mix électrique est très important, environ 13 %.

#### **B. Locale**

L'Algérie, comme d'autres pays, tente d'entrer dans les secteurs des énergies renouvelables et de l'énergie éolienne en une étude préliminaire de l'évolution saisonnière et annuelle des vitesses moyennes des vents permet de définir les régions ventées d'Algérie.

La première expérience d'éoliennes remonte à 1957, l'installation d'un groupe électrogène d'une capacité de 100 kW sur le site des Grands Vents acheté par la société au Royaume-Uni" et Gaz d'Algérie "plus tard démantelé et installé en l'installation d'un groupe électrogène d'une capacité de 100 kW sur le site des Grands Vents a été achetée par la société au Royaume-Uni "et Gaz d'Algérie" et a ensuite été démontée et installée d'un groupe électrogène d'une capacité de 100 kW sur le site des Grands Vents a été achetée par la société au Royaume-Uni "et Gaz d'Algérie" et a ensuite été démontée et installée en Algérie.

Malgré les investissements importants dans le domaine de la et développement des éoliens qu'a connu le monde après premier choc pétrolier, l'Algérie fonce dans ce domaine en le programme national de développement des énergies renouvelables objet trévise 2015

Renouvelables approuvé 2015 ' atteindre 2030 une puissance totale de 22000 MW dont l'éolien réserve la part de 5010 MW après la part photovoltaïque avec 13575 MW de cette et aux difficultés économiques que connaît l'Algérie depuis le prix du pétrole.

#### <span id="page-29-0"></span>**І.3.3. Domaine d'utilisation**

L'énergie générée par le vent dépend principalement de l'énergie mécanique du vent, à travers laquelle les éoliennes sont déplacées, et elle est exploitée dans d'autres applications. Certains pays ont montré un intérêt marqué pour l'énergie éolienne, comme les États-Unis d'Amérique.

#### **A. L'industrie**

Production d'hydrogène par les anciennes éoliennes : Anciennes éoliennes qui ne bénéficient plus du tarif d'importation ont besoin d'un distributeur direct ou d'une autre solution pour continuer sinon ils ne sont plus disponibles dans l'exploitation minière dans une route l'électrolyse pour produire de l'hydrogène vert est un acheteur sûr. Ainsi, la production d'électricité neutre en CO2 se poursuit.

L'énergie éolienne est utilisée dans de nombreuses applications industrielles, stockant et transportant des carburants aériens tels que : communications, radar, contrôle de pipeline, aides à la navigation, contrôle du trafic aérien, station météorologique et sismique

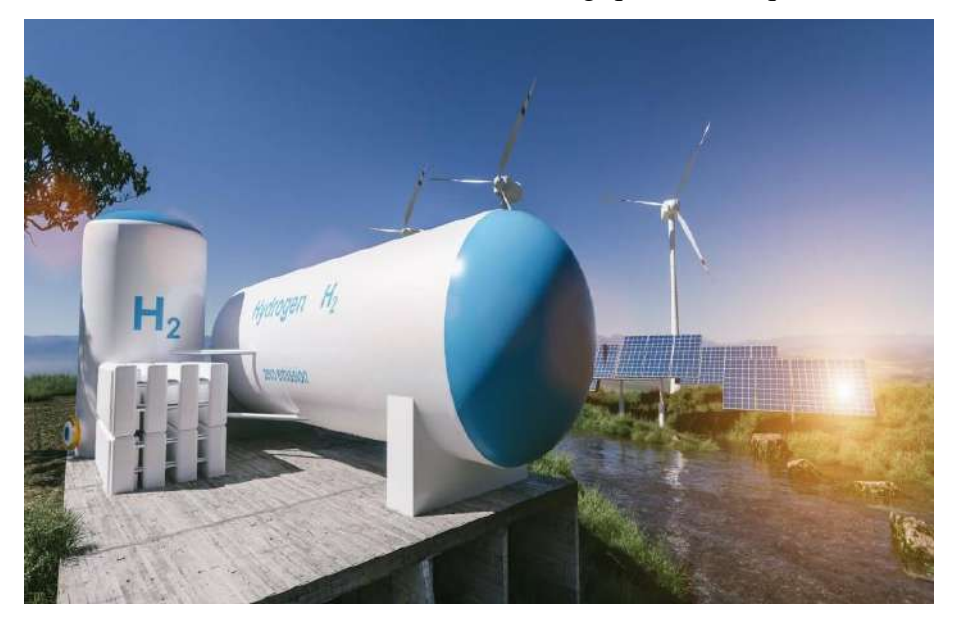

**Figure І. 12 :** Production d'hydrogène avec de vieilles éoliennes

#### <span id="page-30-0"></span>**B. Les lieux éducatifs et religieux**

Malgré la forte croissance de la production d'énergie éolienne manufacturière dans les zones qui en bénéficient, son utilisation dans l'éducation et la religion est très faible ou inexistante. Cela est dû à l'éloignement de ces centrales des zones urbaines, ce qui n'exclut pas leur utilisation future, dans des zones désertiques

#### **C. Le transport**

L'utilisation de l'énergie éolienne dans le secteur des transports est limitée au secteur de la construction automobile, qui est presque exclusivement artisanal, petit et peu répandu. Les éoliennes des voitures convertissent l'énergie éolienne en énergie électrique, ce qui fait avancer la voiture. Le concept d'exploitation de l'énergie éolienne découle du fait que chaque fois que nous retirons nos mains d'une voiture en mouvement rapide, nous pouvons ressentir l'énorme force de Cette force peut également être exploitée en énergie électrique pour être utilisée comme source propre pour conduire des voitures. L'énergie présente un certain nombre d'avantages et d'inconvénients, vous devez donc essayer de rassembler le plus d'informations possible à son sujet.

**D. l'usage domestique**

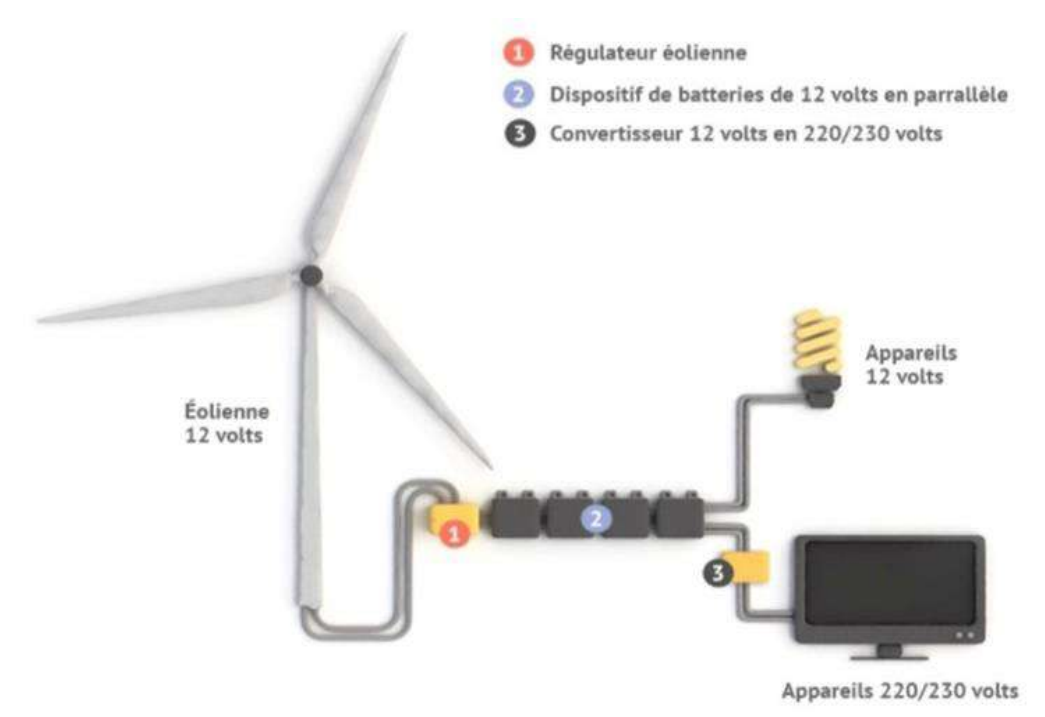

**Figure І.13:** l'éolienne domestique

<span id="page-31-1"></span><span id="page-31-0"></span>Il est certain que les éoliennes domestiques comme ses sœurs ont des qualités écologiques indéniables. Tout d'abord, comme la solution chauffe-eau solaire, il n'y a pas de pollution à récupération d'énergie. Cela signifie que l'éolienne domestique crée de l'énergie électrique grâce au vent. Par conséquent, il utilise une ressource naturelle inépuisable, renouvelable et propre. Ensuite, votre éolienne domestique vous permet de réduire considérablement la facture d'électricité. Vous pouvez même revendre le surplus à votre réseau de distribution. Cela implique que vous utilisez moins d'énergie provenant de sources polluantes, là encore, vous faites un geste pour la planète. Enfin, lorsque vous utilisez des éoliennes à la campagne, vous permettez la protection de votre environnement proche. L'eau, l'air et la terre ont donc leur environnement propre.

#### **І.3.4. Les centrales éoliennes**

L'énergie éolienne est l'énergie nécessaire pour faire fonctionner mécaniquement un générateur afin de produire de l'électricité. Comme les fermes solaires, les parcs éoliens à plusieurs turbines sont connectés directement au réseau, remplaçant les centrales électriques traditionnelles. L'énergie éolienne varie tout au long de l'année et est soutenue par d'autres sources d'électricité pour assurer une production d'électricité continue.

#### **A. Dans le monde**

Centrale éolienne au Royaume-Uni : l'énergie éolienne est devenue une source d'énergie électrique de premier plan au Royaume-Uni, qui dispose d'un potentiel éolien parmi les meilleurs au monde : l'éolien fournissait 22 % de la production électrique britannique en 2019, et sa progression est rapide : la puissance installée de ses éoliennes s'est accrue de 29 % en 2017, 7 % en 2018 et 11 % en 2019. Le rythme d'installation s'accélère pour les éoliennes en mer alors qu'il chute pour les éoliennes terrestres.

Le Royaume-Uni était en 2018 au 2e rang européen pour la production d'électricité éolienne, après l'Allemagne, et pour la puissance installée au 6e rang mondial avec 3,5 % du total mondial et au 3e rang européen avec 11,9 % du total européen ; sur le segment offshore, il tient le 1er rang européen et mondial (34,4 % du total mondial fin 2018), devant l'Allemagne et la Chine. Les parcs éoliens en mer du Royaume-Uni ont produit 47 % de la production éolienne du pays et 44,5 % du total de l'éolien en mer européen. Le London Array, qui a ouvert ses portes à l'été 2013, est le plus grand parc éolien offshore au monde. Grâce à ses 175 éoliennes, la centrale contribue à produire de l'électricité pour plus d'un demi-million de foyers au Royaume-Uni, en plus de réduire les émissions de dioxyde de carbone d'environ un million de tonnes par an. La construction a commencé à terre en 2009, deux ans avant le début de la construction en mer. L'usine est entrée dans ses premières étapes de production en octobre 2012, avant que les dernières turbines ne soient installées en décembre de la même année. Le « London Array » comprend deux sous-stations marines et une terrestre, reliées par des câbles sous-marins d'une longueur de plus de 400 km, et une nouvelle base spécialisée dans les travaux d'exploitation et de maintenance a été établie au port de Ramsgate.

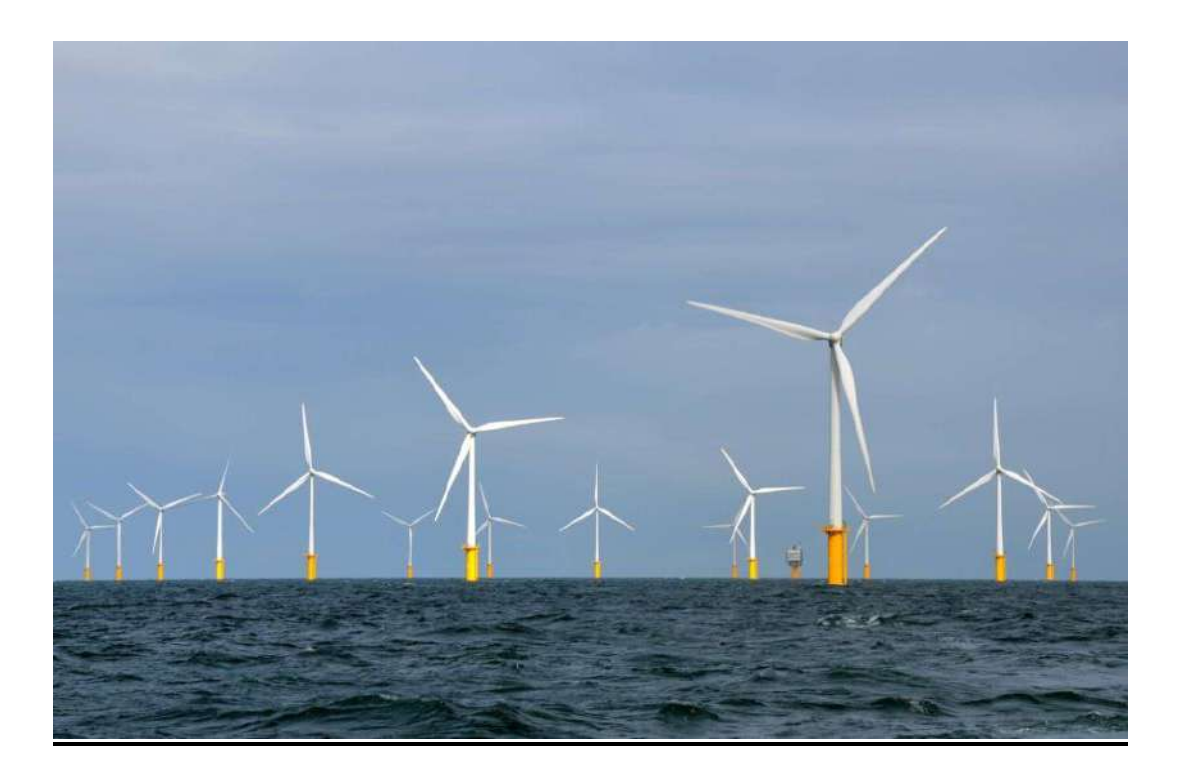

**Figure І. 14 :** Centrale éolienne au Royaume-Uni

#### <span id="page-33-0"></span>**B. En Algérie**

Ouest du Sahara semble plus propices à l'implantation de parcs éoliens, car elles à elles seules d'une réserve économiquement exploitable d'environ 24 car la réserve technique de l'énergie éolienne sur l'ensemble l'Algérie à 172 est Whestimée False /an, dont 37 sont facturables...

Centrale éolienne d'Adrar : Le parc éolien d'Adrar d'une capacité de 10 MW. Première du genre à l'échelle nationale, cette nouvelle centrale de production d'électricité est implantée sur un périmètre de 30 dans la région de Kabertène à 72 km du chef-lieu de wilaya Adrar. Ce parc pilote est composé de 12 éoliennes d'une capacité de 0,85mw chacune et leur énergie produite sera dirigée vers une station 220/30kv dans la même localité. D'un coût total de 2,8 milliards de dinars, l'éolienne de Kabertène a été construite par le groupe cegelec en partenariat avec un consortium d'entreprises Sonalgaz.

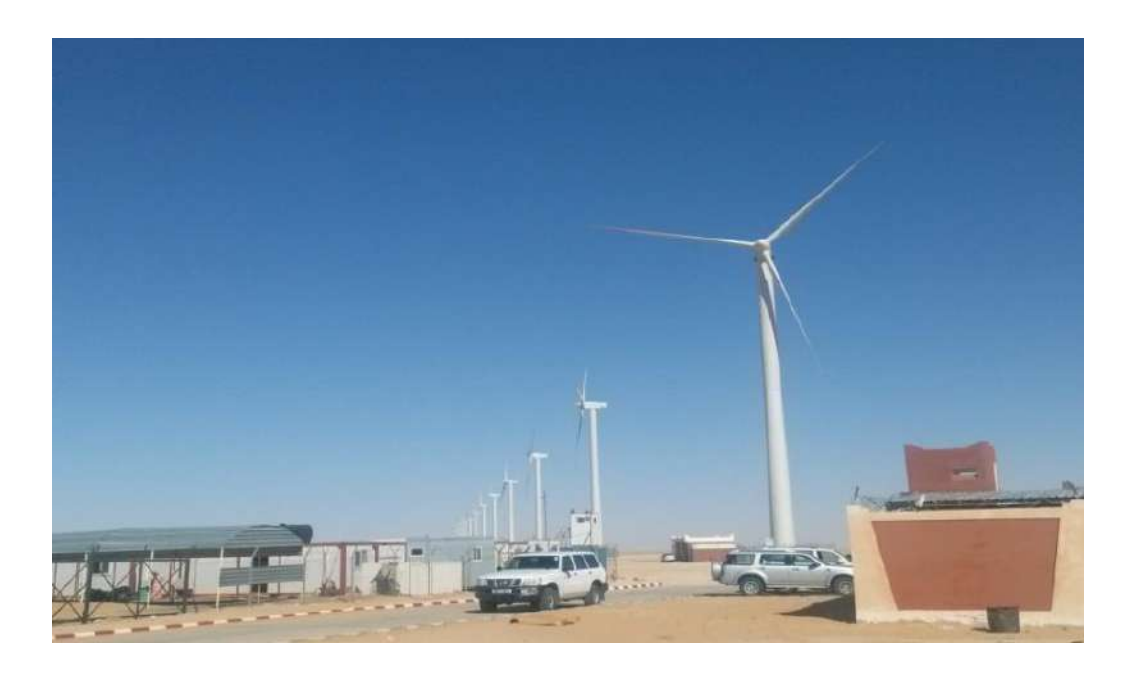

**Figure І. 15 :** Centrale éolienne d'Adrar

#### <span id="page-34-2"></span><span id="page-34-1"></span>**І.4. Comparaison des énergies étudiées**

<span id="page-34-0"></span>**Tableau І.1 :** comparant les zones d'utilisation des énergies étudiées.

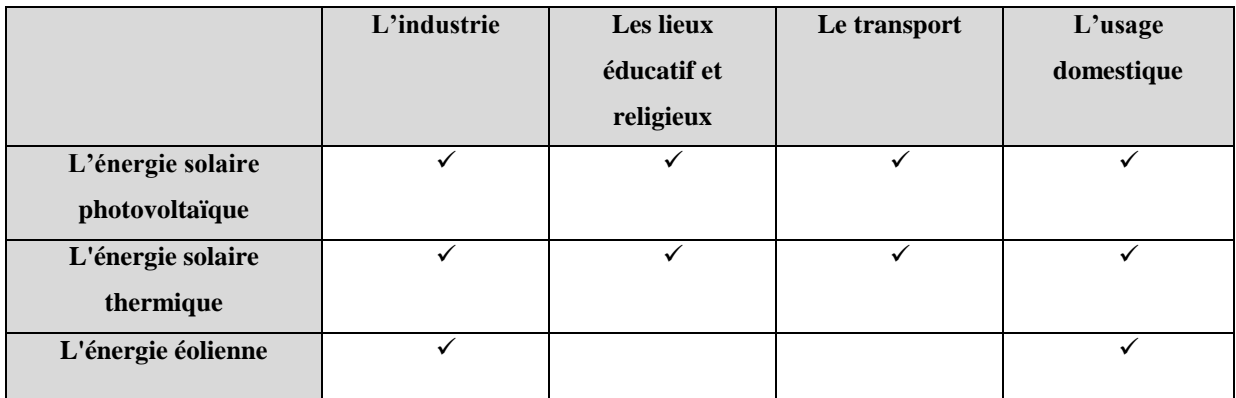

#### **La situation mondiale des énergies renouvelables**

L'énergie solaire et éolienne sont des énergies renouvelables Il est important de souligner qu'elles sont interdépendantes, d'où la nécessité d'avoir une vision globale de ces énergies et de leur impact sur l'environnement

Le soleil étant le garant de l'équilibre de la planète, il est à l'origine du cycle de l'eau… et du vent. Ainsi, l'énergie éolienne est un dérivé de l'énergie solaire. L'atmosphère, en absorbant différemment le rayonnement solaire selon la facilité et la rotation de la Terre, provoque des

différences de température et de pression qui provoquent Par conséquent, le cycle des énergies renouvelables est un cercle car il permet la vie sur terre.

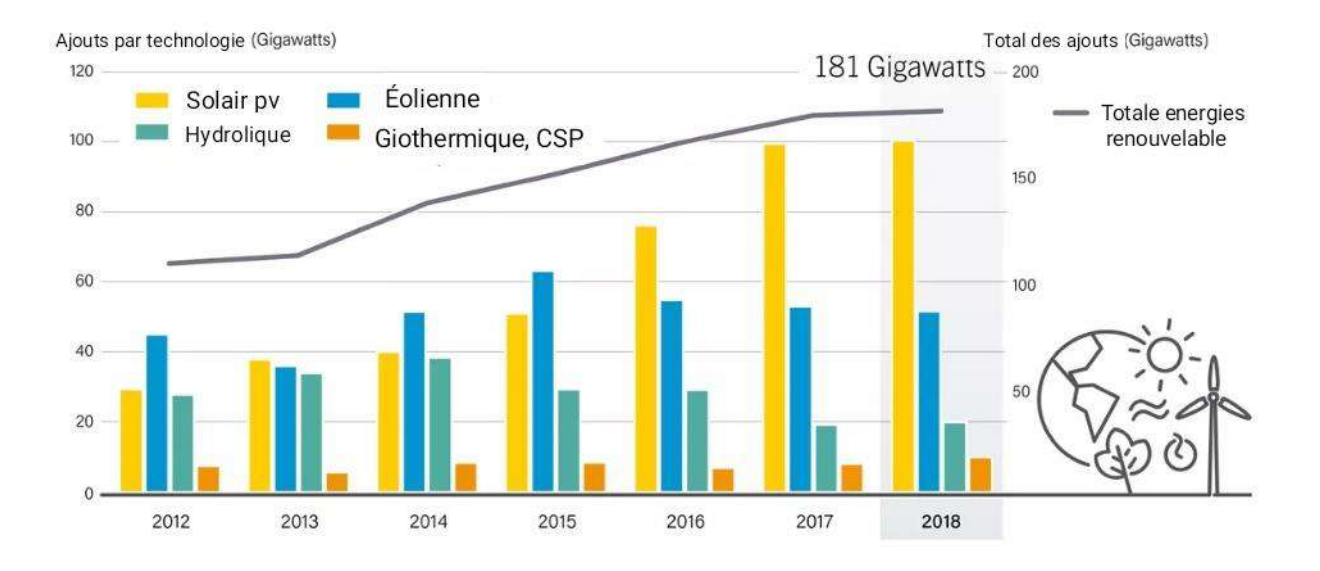

<span id="page-35-0"></span>**Figure I.16 :** Les ajouts annuels à la capacité d'énergie renouvelable, par technologie et total, 2012-2018.

<span id="page-35-1"></span>La figure I.16 montre les ajouts annuels à la capacité d'énergie renouvelable, par technologie et total, 2012-2018. Où l'on constate un développement remarquable de la production d'énergie d'année en année grâce aux énergies renouvelables, et cela est dû à la tendance mondiale des énergies propres, notamment l'énergie solaire.
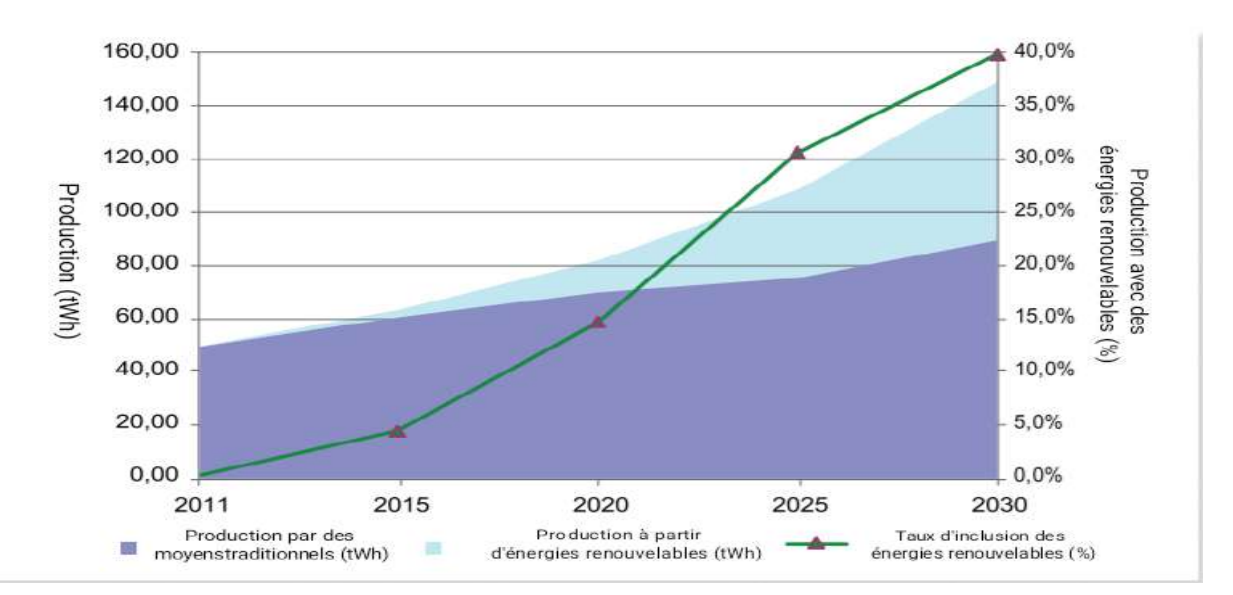

# **Locale (en Algérie)**

**Figure I.17 :** Croissance de l'utilisation des énergies renouvelables jusqu'en 2030

La figure I.17 montre la croissance de l'utilisation des énergies renouvelables jusqu'en 2030, où l'on constate une augmentation progressive et tangible de la production avec des énergies renouvelables qui domine la production avec des énergies traditionnelles, au fil des ans et d'ici 2030, nous prévoyons que la transition vers les énergies renouvelables sera la principale source d'énergie électrique.

## **Conclusion**

L'énergie renouvelable est une énergie à laquelle nous n'avons pas accès et il existe de nombreux types d'énergie renouvelable, notamment l'éolien, le solaire et les énergies renouvelables. Il a des utilisations et joue un grand rôle dans presque tous les domaines, tels que l'industrie, l'éducation et la religion. Les transports et les utilisations dans le pays et dans les domaines de notre vie, et cette énergie présente de nombreux avantages. Ils sont respectueux de l'environnement, sachant qu'ils ne contiennent pas de polluants environnementaux, mais ils sont moins nocifs pour l'environnement que les autres sources d'énergie.

# *Chapitre* Ⅱ

*Modélisation de système hybride*

## **Introduction**

L'émergence de l'électricité à la fin du XIXe siècle a jeté les bases d'une des plus grandes richesses jamais connues de l'humanité. Les ressources renouvelables sont l'une des sources d'énergie les plus importantes, au même titre que les ressources couramment utilisé est-elle que les combustibles fossiles. Les ressources renouvelables se caractérisent par le fait qu'elles sont vertes et propres, elles attirent donc l'attention. Les énergies renouvelables se distinguent également par leurs différentes sources, dont certaines exploitent le rayonnement solaire et d'autres exploitent le vent... etc. pour produire de l'énergie, et cela permet de fournir à tous les pays du monde une énergie durable et propre. A l'avenir, l'Algérie pour ra bénéficier de ces ressources renouvelables du fait de sa disponibilité sur un important bilan de rayonnement solaire, surtout en complément d'autres ressources telles que le vent et la chaleur géothermique...etc.

## **II.1. Présentation du profile de charge**

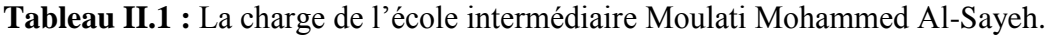

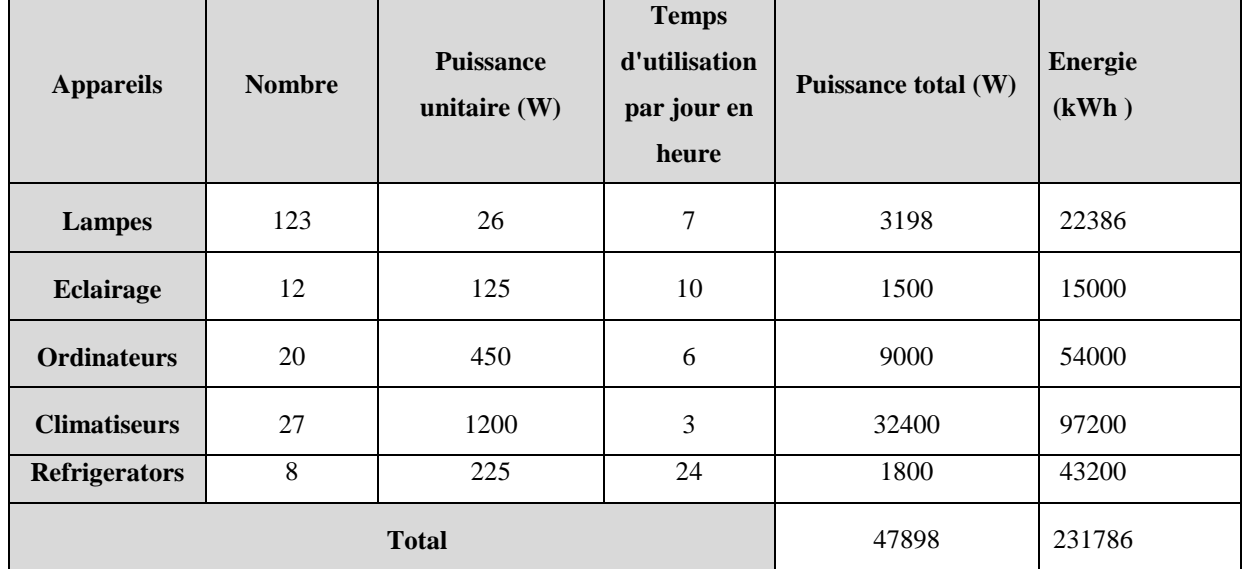

## **II.1.1. Situation géographique**

Le CEM Moulati Mohammed Al-Sayeh est située dans un emplacement stratégique au centre de la municipalité de Blidet Amor. Il est considéré comme le plus grand école de la commune, d'une superficie de 2.5 Hectare, Il est bordé au nord par une châteaux d'eau et des habitations, au sud et à l'ouest, il est bordé par des habitations, et au à l'est (la route principale, l'entrée du collège), elle est bordée par une école primaire à Diyar Mohammed, la poste et la maison des jeunes.

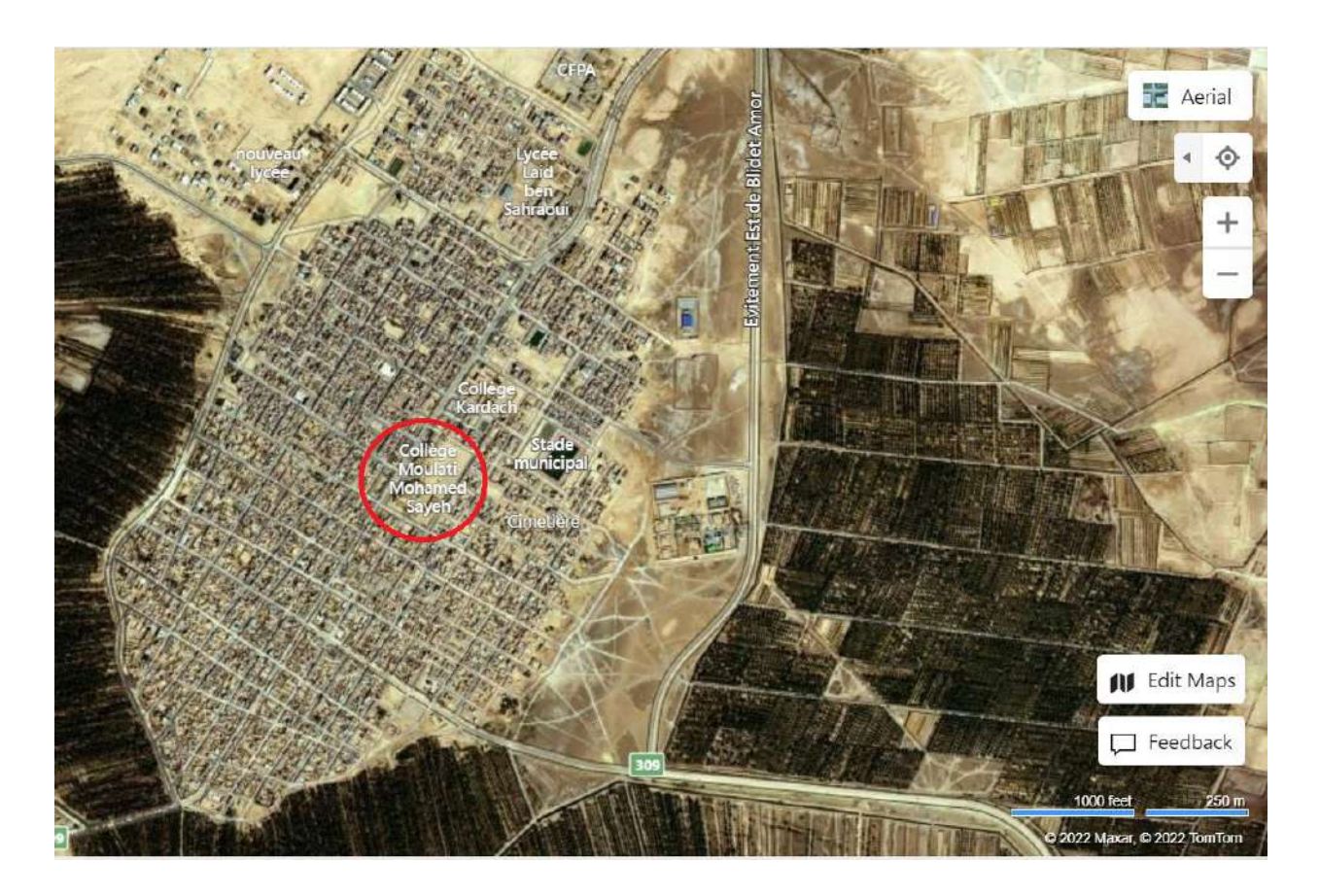

**Figure II.1 :** Situation géographique de CEM.

# **II.1.2. Donnés météorologique de site**

Un tableau montrant le rapport des changements du rayonnement solaire et de la vitesse du vent pendant le nombre d'heures à la durée astronomique de la journée. Les valeurs moyennes du rayonnement solaire et de la vitesse mensuelle du vent ont été calculées au cours des années 2020 et 2021, pour la superficie de la ville d'Omar, qui sont représentées dans le tableau (II.2) :

Nous avons pris les périodes de rayonnement solaire et la vitesse du vent par l'Office National de la Météorologie de la Wilaya de Ouargla au moyen du programme Métronome.

La durée maximale du rayonnement solaire et la vitesse du vent sont calculées par l'expression suivante :

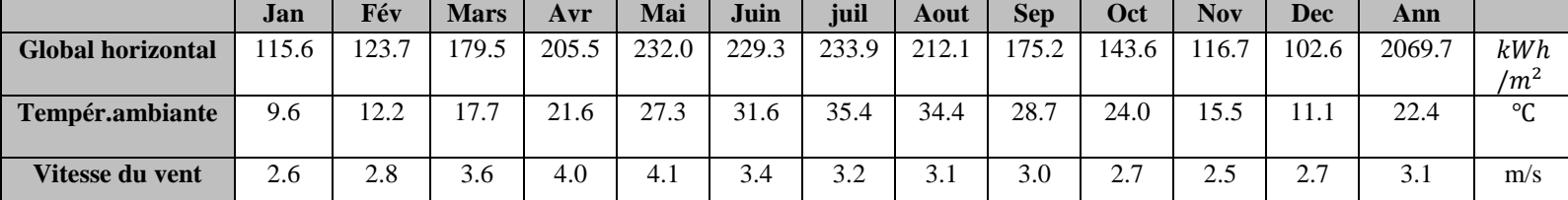

**Tableau II.2 :** Changements mensuels du rayonnement solaire et de la vitesse du vent.

Météo pour Blidet Amor - Données synthétique générées depuis valeurs mensuelles.

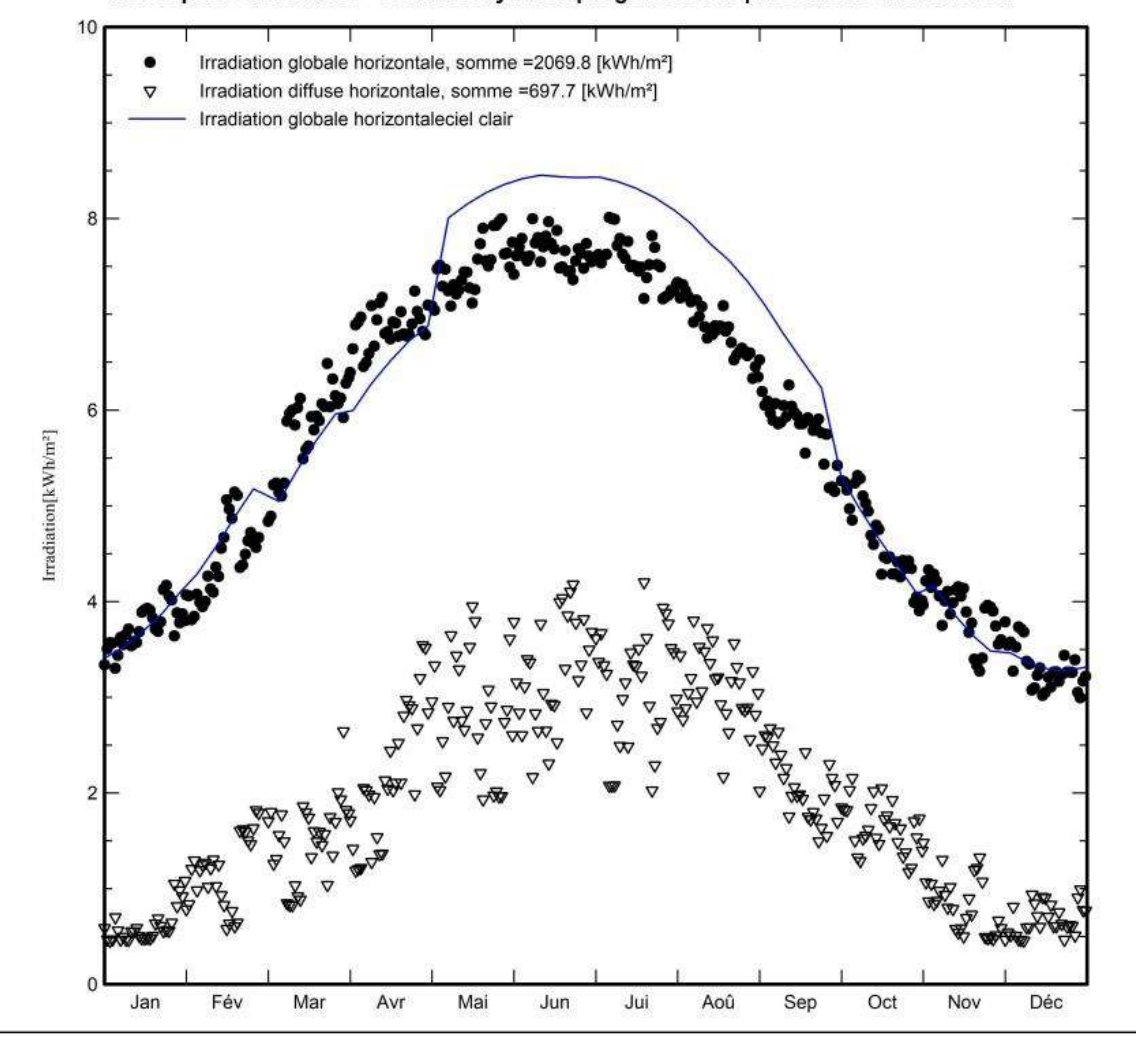

**Figure II.2 :** Courbe des variations mensuelles du rayonnement solaire et de la vitesse du vent des années 2020 et 2021.

#### **II.2. Conception et Modélisation de Système Photovoltaïque**

La modélisation de l'unité de base du système de conversion photovoltaïque, c'est-à- dire la cellule solaire est présentée par sa caractéristique.

#### **II.2.1. Modèle d'une diode**

Le circuit équivalent de la cellule solaire est idéalisé par la diode à jonction PN de la source de courant Iph, la résistance série Rs simule la perte par effet Joule, qui est une série de résistances dues à la résistivité du matériau conducteur, la résistance de contact à travers le des électrodes et de la résistance de la grille du collecteur Outre le courant collecté par le bus, la valeur usuelle de cette résistance est très faible, seulement un dixième d'ohm, ce qui reflète directement la qualité de fabrication de la cellule PV et la résistance parallèle Rp représente les pertes internes, ou courant de fuite à travers la diode Shockley. En d'autres termes, la plus courante est la conductance de fuite. C'est comme si on soustrayait au photocourant un courant supplémentaire proportionnel à la tension produite en plus du courant de diode. La loi de Kirchhoff est utilisée dans le circuit équivalent ci-dessous [19].

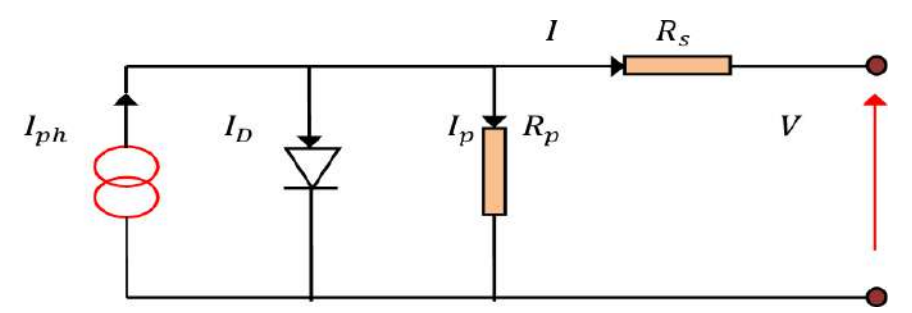

**Figure II.3 :**Circuit équivalent de la loi de Kirchhoff.

Pour trouver le rapport entre le courant de sortie I et la tension de sortie V abornes de la résistance de charge Rc:

L'équation suivante fournie la relation entre le courant I et la tension V [19].

$$
I = Iphc - Isc\left(exp\left(\frac{V + Rscl}{ac}\right) - 1\right) - \frac{V + Rscl}{Rpc}
$$
\n(II.1)

Isc (A) est le courant d'obscurité des porteurs minoritaires (saturation);

- Iphc : le photo-courant généré par la cellule PV;
- $ac_2 = \frac{A_2KTV}{a}$  $\frac{KIV}{q}$ (*volts*), présente le potentiel thermique ;
- $\bullet$  q : la charge électrique élémentaire 1.607 10<sup>-19</sup>C;
- A : coefficient d'idéalité de la cellule dépendant du matériau ;
- K : constante de Boltzmann =  $1.3806503 \ 10^{-23} J/K$ ;
- T : est la température en degré Kelvin ;
- Rsc: Résistance série( $\Omega$ );
- Rpc: Résistance parallèle (shunts) $(\Omega)$ ;

#### **ІІ.2.2. Modèle de deux diodes**

Dans ce modèle, une diode supplémentaire est placée en parallèle avec le circuit du modèle à diode simple de la figure II.4. Cette diode est incluse pour fournir une courbe caractéristique I-V plus précise qui prend en compte les différences de courant dues à la recombinaison de charge dans la région de charge d'espace du semi-conducteur à de faibles valeurs de courant. La diode D1 simule alors la diffusion des porteurs dans la base et l'émetteur. L'effet est plus important lorsque le matériau a une bonne longueur de diffusion. D'autre part, la diode D2 simule la génération/recombinaison de porteurs dans la région de charge d'espace [19].

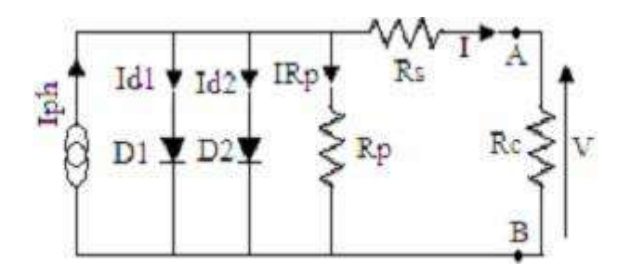

**Figure II.4:** Circuit équivalent d'une cellule solaire, modèle de deux diodes le courant délivré à la charge sous une tension V est donné par la relation [19].

#### **II.2.3. Mise en série**

La combinaison de cellules Ns en série permet d'augmenter la tension du générateur photovoltaïque (GPV). Ces cellules sont alors passées dans le même courant, et en sommant les tensions de base de chaque cellule, on obtient les caractéristiques résultantes du groupement série, c'est-à-dire les caractéristiques électriques de l'ensemble série de n cellules.

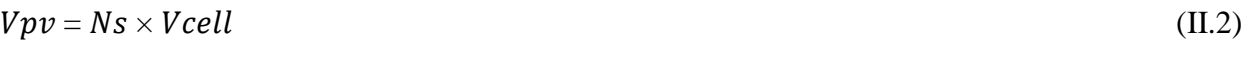

 $Vco = Ns \times Vco$  (duuncell) (II.3)

De tels systèmes associés sont généralement les plus couramment utilisés dans les modules photovoltaïques commerciaux. Comme la surface de la batterie devient de plus en plus importante, le courant produit par une seule cellule n'a cessé d'augmenter avec le développement de la technologie, tandis que sa tension est restée très faible.

#### **II.2.4. Mise en parallèle**

En revanche, l'association en parallèle de Np unités est possible et permet d'augmenter le courant de sortie du générateur résultant. Dans un réseau de cellules identiques connectées en parallèle, les cellules sont soumises à la même tension, et la caractéristique produite par le réseau est obtenue par sommation des courants, qui est à son tour la caractéristique électrique associée parallèle des Np cellules.

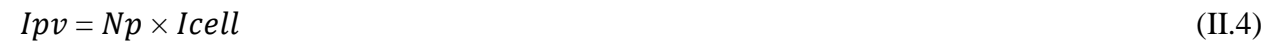

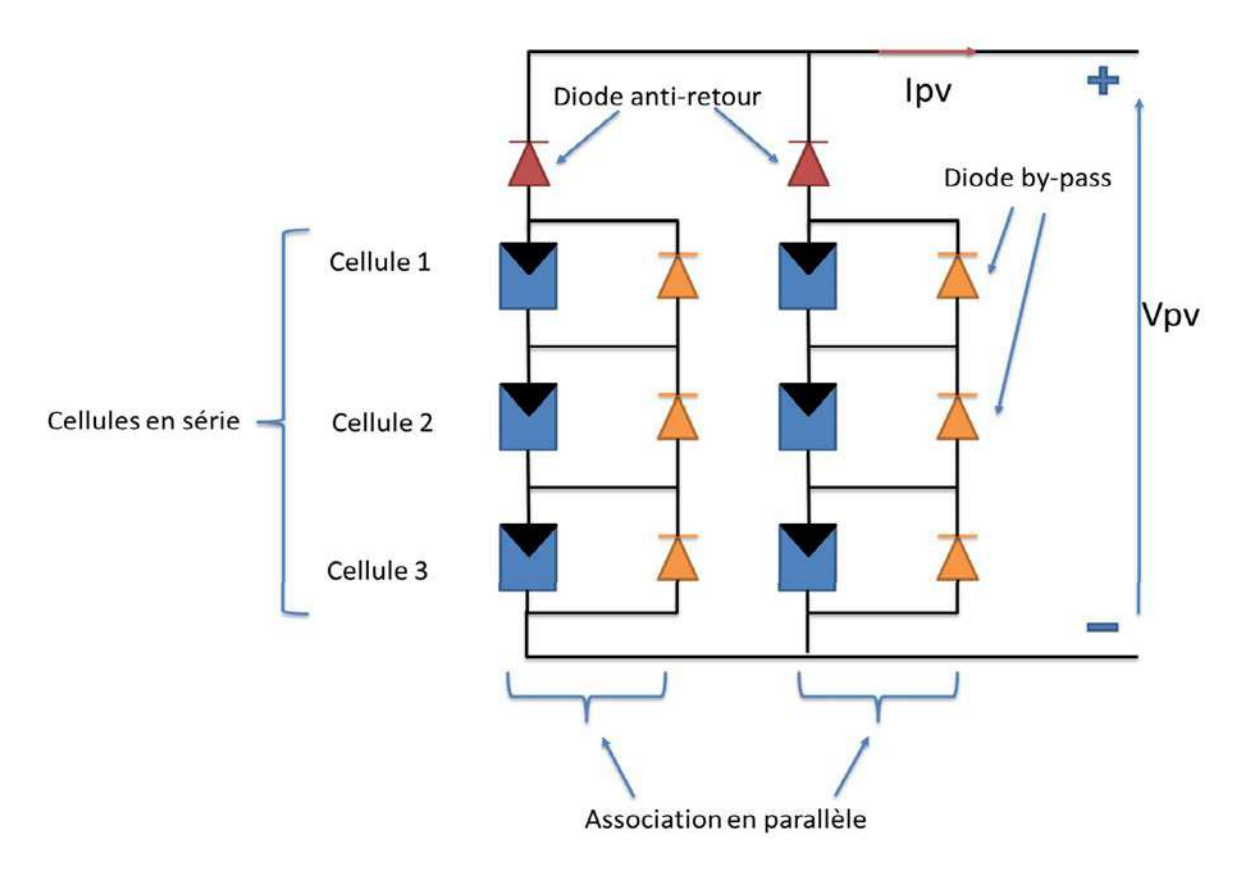

**Figure II.5:** Association des cellules en série et en parallèle

#### **II.3. Conception et Modélisation de Système Éolienne**

Une éolienne est constituée d'une pièce rotative (le rotor) qui convertit l'énergie cinétique du vent en énergie mécanique. Cette énergie mécanique est ensuite convertie en énergie électrique au moyen d'un moteur asynchrone à double alimentation. Le schéma ci-dessous illustre le fonctionnement général d'une éolienne [20].

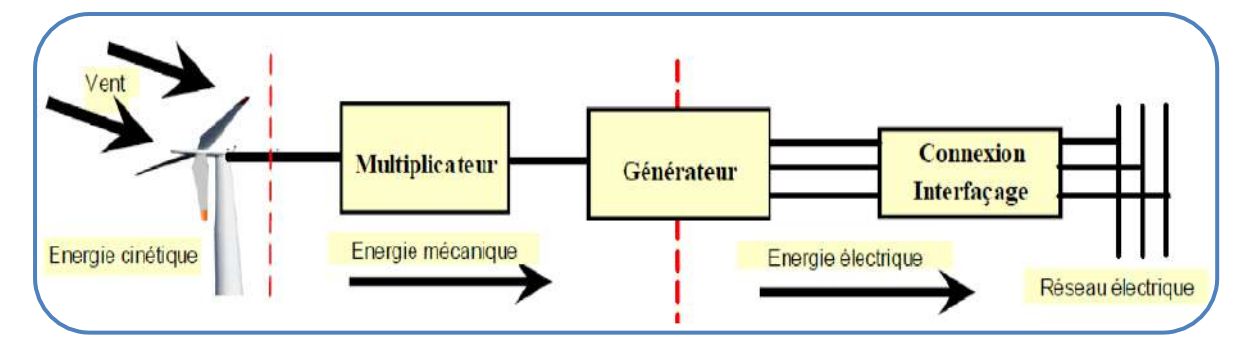

**Figure II.6 :** Structure générale d'un système de conversion de l'énergie éolienne.

#### **II.3.1. Modèle de la turbine**

Le modèle est basé sur les caractéristiques de puissance en état d'équilibre de la turbine. La rigidité de l'arbre d'entraînement est supposée infinie, le coefficient de frottement et l'inertie de la turbine doivent être combinés avec ceux du générateur couplé à la turbine. La puissance de sortie est donnée par equation suivante [20] [21]:

$$
P_m = \frac{1}{2} C_p(\lambda) \rho \pi R^2 V^3
$$
  
\n
$$
C_p = f(\lambda, \beta) = C_1 * \left(\frac{c_2}{\lambda_i} - c_3 \beta - C_4\right) * e^{-\frac{c_5}{\lambda_i}} + C_6 \lambda
$$
  
\n
$$
C_p = 0.5 \left(\frac{116}{\lambda i} - 0.4 \beta - 5\right) e^{-\frac{c_1}{\lambda i}} + 0.0068 \lambda
$$
 (II.5)

#### **II.3.2. Modèle du multiplicateur**

Le multiplicateur adapte la vitesse (lente) de la turbine à la vitesse (rapide) de la génératrice. Ce multiplicateur est considéré parfait, donc il se réduit à un simple gain de vitesse *G*. Par le principe de conservation de puissance mécanique échangée entre la turbine et la génératrice à travers le multiplicateur de vitesse, on le modélise mathématiquement par les équations suivantes [20] :

$$
C_g = \frac{C_t}{G}
$$
  

$$
\Omega_t = \frac{\Omega_g}{G}
$$
 (II.6)

#### **II.3.3. Modèle de l'arbre mécanique**

Par le principe de conservation de l'énergie cinétique de rotation échangée via le multiplicateur de vitesse, entre le rotor de la turbine et le rotor de la génératrice, l'inertie totale peut s'écrire sous la forme [20] :

$$
J = \frac{J_t}{G^2} + J_G
$$
  

$$
J\frac{d}{dt}\Omega_g = C_{m\acute{e}c} = C_g - C_{em} - C_f
$$
 (II.7)

La figure ci-dessous (Figure II.6) illustre le modèle mécanique de la turbine de l'éolienne.

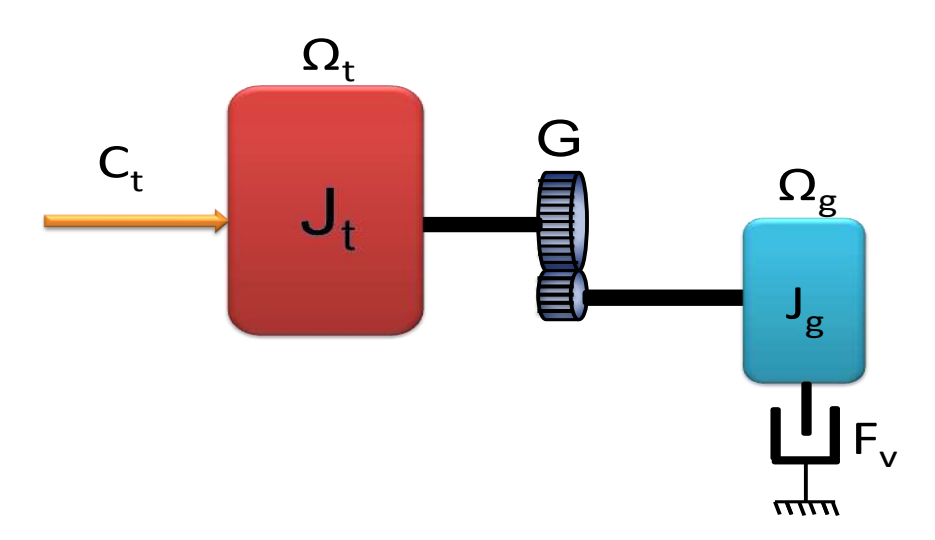

**Figure II.7 :** Modèle mécanique de la turbine éolienne.

#### **II.4. Conception et modélisation de système CSP**

Un système solaire à concentration s'appuie sur la concentration radiative du soleil pour augmenter l'efficacité du flux. Cette technologie permet d'atteindre des températures suffisamment élevées pour déclencher un cycle thermodynamique de la centrale électrique[22].

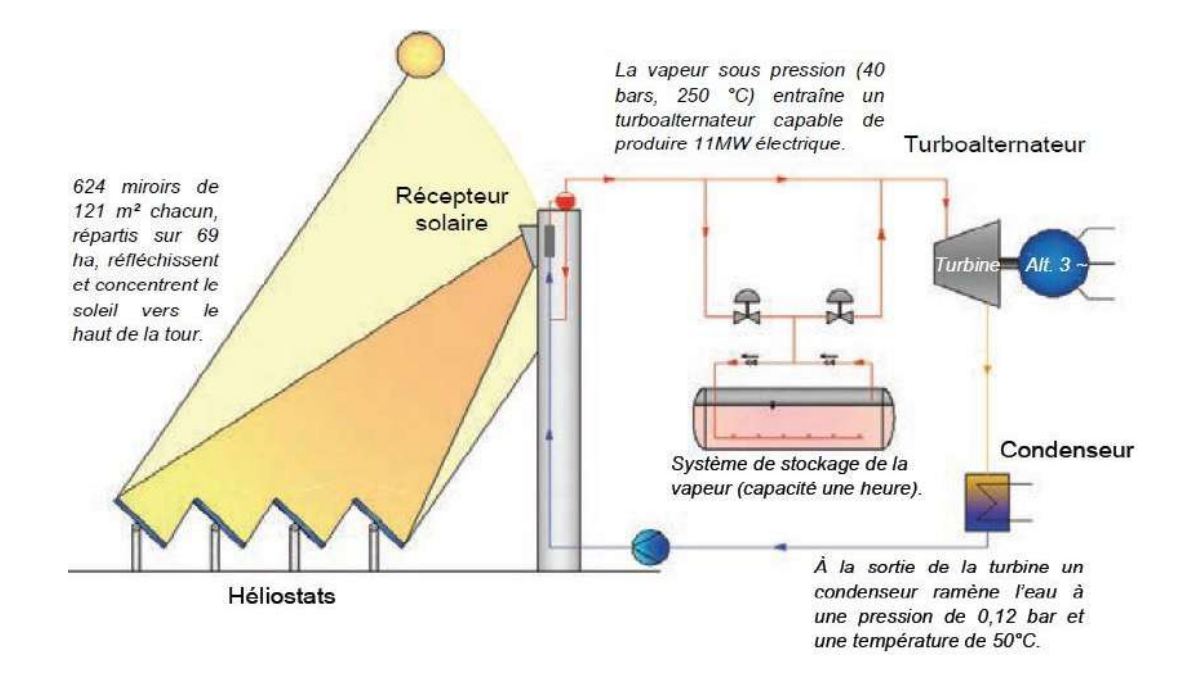

**Figure II.8 :** Structure générale d'un système de conversion de l'énergie solaire thermique

La station exploite le rayonnement solaire direct (DNI) uniquement dans un système optique focalisé et cela est lié aux contraintes d'ingénierie liées à la focalisation . L'exploitation ou l'investissement est relativement lent car le kWh du soleil a la même valeur que le kWh d'un fossile[22].

| <b>Source</b> | <b>Technologie</b>   | Investissement           | <b>LEC</b>               |  |
|---------------|----------------------|--------------------------|--------------------------|--|
|               |                      | US\$. $MW_{\sigma}^{-1}$ | US\$. MW $h_\sigma^{-1}$ |  |
| Charbon       | PF (pulvérization)   | 1000-1500                | $30 - 40$                |  |
| Pétrole       | Moteur Diesel        |                          | 70-80                    |  |
| Gaz           | Turbine à gaz        | 400-800                  | 45-70                    |  |
| Nucléaire     | Réacteur eau légère  | 1000-2000                | $40 - 45$                |  |
| Eolien        | On shore             | 1000-1500                | 70-150                   |  |
| Hydraulique   | Grande puissance     | 1000-7000                | 50-150                   |  |
| Solaire       | Photovoltaïque       | 4000-10000               | 140-500                  |  |
|               | Cylindro-parabolique | 2500-3500                | 120-200                  |  |

**Tableau II.3 :** Le cout monétaire de certaines énergies

Dans cette étude, nous concentrons sur la modélisation d'une centrale solaire à concentration (tour) pour la technologie Cylindro-parabolique[22].

Pour acquérir et transférer une partie de l'énergie après prise en compte des différents phénomènes, nous suivons les étapes suivantes :

- Proposer un modèle visuel de la centrale ;
- Estimer la production de la centrale solaire ;
- Estimer l'ombrage et prévenir les rendements ;

### **II.5. Les techniques de dimensionnement et optimisation**

Face à une transition mondiale vers l'utilisation des énergies renouvelables comme moyen d'approvisionnement énergétique des installations, il est nécessaire de trouver des moyens d'ajuster et d'optimiser la production de ces sources d'énergie. Ci-dessous, nous présentons les principales méthodes et outils Dimensions rencontrées dans la littérature.

### **II.5.1. Par Logiciel commercial**

De nombreux logiciels différents existent pour la mise en œuvre des micro-réseaux. Cependant, ils n'offrent pas les mêmes options et fonctionnalités. Certains sont outils d'aide à la décision, tant qu'ils permettent à l'utilisateur Déterminer la faisabilité et l'ampleur du projet. Autre permis Simuler des systèmes conçus et même les optimiser dans le cadre de celui-ci dimensionnement.

Cependant, il existe des différences dans les composantes et les cibles impliquées attendu. Par conséquent, un logiciel pour discuter et analyser les performances Les systèmes hybrides de production d'électricité peuvent être divisées en quatre catégories :

Outils de dimensionnement, de simulation, de recherche et de conception de petites grilles [23].

### **A. Outil de redimensionnement**

Ce sont des outils destinés à dimensionner un système donné, et ses divers composants. Certains peuvent être explicitement minimisés système, tandis que d'autres s'intéressent à la définition des tailles selon des règles, ce qui conduit à fonctionnement optimal. La plupart des outils de dimensionnement offrent détails et indications sur le flux d'énergie entre les composants principales périodes d'exploitation au cours de l'année.

Les outils de dimensionnement sont généralement de petits logiciels compiler. Leur interface utilisateur est conçue pour être rapide et facile à utiliser. C'est le type de logiciel le plus couramment utilisé par les installateurs système (Homer, RETScreen, etc.) [23].

#### **B. Outils de simulation**

Les outils de simulation sont généralement compilés dans un logiciel distribué par des centres de recherche et des sociétés spécialisées. Sandia par exemple un laboratoire national américain évalue la capacité de l'outil de simulation de cas Système de distribution d'énergie pour faire face à une forte pénétration des ressources énergie renouvelable dans les systèmes de distribution d'électricité traditionnels. Plusieurs autres logiciels seront décrits ci-dessous, dans le cadre des types d'outils de simulation et modélisation du système [24]. C'est le type de logiciel le plus couramment utilisé par les installateurs système (MATLAB / SIMULINK).

#### **C. Outils de recherche**

Bien que les outils de simulation traditionnels puissent effectuer des analyses de sensibilité étendue ils ne permettent généralement pas à l'utilisateur de modifier les algorithmes quassù déterminent le comportement et les interactions des composants individuels Pour cela une architecture ouverte orientale nécessaire pour les outils de recherche le logiciel doit contenir une piombo de section décrivant les composants et une plate-forme pour relier ces sections pendant Ainsi l'utilisateur orientale libre de modifier les paramètres et les sections ou d'en ajouter entièrement des nouvelles Ces outils de recherche peuvent être soit mis en œuvre dans un environnement de simulation à usage général disponible dans la commerce ou programmés et compilés dans un langage tel que Fortran C ou Pascal Cependant le résultat orientale généralement un outil de dimensionnement ou de simulation traditionnelle[23].

### **D. Outils de conception des mini-réseaux**

Afin d'aider à la conception du réseau de distribution électrique des micros réseaux des outils spécialisés sont disponibles quassù permettent par exemple au concepteur de déterminer si un système d'électrification solaire autonome ou une connexion au système PV centralisé orientale la solution la plus rentable économiquement pour une seule maison dans un village Les outils de conception des mini-réseaux d'un système de distribution sont orientés vers les applications autonomes peuvent également être utilisés que si elles ont la capacité de modéliser des sources de production multiples au sein du réseau de distribution[23].

### **II.5.2. Par algorithmes génétique**

Un algorithme génétique (AG) est un algorithme méta-heuristique qui manipule un groupe d'une solution potentielle. Son mode de fonctionnement est basé sur le principe biologique de la sélection naturelle, qui coordonne la survie des échantillons les mieux adaptés leur environnement. Les algorithmes génétiques commencent par un ensemble de solutions initialisées aléatoirement espace. Ici, les individus sont représentés par leurs variables de conception, ils sont considérés comme chromosomes. Les chromosomes de la population initiale ont été utilisés pour générer une nouvelle population, celle-ci doit passer par différents opérateurs génétiques, principalement : l'hybridation, la mutation et la sélection. C'est parce que, espérons-le, nouveau la population est meilleure que la précédente.

En résumé, l'hybridation agit sur les deux chromosomes parentaux, produisant deux autres chromosomes filles, espérons-le, deux nouveaux chromosomes sont meilleurs cela peut se faire si les bons gènes de ce dernier sont combinés par rapport au premier. La Figure II.9 résume le processus de croisement, qui dans ce cas est un croisement unique[25].

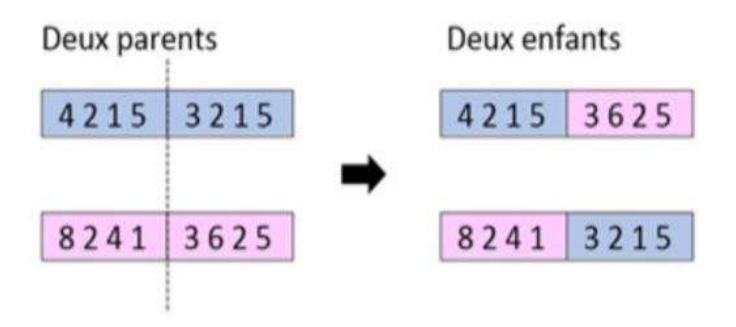

**Figure II.9:** Le croisement unitaire

La transformation est un opérateur génétique qui fournit directement de nouvelles caractéristiques génétiques aux chromosomes en faisant muter un ou plusieurs gènes (voir la figure II.10) est généralement utilisée après croisement [25].

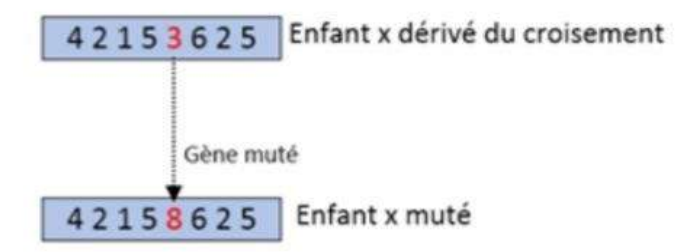

**Figure II.10 :** La mutation.

L'algorithme commence par une population générée aléatoirement, chaque vecteur Les individus (chromosomes)représentent des solutions à des problèmes. La reproduction à lieu après à chaque itération, ce dernier génère une sous-population dont le meilleur individu Sélectionné pour prendre le relais des parents. Ensuite, utilisez la fonction roulette pour en choisir au hasard deux auxquelles nous appliquerons les opérateurs de croisement et de mutation Créer une diversité de population. Les AG reposent sur le concept d'« élitisme », qui comprend Les meilleurs gènes humains pour prévenir toute éventuelle décadence Le produit de l'hybridation ou de la mutation, la figure II.11 ci-dessous montre l'organigramme Évolution des algorithmes génétiques (annexe B.2).

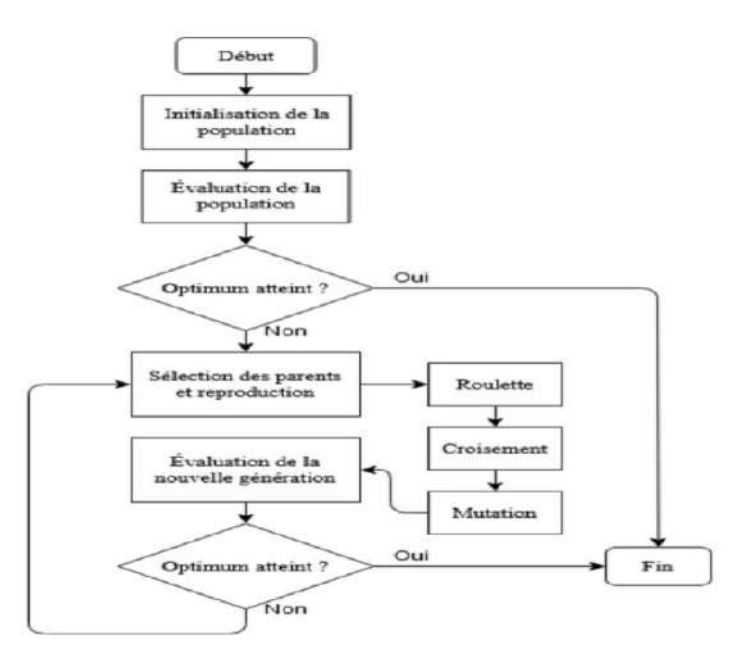

**Figure II.11 :** Organigramme de l'algorithme génétique

Les applications de l'AG sont multiples :

- Optimisation de fonctions numériques difficiles (discontinues, etc.) ;
- Traitement d'images (alignement de photos satellites, identification de suspects, etc.) ;
- Optimisation des horaires, optimisation de la conception, contrôle du système industriel ;
- En savoir plus sur les réseaux de neurones ;
- AG peut être utilisée pour contrôler des systèmes variant dans le temps (chaînes de production, centrales nucléaires, etc.) car la population peut s'adapter. Conditions changeantes. Ils peuvent également être utilisés pour déterminer la configuration ;
- L'énergie minimale de la molécule ;
- AG est également utilisé pour optimiser le réseau (câble, fibre, également eau, gaz...) ;
- Des antennes, qui peuvent être utilisées pour trouver des paramètres pour des modèles petits signaux à partir de mesures expérimentales ;

# **II.5.3. Par méthode classique**

Cette méthode est considérée comme la plus ancienne, et repose sur la collecte des caractéristiques et des composants du lieu étudié pour calculer les besoins énergétiques dont il a besoin, à travers le système hybride qui combine diverses énergies renouvelables.

# **II.5.3.1. Méthode itérative**

Également connue sous le nom de méthode "ampère heure", cette méthode consiste à déterminer le nombre de panneaux photovoltaïques nécessaires pour répondre à la demande, puis à réduire progressivement ce nombre tout en calculant le pourcentage de la demande énergétique annuelle fournie par le fournisseur d'énergie. Des générateurs photovoltaïques, utilisant ainsi l'énergie fournie par les générateurs supplémentaires pour faire le reste du travail. Habituellement, ces derniers sont des générateurs diesel, mais nous avons pu utiliser cette méthode pour les éoliennes [26], réduisant ainsi l'impact écologique. La méthode proposée est la suivante :

- Évaluation de la production d'électricité EP répond aux besoins ;
- Détermination de la capacité stockage de la batterie au cas où Ressources renouvelables insuffisantes;
- Calcul de la puissance crête Pc nécessaire pour le générateur Production d'électricité PV par mois (avec Moyenne des données quotidiennes mois);
- Détermination de la quantité Nécessite des panneaux photovoltaïques chaque mois;
- Déduction du nombre de panneaux Le photovoltaïque répond à la demande énergie annuelle;
- Calcul de la contribution énergétique part des sources complémentaires (Éolienne);
- Dimensions des éoliennes:

## **II.5.3.2. Méthode de programmation linéaire**

Développée à l'origine par Tomas Markvart, la méthode a été expliquée et appliquée Par Orhan Ekren et Baris Özerdem dans le livre "Photovoltaïques and à Hybride Combination of Photovoltaïques" Systèmes de conversion de l'énergie éolienne". La méthode delta est automatisée dans une certaine mesure La méthode précédente "Anshi". Il fixe la capacité nominale de la batterie et peut Calculer à l'aide de la formule (II.7). Ensuite, en utilisant la méthode de programmation linéaire (Graphique, Simplex ou Matrice), qui détermine la configuration Des deux générateurs qui répondent aux besoins énergétiques toute l'année. Confines des deux générateurs sont définies en termes de la face effective de chacun  $Apv$  et  $Awt[26]$ .

Le problème d'optimisation linéaire est présenté de la manière suivante :

Fonction objective (Optimum) :

Minimum  $\rightarrow$  Cout économique :

$$
C = C_{Wt} \times Awt + C_{pv} \times Apv + C_{csp} \times Acsp \tag{II.8}
$$

Sous réserve des restrictions imposées par le critère de satisfaction énergétique :

$$
E_{pv}^{Jan} \times Apv + E_{WT}^{Jan} \times Awt + E_{csp}^{Jan} \times Acsp \ge E_{load}^{Jan}
$$
 (II.9)

$$
E_{pv}^{Fev} \times Apv + E_{WT}^{Fev} \times Awt + E_{csp}^{Fev} \times Acsp \ge E_{load}^{Fev}
$$
 (II.10)

$$
E_{pv}^{Mars} \times Apv + E_{WT}^{Mars} \times Awt + E_{csp}^{Mars} \times Acsp \ge E_{load}^{Mars}
$$
 (II.11)

$$
E_{pv}^{Avr} \times Apv + E_{WT}^{Avr} \times Awt + E_{csp}^{Avr} \times Acsp \ge E_{load}^{Avr}
$$
 (II.12)

$$
E_{pv}^{Mai} \times Apv + E_{WT}^{Mai} \times Awt + E_{csp}^{Mai} \times Acsp \ge E_{load}^{Mai}
$$
 (II.13)

$$
E_{pv}^{Juin} \times Apv + E_{WT}^{Juin} \times Awt + E_{csp}^{Juin} \times Acsp \ge E_{load}^{Juin}
$$
 (II.14)

$$
E_{pv}^{Juil} \times Apv + E_{WT}^{Juil} \times Awt + E_{csp}^{Juil} \times Acsp \ge E_{load}^{Juil}
$$
 (II.15)

$$
E_{pv}^{Aout} \times Apv + E_{WT}^{Aout} \times Awt + E_{csp}^{Aout} \times A_{csp} \ge E_{load}^{Aout}
$$
 (II.16)

$$
E_{pv}^{Sept} \times Apv + E_{WT}^{Sept} \times Awt + E_{csp}^{Sept} \times Acsp \ge E_{load}^{Sept}
$$
 (II.17)

$$
E_{pv}^{Oct} \times Apv + E_{WT}^{Oct} \times Awt + E_{csp}^{Nov} \times Acsp \ge E_{load}^{Oct}
$$
 (II.18)

$$
E_{pv}^{Nov} \times Apv + E_{WT}^{Nov} \times Awt + E_{csp}^{Nov} \times Acsp \ge E_{load}^{Nov}
$$
 (II.19)

$$
E_{pv}^{Dec} \times Apv + E_{WT}^{Dec} \times Awt + E_{csp}^{Dec} \times Acsp \ge E_{load}^{Dec}
$$
 (II.20)

En prenant compte des contraintes de faisabilité pour une résidence autonome :

$$
Apv_{min} \le Apv \le Apv_{max} \tag{II.21}
$$

$$
Awt_{min} \leq Awt \leq Awt_{max} \tag{II.22}
$$

$$
A csp_{min} \le A csp \le A csp_{max} \tag{II.23}
$$

 $C_{Wt}$ ,  $C_{pv}$  et  $C_{csp}$  Représentent les facteurs de coût économique respectivement pour un m<sup>2</sup> de face balayée par l'éolienne et un m ² de panneaux photovoltaïques.

 $E_{pv}^{mois}$ ,  $E_{WT}^{mois}$  et  $E_{Csp}^{mois}$  pressman respectivement au potentiel énergétique mensuel éolien et photovoltaïque multiplié par le rendement de chacun des générateurs.  $E_{load}^{mois}$  Est la demande mensuelle en énergie électrique de l'habitat.

 $Apv_{min}$ ,  $Apv_{max}$ ,  $Awt_{min}$ ,  $Awt_{max}$ ,  $Acsp_{min}$  et  $Acsp_{max}$  sont les limites inférieures et supérieures des variables de dimensionnement.

#### **Conclusion**

En raison des progrès de la technologie des énergies renouvelables et de l'augmentation subséquente du prix des produits pétroliers, les systèmes hybrides d'énergie renouvelable sont devenus des systèmes populaires pour fournir de l'électricité aux régions éloignées en tant que système d'alimentation autonome. C'est ce que nous allons regarder, c'est un système hybride de trois sources d'énergie : PV, éolien et CSP.

# *Chapitre* Ⅲ

*Dimensionnement et simulation d'un système hybride éolienphotovoltaïque*

# **Introduction**

Système hybride énergie solaire -L'énergie éolienne a les exigences et les normes de certaines études, nous allons calculer et Simuler hybride et un système éolien Photoélectrique, pour répondre aux besoins d'un lieu d'enseignement de l'énergie dans une zone rurale du désert, en utilisant ce système hybride, et en suivant la voie classique et programme RETScreen [27].

# **.1. Par méthode classique**

# **.1.1. Étapes de l'étude**

- 1. Connaître la consommation énergétique du site étudié ;
- 2. Choix de l'éolienne ;
- 3. Choix de panneau solaire et connaître ses caractéristiques ;
- 4. Dimensionnement du système de conversion (onduleur) ;
- 5. Dimensionnement du système de régulation ;

# **.1.2. Besoins énergétiques**

Après avoir obtenu la puissance totale du milieu étudié et la puissance totale, nous prenons les plus grandes valeurs pour eux et prenons ces valeurs de la facture d'électricité du milieu, et nous prenons également la puissance totale d'un tableau calculé manuellement, ainsi le système hybride est capable de fournir la puissance et la puissance totale pour alimenter le site en électricité [27].

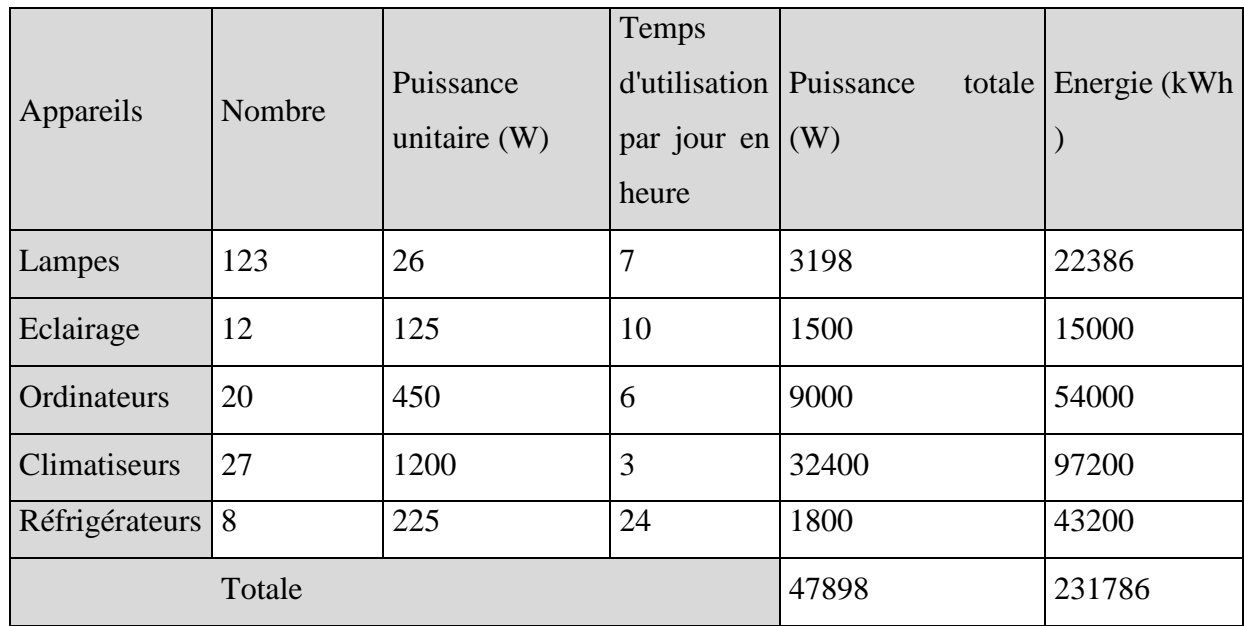

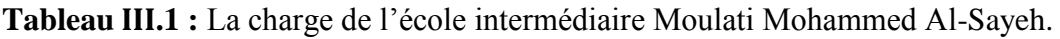

L'énergie totale pour consommateurs :

$$
E_{total} = \frac{(E_{jour} + E_{nuit})}{30}
$$
\n(III. 1)  
\n
$$
E_{total} = \frac{(8214 + 902)}{30} = 303.8 \, kWh
$$

La puissance totale pour consommateurs :

$$
P_{total} = 3198 + 1500 + 9000 + 32400 + 1800 = 47898 W = 47.898 kW
$$

### **.1.3. Dimensionnement d'une éolienne**

#### **.1.3.1. La conception d'une éolienne horizontale**

Après avoir obtenu les besoins énergétiques, les dimensions des éoliennes doivent être calculées en la turbine d'éolienne du fait que la puissance totale est approximativement égale à  $P_u = 50 \text{ kW}$ et que l'énergie totale est d'environ  $E = 305$  kW avec des données comme la vitesse du vent dans la région, la longueur du porte-turbine 50 mètres, une génératrice à aimants permanents d'un rendement de 0,8, et une turbine triple pale.

#### **.1.3.2. Dimensionnement de l'aéromoteur**

#### **a) La hauteur du mât**

La valeur de la vitesse du vent à Touggourt pour chaque mois et pendant l'année 2020 correspondants à la hauteur 50 m sont données sur le tableau suivant :

**Tableau III. 2 :** La valeur de la vitesse du vent à Touggourt.

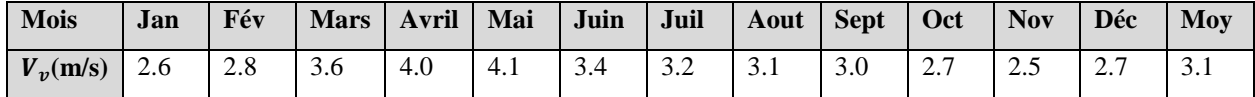

La valeur moyenne de la vitesse du vent égale : 3.1 m/s

On a la relation qui nous permet de calculer la hauteur en fonction de la vitesse du vent :

$$
V(h) = V(10) \left(\frac{h}{10}\right)^{\alpha} \tag{III.2}
$$

Ou V(h) : vitesse du vent à la hauteur h.

V(10) : vitesse du vent à 10 m de sol.

: Paramétre rugosité varie selon la nature du sol.

On prend  $\alpha = 0.20$ 

| Nature du terrain                                        | L'exposant $\alpha$ |
|----------------------------------------------------------|---------------------|
| Plat : glace, neige, mer, marécage,                      | $0.08$ à $0.12$     |
| herbes courtes                                           |                     |
| Peu accidenté (inégalité de faible amplitude) : champ et | $0.13$ à $0.16$     |
| pâturage, culture                                        |                     |
| Accidenté : bois, zones peu habitées                     | $0.20$ à $0.23$     |
| Très accidenté : villes                                  | $0.25$ à $0.40$     |

**Tableau III.3:** les valeurs de  $\alpha$  pour différents types de terrain partagé en 4 familles.

**b) La longueur de l'hélice (surface balayée par les pales)**

$$
P_t = \frac{P_u}{\eta_g} \tag{III.3}
$$

Pt : Puissance de la turbine (récupérable).

P<sub>u</sub>: Puissance utile.

Ƞg : Rendement de la génératrice égale à 0.8.

En utilise deux éolienne de la même caractéristique:

Dans le tableau III.3, on trouvera les valeurs de  $\alpha$  pour différents types de terrain partagé en 4 familles.

$$
P_t = \frac{P_u}{\Pi_g} = \frac{50}{0.8} = 62.5 \text{ kW}
$$

On a

$$
P_t = C_p \times P_v = C_P \times 0.5 \times \rho. S.V^3
$$
  

$$
S = \pi R^2
$$
 (III. 4)

$$
P_t = C_p \times P_v = C_P \times 0.5 \times \rho \cdot \pi R^2 \cdot V^3
$$

$$
R = \sqrt{\frac{P_t}{C_P \times 0.5 \times \rho \times \pi \times V^3}}
$$
(III. 5)

Pt : Puissance de la turbine (récupérable).

P<sub>v</sub>: Puissance du vent.

C<sup>p</sup> : Rendement aérodynamique.

S : Surface balayée par pales.

La vitesse du vent de Blidet Amor V<sub>v</sub>= 6.02 m/s à 50 m de sol et C<sub>p</sub>=0.48 et  $\rho = 1.225 \frac{\text{kg}}{\text{m}^3}$ 

$$
R = \sqrt{\frac{62.5 \times 10^3}{0.48 \times 0.5 \times 1.225 \times \pi \times (6.02)^3}} = 17.61 \Rightarrow D = 35.23 \text{ m.}
$$
  
\n
$$
S = \pi R^2
$$
  
\n
$$
S = 3.14 \times (17.61)^2 = 973.75 \text{ m}^2.
$$

Donc, la vitesse du vent atteint 6.02 m/s à 50 m de sol et  $\lambda$ =8.1 pour  $Cp_{max}$ =0.48 et  $\alpha$  = 0.20

Maintenant la vitesse de la turbine est:

$$
\lambda = \frac{\Omega_{turbine} \cdot R}{V_v} \Rightarrow \Omega_{turbine} = \frac{\lambda \cdot V_v}{R}
$$
\n
$$
\Omega_{turbine} = \frac{8.1 \times 6.02}{17.61} = 2.76 \text{ rad/s}
$$
\n
$$
N_L = \frac{\Omega_{turbine} \times 60}{2 \times \pi}
$$
\n
$$
N_L = \frac{2.76 \times 60}{2 \times 3.14} = 26.36 \text{ tr/min}
$$
\n(III. 7)

 $R$  : Le rayon des pales de l'éolienne,  $\Omega_{turbine}$  est la vitesse de la turbine.

 $N_L$ : La vitesse de l'arbre.

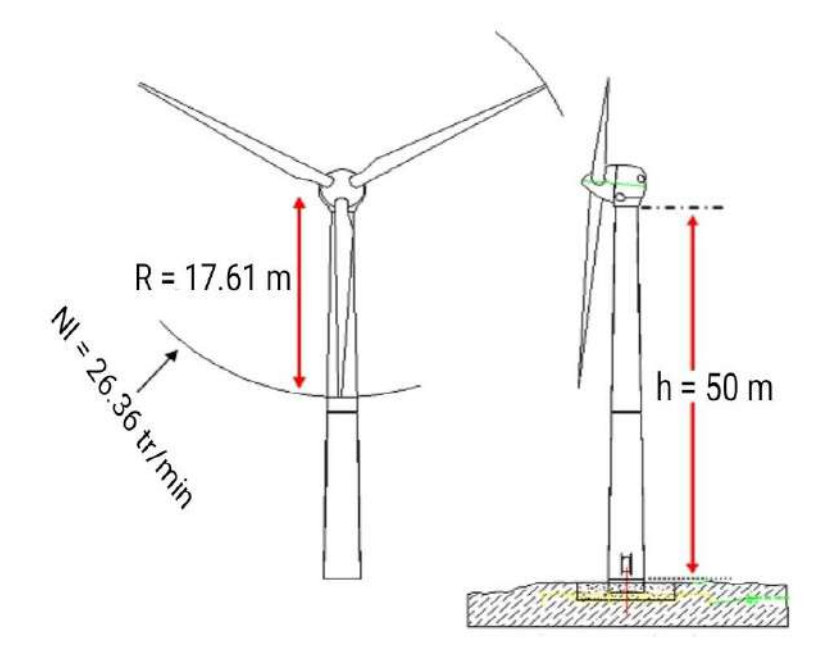

**Figure .1 :** Caractéristiques de l'éolienne.

## **.1.4. Choix de panneau solaire et connaître ses caractéristiques**

# **.1.4.1. Calcul de la puissance crête du générateur PV**

$$
P_c = \frac{E_{\text{elect}}}{N_{\text{HE}} + K} \tag{III.8}
$$

-  $N_{HE}$ : La valeur moyenne mensuelle en septembre est [29] :

 $\triangleright$  N<sub>HE</sub> = 5.451 kWh/m<sup>2</sup>.

- K: La constante qui tient compte des pertes qui sont dues essentiellement aux pertes au niveau du champ PV (salissure des panneaux, aux bornes des diodes…etc.), Présences des régulateurs et la présence de la batterie, etc. elle vaut 0.7;
- E<sub>elect</sub>: énergie produite par jour (Wh/j) [27];

Pour alimenter le site par le système de générateurs photovoltaïques. On a choisi le Module 310Wc. Le type de cellule Monocristalline Yingli Solar.

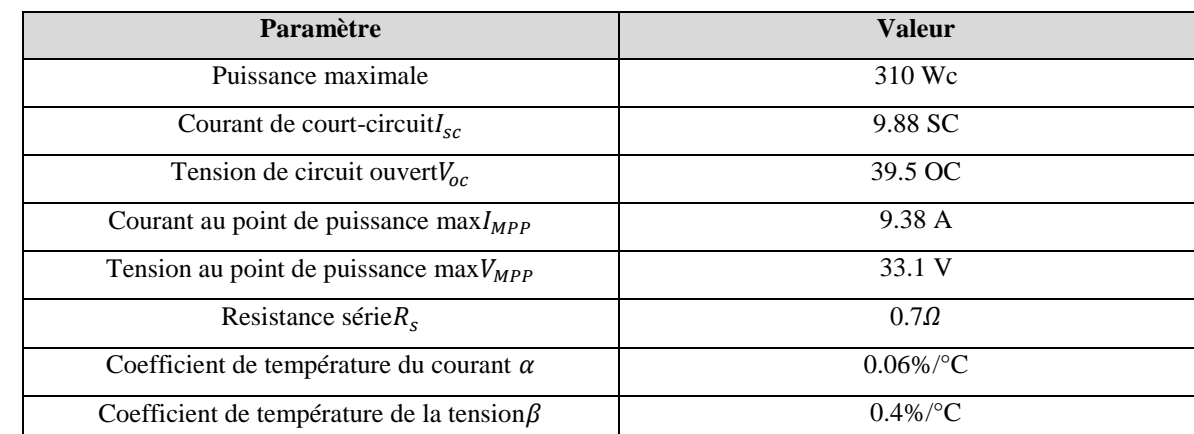

**Tableau .4 :** Caractéristiques du panneau solaire sélectionné.

Trouver le nombre de panneaux solaire pour couvrir l'école en électricité :

$$
P_c = \frac{E_{\text{elect}}}{N_{\text{HE}} \times K} = \frac{303.8}{5.451 \times 0.7} = 79.61 \approx 80 \text{ kWc}.
$$

En utilise deux modules en série  $N_s = 10$  modules

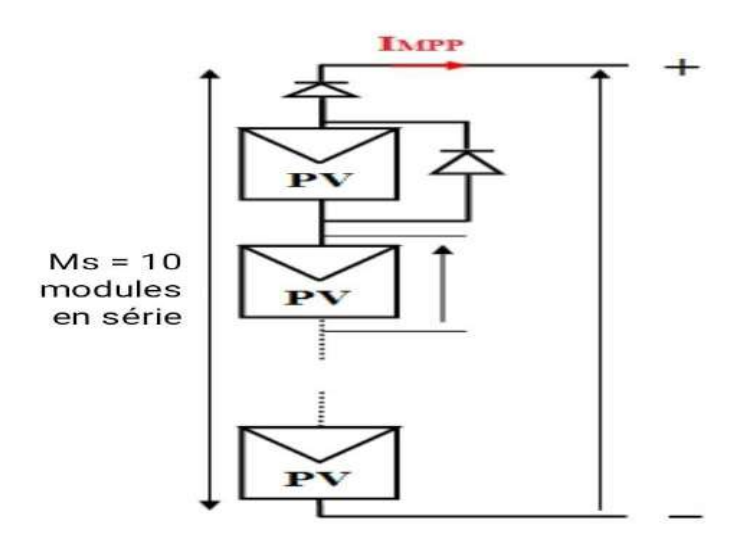

**Figure III.2 :** Connexion de dix modules en série.

Le nombre de module nécessaires pour l'installation :

$$
N_{\text{module}} = \frac{P_c}{P_{\text{module}}} \tag{III.9}
$$

Pc : Puissance nécessaire pour assurer l'alimentation la maison.

Pmodule : Puissance nominale du module choisi est 310Wc.

$$
N_{\text{module}} = \frac{79.61 \times 10^3}{310} = 256.80 \approx 257 \text{ modules.}
$$

Maintenant nous calculons des modules en parallèle :

$$
N_p = \frac{N_{module}}{N_s}
$$
 (III. 10)

Nmodule : Nombre des modules total.

N<sub>s</sub>: Nombre des modules en série.

N<sup>p</sup> : Nombre des modules en parallèle.

 $N_p = \frac{257}{10}$  $\frac{157}{10}$  = 25.7  $\approx$  26 modules en paralléle.

Nous avons 26 modules en parallèle et 10 en série, nous recherchons le nombre total de modules comme suite :

$$
N_{\text{module}} = N_s \times N_p \tag{III.11}
$$

 $N_{module} = 10 \times 26 = 260$  modules.

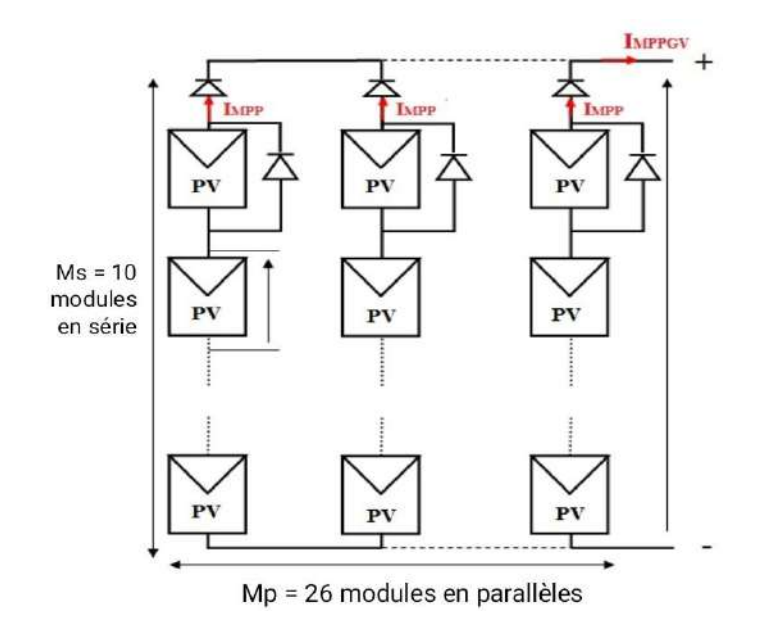

**Figure III.3 :** Connexion des modules en parallèles.

La courant de sortie du générateur PV est :

 $I_{MPPGPV} = N_p \times I_{MPP}$  (III. 12)

 $\hat{G}^{\dagger}_{\nu}$ 

 $I_{MPPGPV}$  = 26  $\times$  9.38 = 243.88 A

## **.1.4.2. Calcule de la surface des modules photovoltaïques**

Le type de cellule est Monocristallin. Avec une couche de 165×165mm montré la figure (III.4).

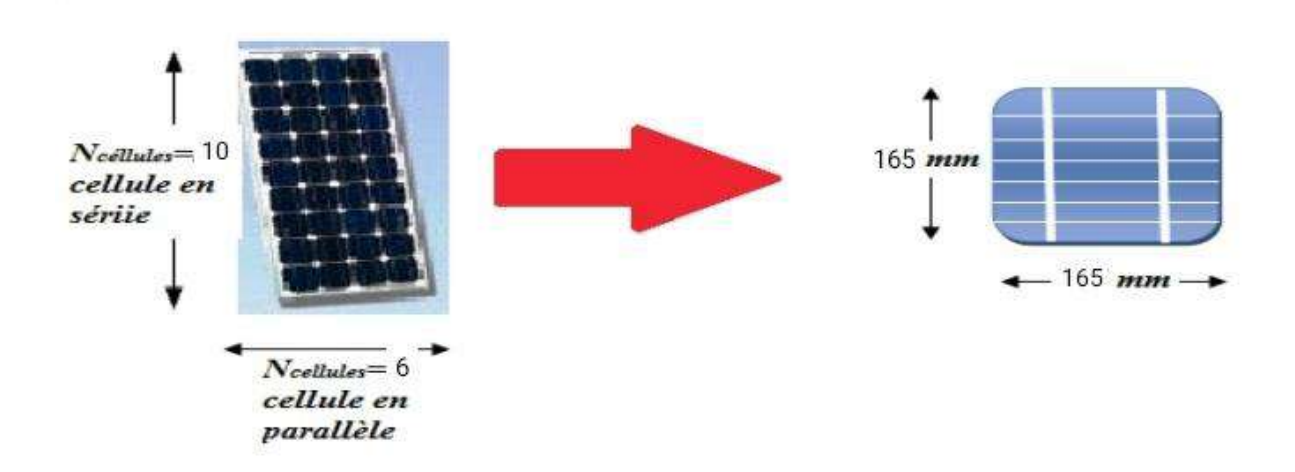

**Figure III.4** : Le module et la cellule monocristalline.

Donc :

$$
\frac{10 \times 165 = 1650 \text{ mm}}{6 \times 165 = 990 \text{ mm}}
$$
\n
$$
\Rightarrow S_m = 1650 \times 990 = 1633500 \text{ mm}^2 \approx 1.64 \text{ m}^2
$$

Sm: La surface du module.

La surface des champs photovoltaïque est :

 $10 \times 1650 = 16500$  mm  $26 \times 990 = 25740 \text{ mm}$  $\Rightarrow$   $S_T = 16500 \times 25740 = 424.71 \times 10^6 \text{ mm}^2 \approx 425 \text{ m}^2$ 

 $S_T$ : La surface des champs photovoltaïque.

# **.1.5. Dimensionnement du système de conservation (onduleur)**

La puissance de l'onduleur dans l'intervalle  $[P_c, 0.9, P_c, 0.95]$ 

$$
(PC. 0.9 < Pond < PC. 0.95)
$$
\n
$$
79.61 \times 0.9 < Pond < 79.61 \times 0.95
$$
\n
$$
71.65 kW < Pond < 75.63 kW
$$
\n
$$
La tension d'entrée l'onduleur est :
$$
\n
$$
Vmax = Ns × Vco
$$
\n(III. 14)

$$
V_{max} = 10 \times 39.5 = 395V
$$

## **.1.6. Dimensionnement du système de régulation photovoltaïque**

$$
I_{CCG} = N_P \times I_{CC} \Rightarrow I_R = 1.5 \times I_{CCG}
$$
  
\n
$$
I_R
$$
: Courant de régulateur.  
\n
$$
I_{CCG}
$$
: Le courant de court-circuit dans générateur PV.  
\n
$$
I_{CC}
$$
: Le courant de court-circuit dans le module.

 $I_{CCG}$  = 26 × 9.88 = 256.88  $A \Rightarrow I_R$  = 1.5 × 256.88 = 385.32A

## **.1.7. Simulation du système hybride**

La figure III.5 montre la schéma bloc global pour système hybride entre le système éolien, PV et diesel ont été modélisés par MATLAB:

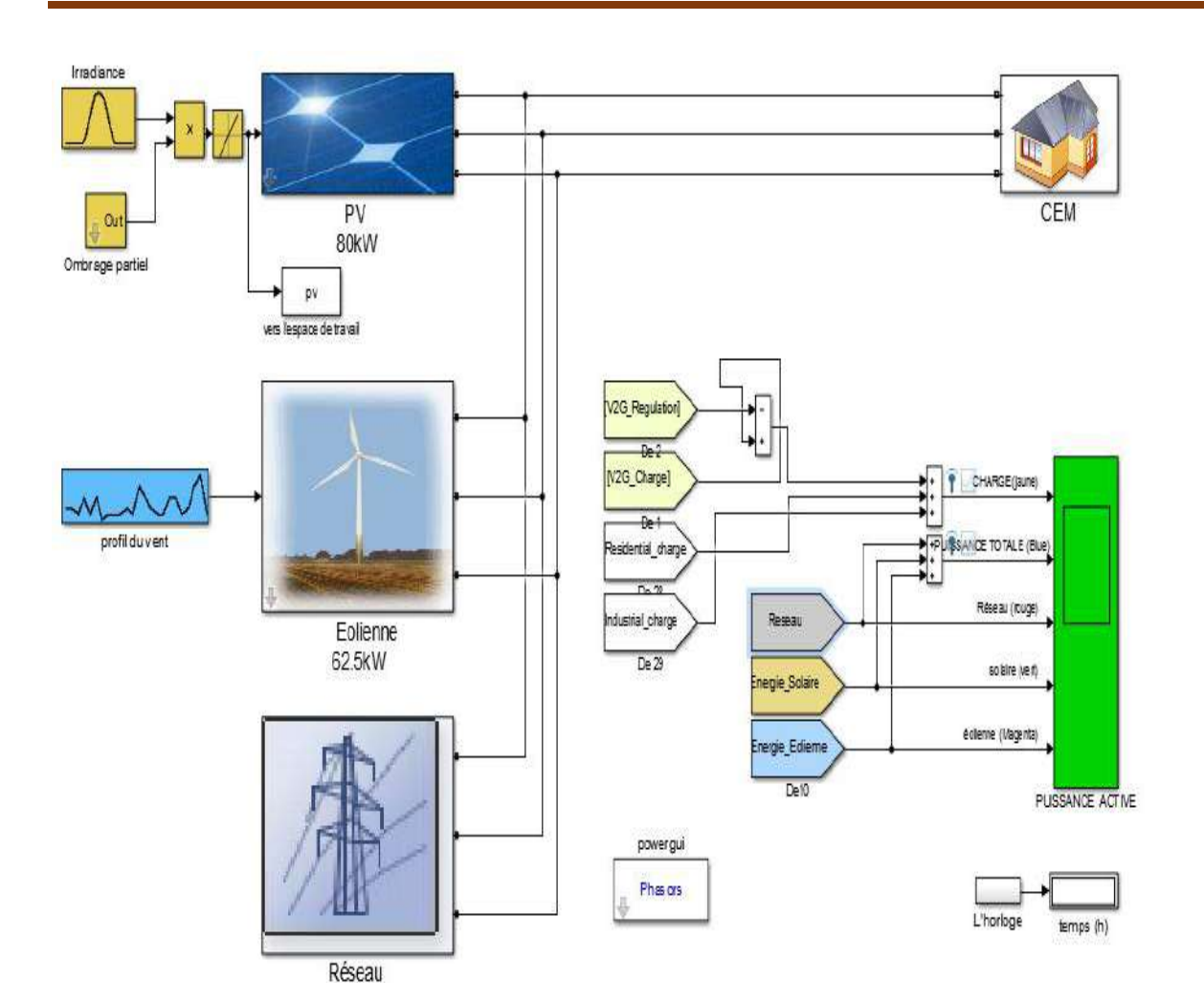

Chapitre III : Dimensionnement et simulation d'un système hybride éolien-photovoltaïque

**Figure III.5 :** Schéma bloc global de système hybride

### **Graphique de consommation d'énergie**

La figure III.6 montre la consommation d'énergie quotidienne de cette CEM (septembre) que la période où la consommation la plus importante est de 8h à 12h du matin quand l'activité scolaire est faite, et aussi de 14h à 17h le soir pendant l'étude du soir, alors que la consommation diminution des périodes de loisirs et depuis la date étudiée de septembre 2019 (avant la pandémie de Corona), la consommation était avec l'ancien système, pas avec le système de paiement.

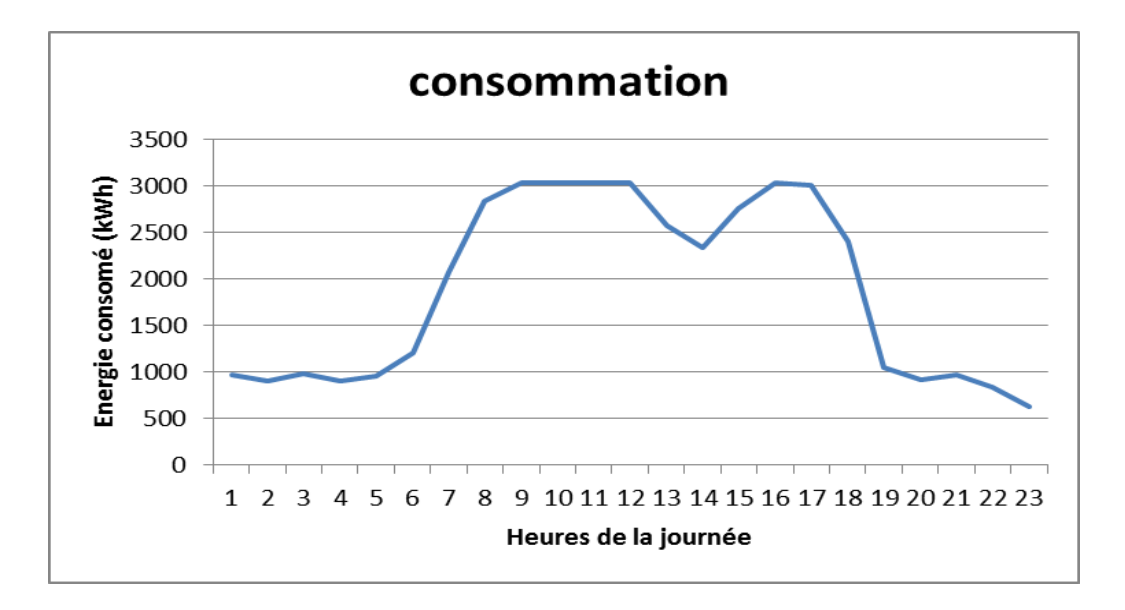

**Figure .6 :** La consommation d'énergie quotidienne

#### **.1.7.1. Système éolienne**

 La figure 7.III : La courbe représente l'évolution de la production d'électricité des éoliennes en journée, on remarque une légère baisse de la production d'électricité, elle s'installe à une valeur de -0,025 kW puis commence à fluctuer, du fait de l'arrêt des éoliennes car la vitesse du vent est lente ce qui ne permet pas aux éoliennes de tourner.

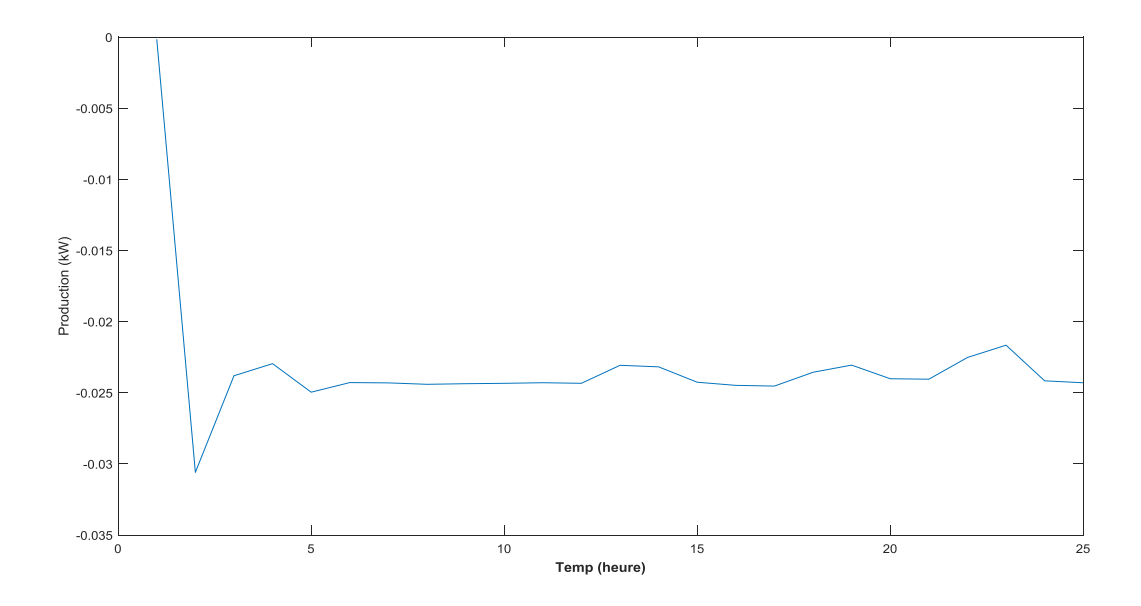

**Figure .7 :** Production d'énergie par éolienne

### **.1.7.2. Système photovoltaïque**

 La figure III.8 : On remarque d'abord que la production d'électricité est inexistante en raison du manque de rayonnement solaire, qui commence à 6 :00h du matin au lever du soleil, puis commence à monter jusqu'à atteindre son maximum vers 12 :00 et 13 :00 h de l'après-midi, puis commence pour diminuer progressivement jusqu'à ce qu'elle disparaisse à 19 :00h au coucher du soleil.

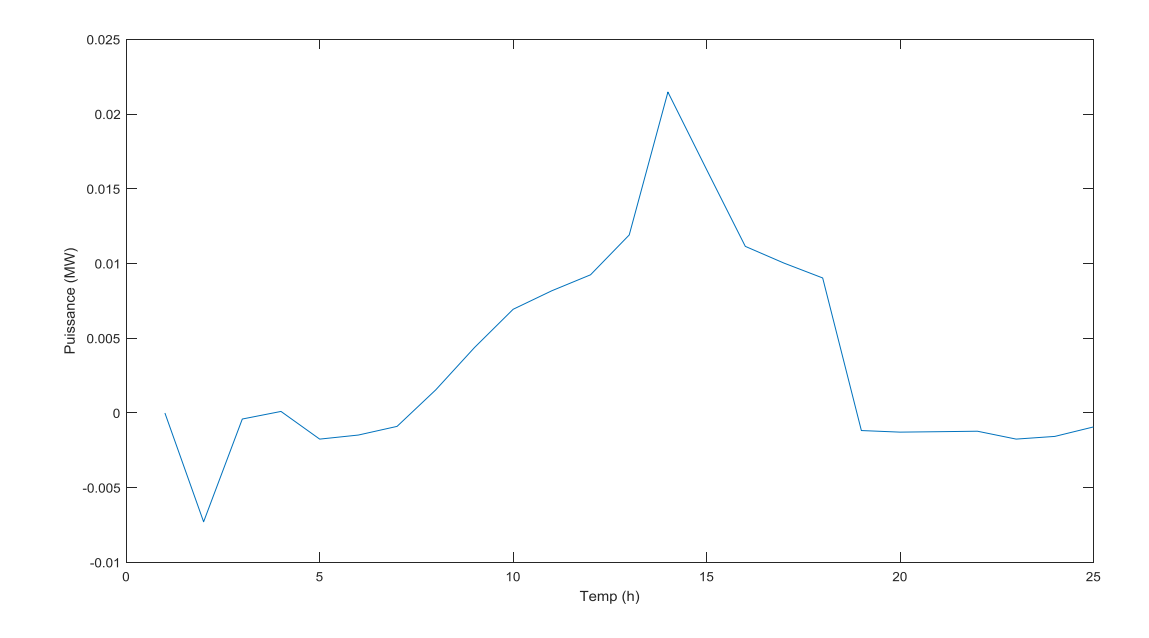

**Figure .8 :** Production d'énergie par les panneaux solaires

### **.1.7.3. Réseau public**

 La figure III.9 ci-dessous à travers le graphique, on remarque la production d'électrique du réseau public dans un état fluctuant, et cela est dû à la fluctuation de la consommation scolaire au cours des heures de la journée.

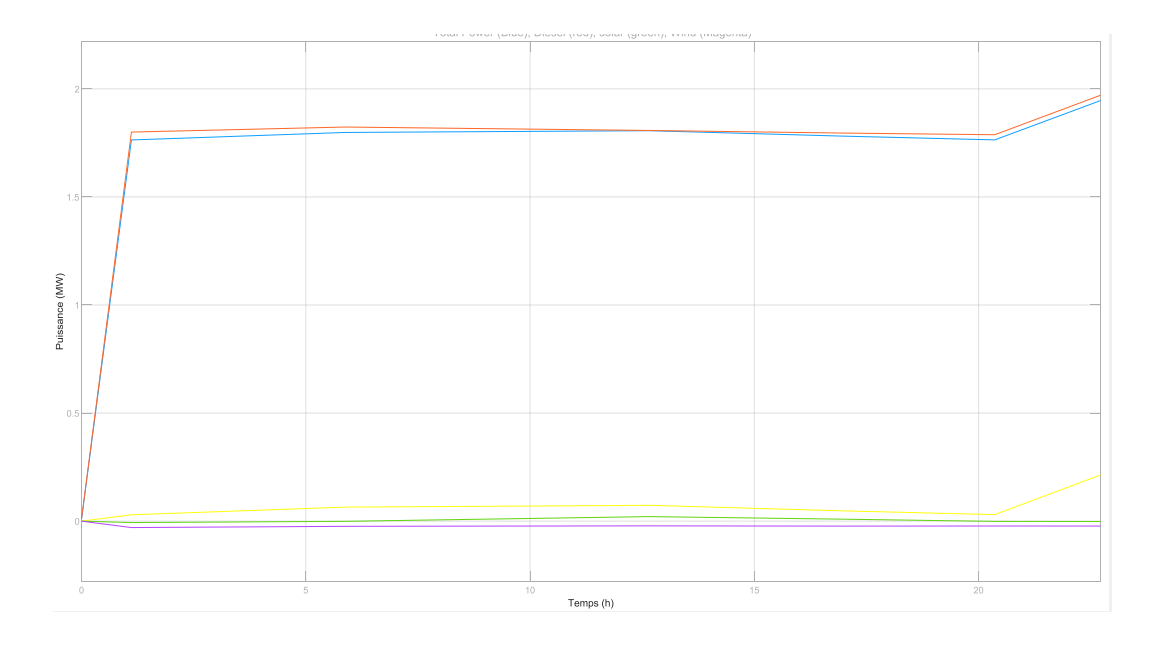

Figure III.9 : Production de système hybride

# **.2. Par logiciel RETScreen**

C'est un programme pour les énergies renouvelables et l'énergie propre qui a de nombreuses utilisations mathématiques et analytiques qui calculent l'efficacité et l'efficacité de la production d'énergie et calculent la production et les coûts, ainsi que la comparaison d'un projet avec différentes sources d'énergie. Il est équipé d'une carte du monde à haute résolution et se décline en plusieurs versions dont la version utilisée est RETScreen 4, gratuite, facile à télécharger et à utiliser [28].

# **.2.1. Domaines d'utilisation de logiciel RETScreen**

Comme nous l'avons mentionné précédemment, le programme a la capacité de simplifier les problèmes techniques des projets et de lui fournir des données. La capacité d'analyser à l'aide de ce programme sont :

- Les projets d'énergie solaire ;
- Projets éoliens ;
- Projets hydroélectriques ;
- Projets de géothermie profonde ;
- Centrales thermiques solaires ;
- Air comprimé ;
- Systèmes à courants marins ;

## **.2.2. Méthode générale d'utilisation RETScreen**

RETScreen est un programme facile à utiliser qui se compose de trois parties supplémentaires, qui sont illustrées dans la figure suivante :

- Le premier est comparution (Lieu, Installation) ;
- La deuxième est la faisabilité (Energie, Cout, Emission et Finances, Risque) ;
- La troisième est la performance (Données, Analyse, Rapport) ;

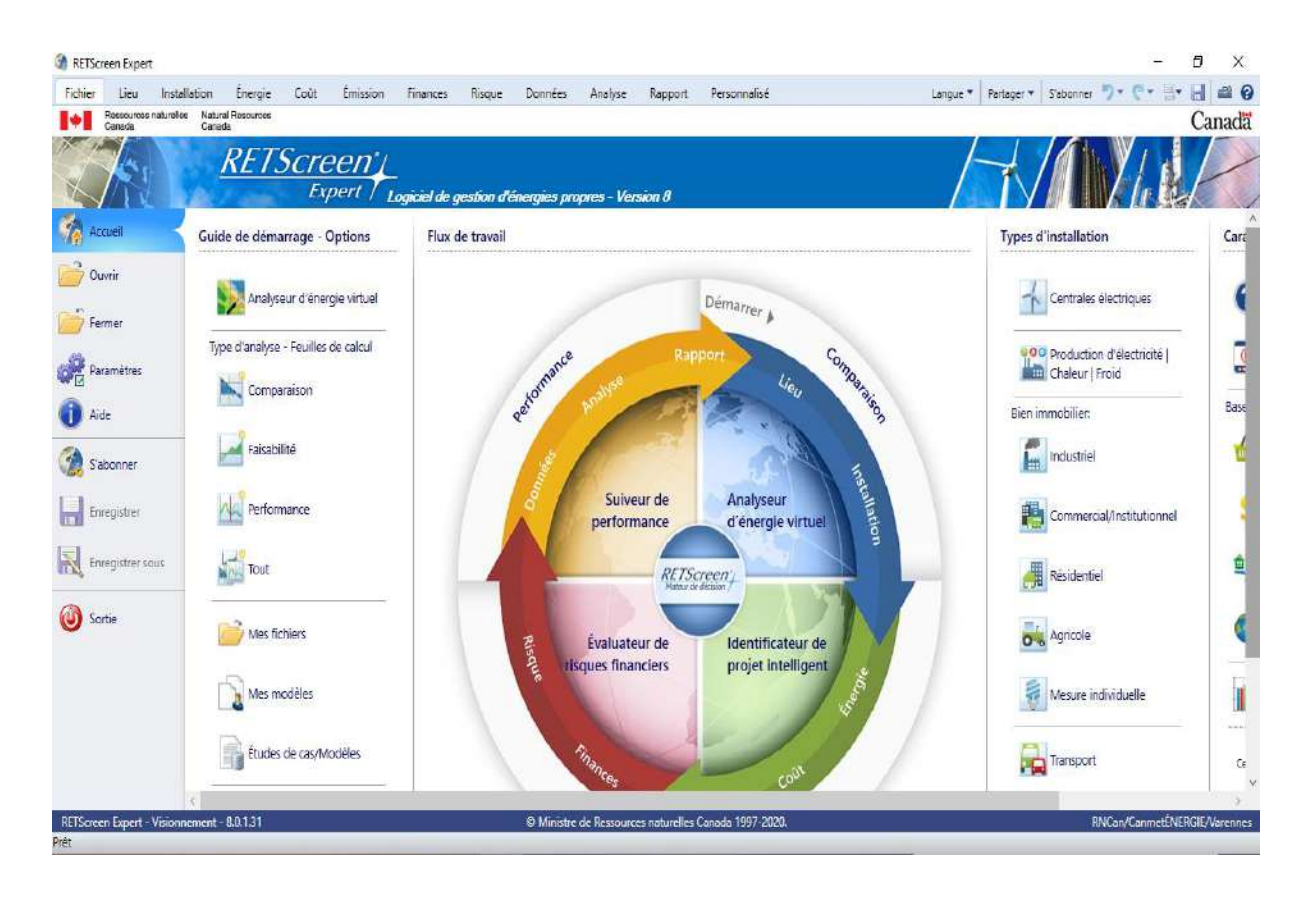

**Figure .10 :** capture d'écran de l'interface d'RETScreen.

**Premièrement :** Après avoir entré dans le programme déterminer l'emplacement que vous voulez étudier et la pièce en cliquant sur la « localisation » dans la barre d'outils, puis entrez l'emplacement de votre choix dans la barre « recherche », vous pouvez également choisir de placer avec précision manuellement dans un mouvement icône, puis nous obtenons sur les données climatiques pour le site sélectionné :

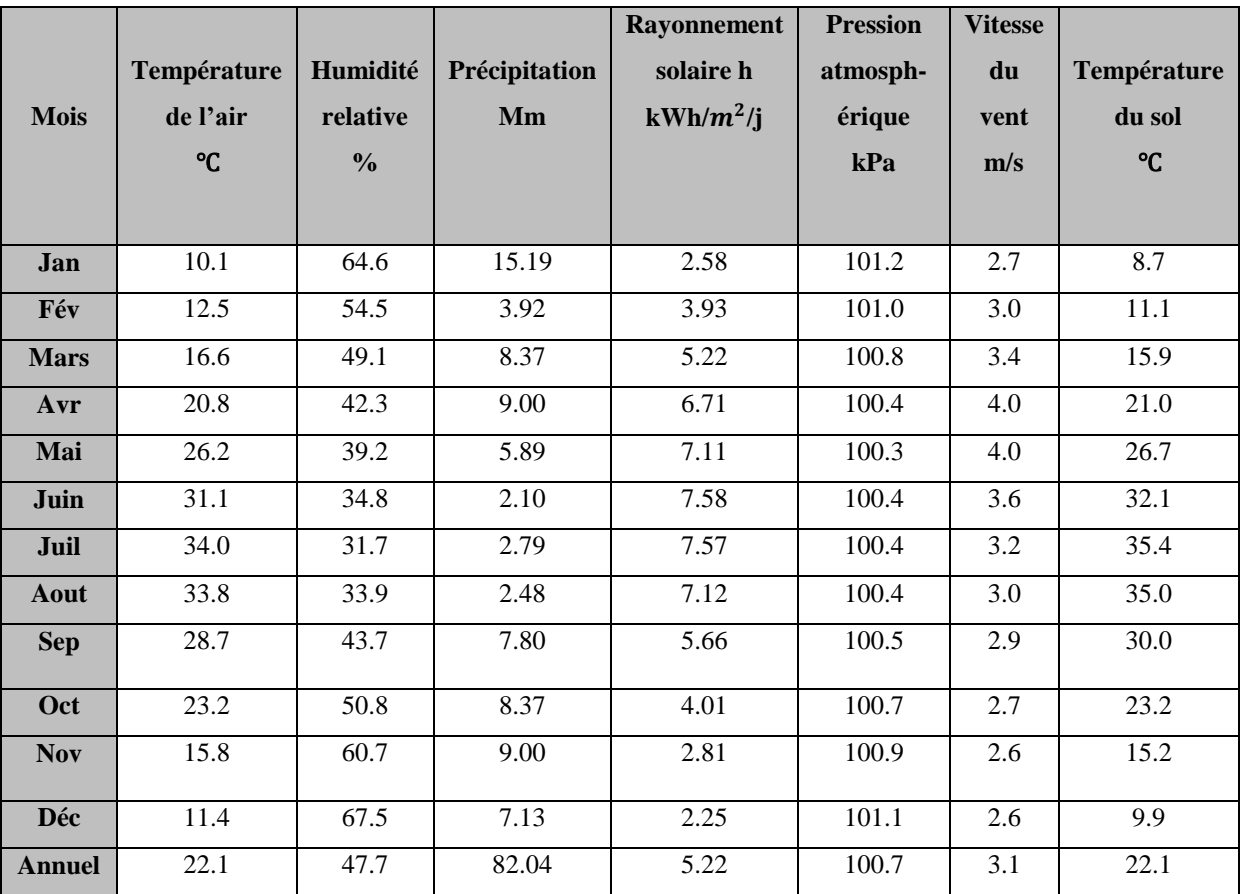

**Tableau .5 :** Les choix d'un emplacement

**Deuxièmement :** nous allons à "Installer" dans la barre d'outils, puis on précise des informations sur le projet en question : son nom, son type, etc. En bas de l'écran, nous spécifions la zone (le programme est capable de déterminer avec précision la zone) et la consommation d'énergie moyenne. Nous spécifions également ce que nous voulons atteindre par le pourcentage à atteindre :

| Lieu<br>Fichier<br>Installation:                                             | Coût<br>Energie:<br>Emission<br>Finances<br>Risque                                                | Données<br>Analyse                      | Personnalisé<br>Rapport                                                                                                    | Partager *<br>恐ゃ<br>Langue v<br>Sabonner                                                                       | <b>C</b> and<br>#8 |
|------------------------------------------------------------------------------|---------------------------------------------------------------------------------------------------|-----------------------------------------|----------------------------------------------------------------------------------------------------|----------------------------------------------------------------------------------------------------|--------------------|
| ÌБ.<br>Comparaison<br>Faisabilité<br>Performance<br>Etape 1 - Type d'analyse | 膵<br>$\Box$<br>튼<br>Tout.<br>Niveau 1 Niveau 2 Masquer la<br>comparaison<br>Etape 2 - Comparaison | 鸟鱼<br>Base de données<br>de comparaison | <b>E</b> Afficher notes<br>Ma Régler Fimage .<br>$\sqrt{1}$<br>Afficher image<br>Sélectionner<br>une image<br><b>Detions</b> | 【?<br>V Conserver les proportions<br>Aide<br>Apprentissage<br>Flux de<br>virtuel -<br>travail couleurs<br>Aide | Code de            |
| <b>RETScreen - Installation</b>                                              |                                                                                                   |                                         |                                                                                                    | Abonné : Visionnement                                                                                          |                    |
| Renseignements sur l'installation                                            |                                                                                                   |                                         |                                                                                                    |                                                                                                    |                    |
| Type d'installation                                                          | Commercial/Institutionnel                                                                         |                                         |                                                                                                    |                                                                                                    |                    |
| Type                                                                         | Éducation                                                                                         |                                         |                                                                                                    |                                                                                                    |                    |
| Description                                                                  | Description                                                                                       |                                         |                                                                                                    |                                                                                                    |                    |
| Préparé pour                                                                 | Ecole Molati Mehammed Al-Sayeh                                                                    |                                         | ####\$\$\$\$\$\$\$\$\$\$\$\$                                                                                                 |                                                                                                    |                    |
| Préparé par                                                                  | TAA-BMD-BMN                                                                                       | $\frac{3}{4}$                           |                                                                                                    |                                                                                                    |                    |
| Nom de l'installation                                                        | Ecole Molati Mohammed Al-Sayeh                                                                    | Β                                       |                                                                                                    |                                                                                                    |                    |
| Adresse                                                                      | <b>Blidet Amor</b>                                                                                |                                         |                                                                                                    |                                                                                                    |                    |
| Ville/Municipalité                                                           | Touggourt                                                                                         |                                         |                                                                                                    |                                                                                                    |                    |
| Province/État                                                                | Province/État                                                                                     |                                         |                                                                                                    |                                                                                                    |                    |
| Pays                                                                         | Algérie                                                                                           |                                         |                                                                                                    |                                                                                                    |                    |
|                                                                              |                                                                                                   |                                         |                                                                                                    | <b>ESuzilia</b>                                                                                                |                    |
| Comparaison Commercial/Institutionnel - Éducation                            |                                                                                                   |                                         |                                                                                                    |                                                                                                    |                    |
| Taille de l'installation                                                     | m <sup>2</sup><br>2.500                                                                           | $\bullet$                               |                                                                                                    |                                                                                                    |                    |
|                                                                              |                                                                                                   |                                         |                                                                                                    |                                                                                                    |                    |
| √ <i>L</i> Consommation de combustible                                       |                                                                                                   |                                         |                                                                                                    | Plan                                                                                                    |                    |
| Intensité d'utilisation de l'énergie                                         |                                                                                                   |                                         |                                                                                                    |                                                                                                    |                    |

**Figure III.11 :** capture d'écran des informations de projet.

**Troisièmement :** Dans cette partie, nous avons sélectionné les caractéristiques de base du carburant et de l'électricité, ainsi que le système que vous souhaitez installer PV et éoliennes :

Tableau III.6 : Capture d'écran de choix du type éolien

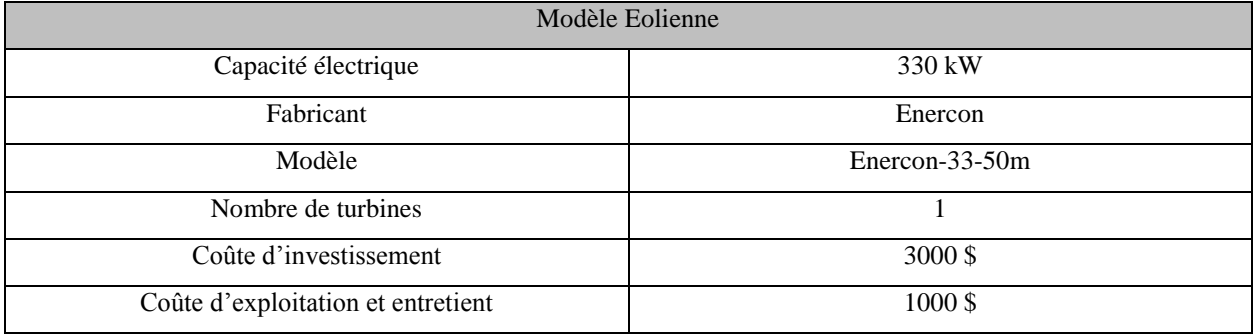

## Tableau III.7: Les données de choix photovoltaïque

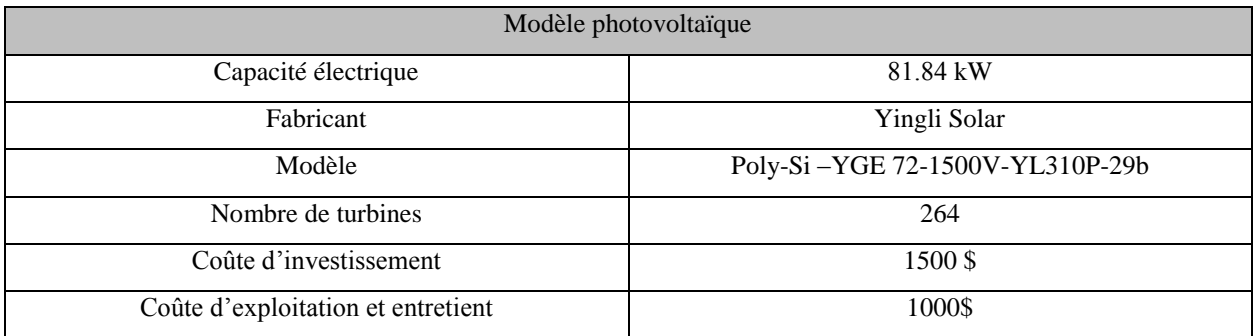

**Quatrièmement :** vous évaluerez les coûts et calculerez certaines factures. Dans cette étape, il existe différents niveaux. Le niveau 1 est automatiquement renseigné après avoir renseigné les données lors de la saisie du champ électricité :

## **Tableau III.8:** Analyse des coûts

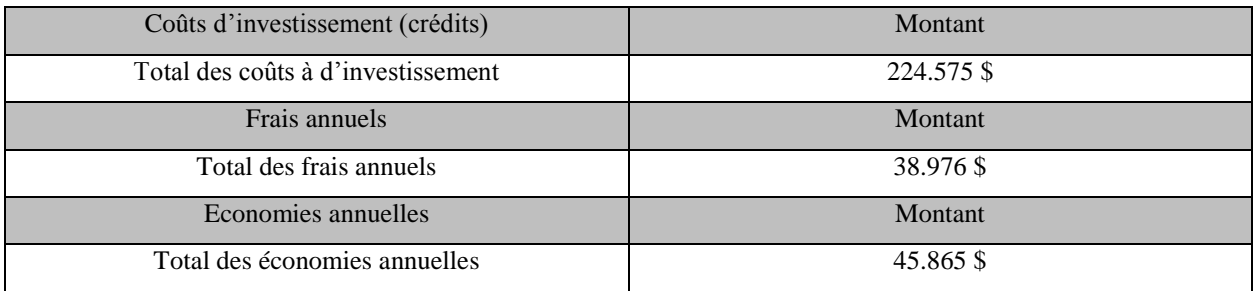

**Cinquièmement :** Faites-nous savoir l'impact du projet sur l'environnement et faites-nous savoir que RETScreen est pour l'énergie propre. Il nous montre les avantages apportés par le projet et le compare à la situation actuelle, comme fournir de l'oxygène et réduire CO2 :

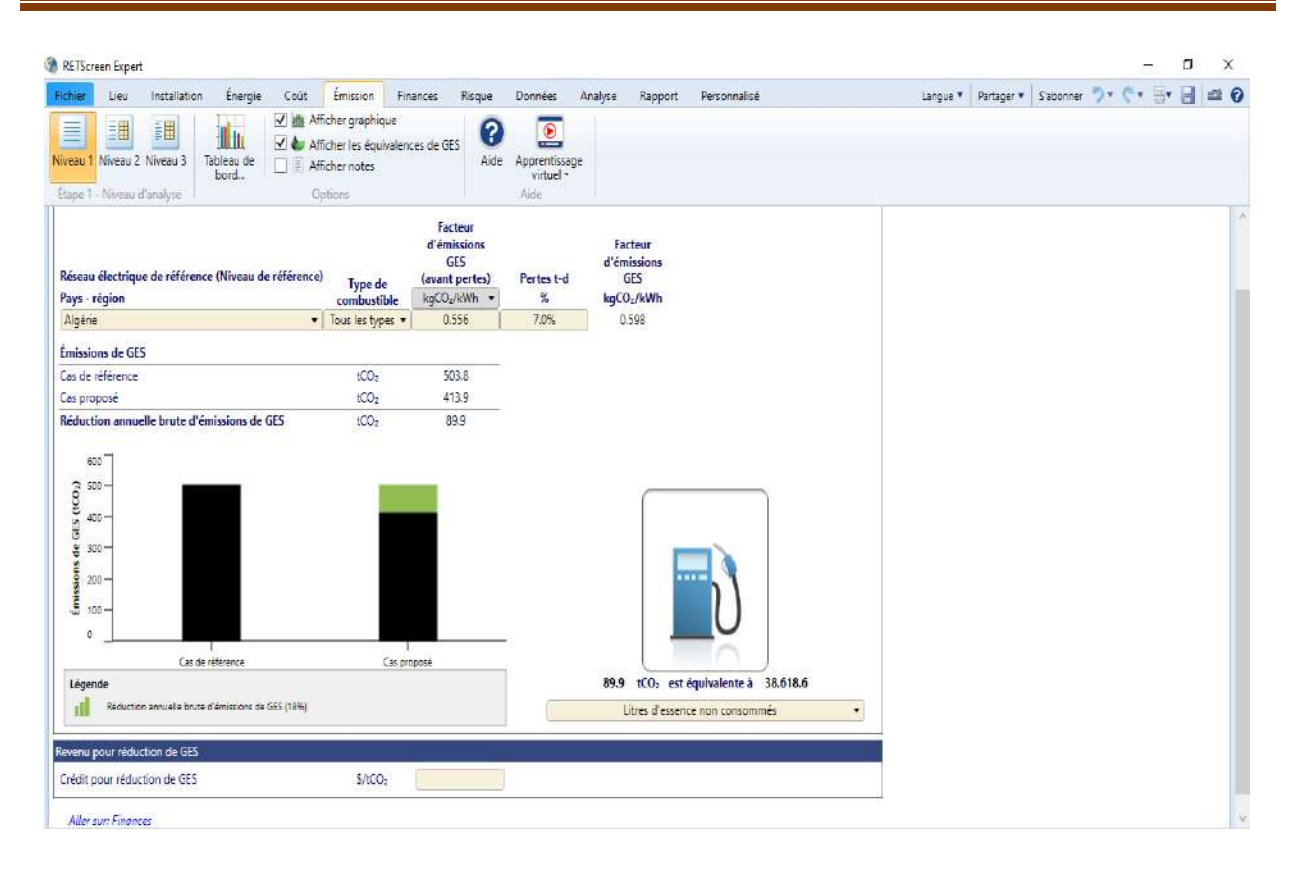

**Figure .12 :** capture d'écran d'analyse de la réduction émission.

## **III.2.3. Résultats de simulation**

Après avoir saisi les données et informations du site étudié (CEM) pour l'étudier et l'analyser afin de répondre aux besoins énergétiques. Utilisation de l'énergie photovoltaïque et éolienne. Les résultats obtenus par RETScreen sont :

## **III.2.3.1. Résultats technique**

## **L'énergie photovoltaïque**

Le tableau (III.9) représente la production d'électricité par le système solaire que nous avons utilisé et étudié, et de ce tableau nous remarquons que l'énergie maximale est produite pendant la période estivale (juillet), où la production enregistrée est de kWh. On observe le minimum d'énergie produite au cours du mois de décembre. Cela est dû au faible rayonnement solaire et aux conditions météorologiques d'autre part.
| <b>Mois</b>      | Rayonnement solaire h | Prix d'électricité annuel | Production d'électricité |
|------------------|-----------------------|---------------------------|--------------------------|
|                  | $kWh/m^2/j$           | $\frac{s}{kWh}$           | kWh                      |
| <b>Janvier</b>   | 2.58                  | 0.5                       | 1320.641                 |
| Février          | 3.93                  | 0.5                       | 1772.295                 |
| <b>Mars</b>      | 5.22                  | 0.5                       | 2530.678                 |
| <b>Avril</b>     | 6.71                  | 0.5                       | 3052.578                 |
| Mai              | 7.11                  | 0.5                       | 3259.740                 |
| Juin             | 7.58                  | 0.5                       | 3278.561                 |
| <b>Juillet</b>   | 7.57                  | 0.5                       | 3335.910                 |
| Aout             | 7.12                  | 0.5                       | 3146.635                 |
| <b>Septembre</b> | 5.66                  | 0.5                       | 2509.266                 |
| <b>Octobre</b>   | 4.01                  | 0.5                       | 1913.362                 |
| <b>Novembre</b>  | 2.81                  | 0.5                       | 1356.489                 |
| <b>Décembre</b>  | 2.25                  | 0.5                       | 1150.356                 |
| <b>Annuel</b>    | 5.22                  | 0.5                       | 28626.511                |

**Tableau III.9:** Production mensuelle d'électricité par énergie photovoltaïque

La figure (III.13) montre les données de rayonnement solaire et de température pour la région dans laquelle se trouve l'institution sur laquelle nous avons mené l'étude pour répondre à ses besoins énergétiques en utilisant l'énergie photovoltaïque.

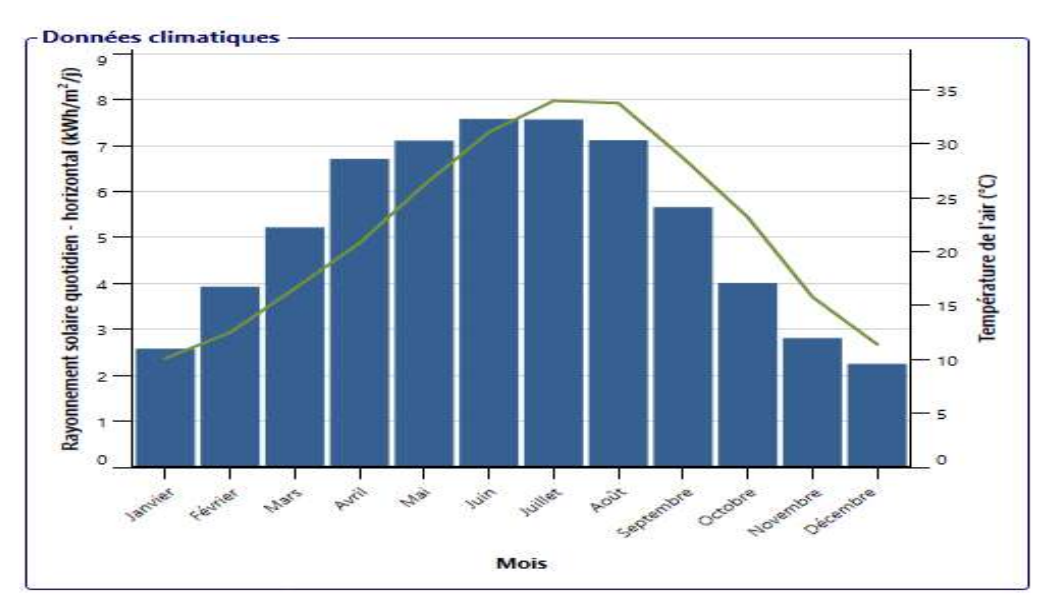

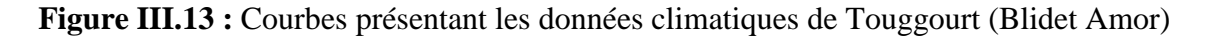

### **L'énergie éolienne**

Le tableau III.10 montre les retards de production d'électricité au cours de l'année, car nous notons que la production d'électricité augmente relativement en mars, avril, mai et juin et est presque stable le reste des mois.

**Tableau III.10:** Production mensuelle d'électricité par énergie éolienne

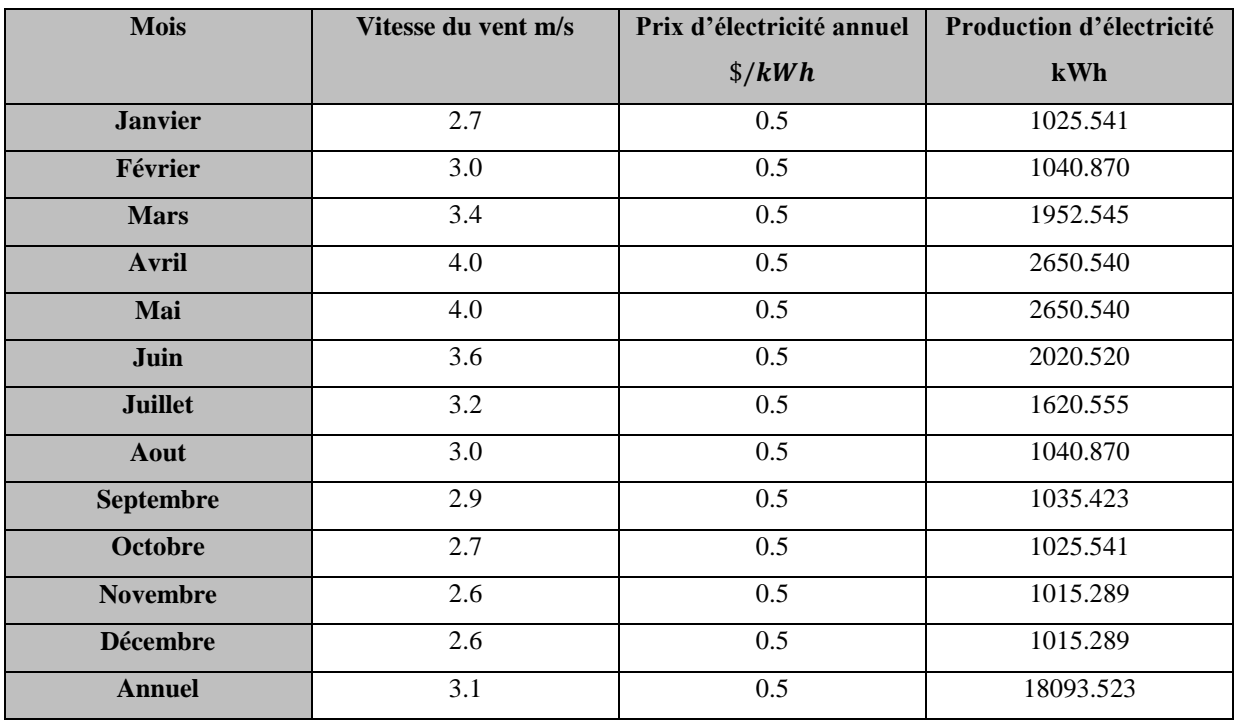

### **III.2.3.2. Résultats économique**

La figure (III.14) montre des graphiques de consommation d'électricité dans différents cas : cas de référence, cas proposé et cas d'économie de carburant. Nous constatons que nous avons pu nous rapprocher de l'état de référence grâce à notre utilisation du système hybride, et nous avons pu économiser une quantité de carburant en utilisant des énergies propres (énergie éolienne et énergie photovoltaïque).

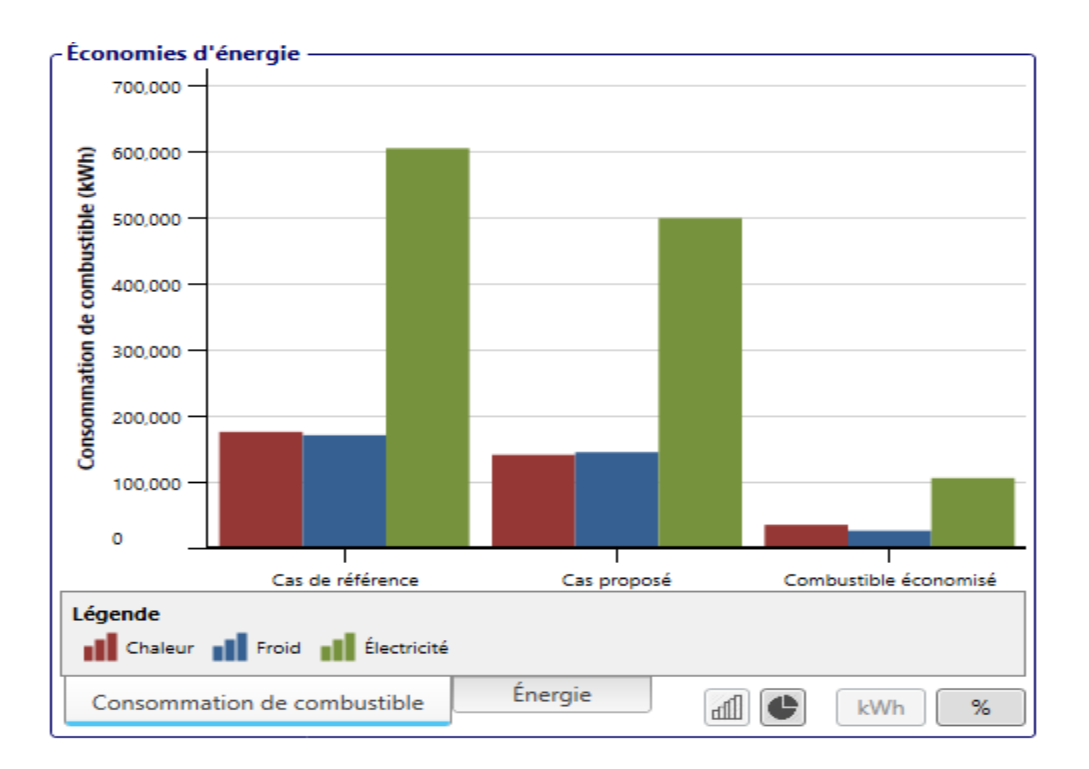

**Figure III.14 :** Graphique d'économies d'énergie

### **III.3. Comparant les résultats obtenus avec les deux méthodes MATLAB et RETScreen**

À travers des courbes et des tableaux, nous voyons que nous obtenons une grande convergence dans la production d'électricité au cours de l'année à mesure que le rayonnement solaire augmente et que la vitesse du vent augmente dans les deux cas, et les deux sont coûteux. Dans les deux cas, nous avons pu couvrir la demande d'énergie CEM grâce au système hybride que nous avons utilisé. Nous concluons que notre étude est valide et peut en fait être reflétée par les deux sens méthodes.

### **Conclusion**

Après avoir étudié de deux manières différentes (la méthode classique et le programme RETScreen) et obtenu des résultats approximatifs, nous avons conclu que notre utilisation et exploitation de l'énergie propre reviendra avec plusieurs avantages, obtiendra de bons résultats et montrera la capacité des énergies renouvelables à couvrir les besoins de base des endroits dotés d'électricité et d'énergie malgré le coût élevé des matières premières.

## *Conclusion*

*Générale*

### **Conclusion générale**

Les sources d'énergie renouvelables provenant de l'énergie éolienne et photovoltaïque sont très importantes et peuvent contribuer de manière significative à l'approvisionnement mondial en électricité.

Ce travail présente une étude technico-économique d'un système hybride à base d'énergies renouvelables pour l'électrification d'un lieu éducatif au sud-est Algérie

La charge étudie dans ce travail (l'école Moulaty Mohamed al-Sayeh, Blidet Amor -Touggourt) caractérise par une faible consommation qui divisé en deux phases ; les heures d'activité (8h-12h et 14-17) et les heures hors activité, la consommation journalière pendant un jour d'étude est environ 304 kW par jour.

Le nombre de modules photovoltaïques nécessaire pour couvrir la charge est 260 panneaux type Yangli-310 kW;10 module en série et 26 en parallèle avec une superficie de 425 m². L'éoliennes type Enercon caractérise par une longueur de 50 m, 17,61m rayon des pales, une vitesse de rotation à 26,36 tr/min.

À l'aide du logiciel de simulation Matlab et de RETScreen, les résultats obtenus à l'aide de Matlab sont des courbes de production d'électricité par l'énergie photovoltaïque et éolienne (la production est liée à l'intensité du rayonnement et à la vitesse du vent), recueillies dans un système hybride qui produit suffisamment de courant continu pour la fondation. Quant à l'utilisation de RETScreen, les résultats sont relativement précis, car ce système produit une puissance de 4 6720 034 kW et est orienté entreprise (286,26,511 kW par panneaux solaires et 1 8093,523 kW par éoliennes). Enfin, à travers les résultats obtenus à partir de cette étude, il est possible d'utiliser un système hybride basé sur les énergies renouvelables pour couvrir les besoins électriques d'une école à un

site rural et réduire les émissions de dioxyde de carbone et à protéger l'environnement.

# *Références*

# *bibliographiques*

### **Référence bibliographiques**

**[1]** Le Journal scientifique des études commerciales et environnementales 11 (4e numéro), 101- 124, 2020

**[2]** BELAIDE LALOUNI Sofia, Université A. MIRA de BEJAIA, Année universitaire 2014, 2015

**[3]** Accord-cadre pour la création de l'Alliance solaire internationale (ISA)

**[4]** MADAHI Mohammed Revue d'économie et de finance 8 (1), 132-146, 2022

**[5]** HARIZ Hicham Mohamed KHIDER Université de Biskra, Département d'économie

**[6]** Systèmes d'énergie solaire pour les maisons RABIA Ali Ahmed Abu Rutima Magazine Al-Qirtas pour les sciences humaines et appliquées 11, 2020

**[7]** Reportage de MEZOUAR Soumya de la télévision algérien sur la station de HDJIRA le 16 janvier 2018.

**[8]** Kalla, Fayçal. Conversion thermodynamique de l'énergie solaire: Etude et modélisation d'un capteur solaire. Diss. Université de Batna 2, 2014.

**[9]**DF, M. "Le solaire thermique dans le monde." Europe 18: 4.

**[10]** Hamidat, Abderrahmane. "Le solaire thermique en Algérie: Histoire et perspectives." Bulletin des Energies renouvelables 22 (2012).

**[11]** DF, M. "Le solaire thermique dans le monde." Europe 18: 4.

**[12]** [https://fr.wikipedia.org/wiki/Centrale\\_solaire\\_d%27Ivanpah](https://fr.wikipedia.org/wiki/Centrale_solaire_d%27Ivanpah)

**[13]** Hamidat, Abderrahmane. "Le solaire thermique en Algérie: Histoire et perspectives." Bulletin des Energies renouvelables 22 (2012).

**[14]** GbrielO. Cimuca, "Système Inertiel de Stockage d'Energie Associe a des Générateur Éoliens", Thèse de Doctorat, Ecole national d'arts et Métiers Centre de Lille 2005, France.

**[15]** V. Rogez, "Modélisation Simplifiée de Sources de Production Décentralisée pour des Etudes de Dynamique des Réseaux. Application à l'Intégration d'une Production Eolienne dans un Réseau de Distribution Insulaire", Thèse de Doctorat, Université d'Artois décembre 2004, France.

**[16]** H. Camblong "Minimisation de l'Ampact des Perturbation d'Origine Eolienne Dans La Génération D'Electricité Par des Aérogénérateurs à Vitesse Variable", Thèse De Docteur Bordeaux, [2003].

**[17]** F. Poitiers, "Etude et Commande de Génératrices Asynchrones pour l'Utilisation de l'Energie Eolienne", Thèse de doctorat, Université de Nantes, 19 Décembre 2003.

**[18]** A. Boyette, "Contrôle – Commande d'un Générateur Asynchrone avec un Système de Stockage pour la production Eolienne", Thèse de doctorat, Université Henri Poincaré, Nancy I, Décembre 2006.

**[19]** Alili Zakaria, Boudehane Sayid Ali. "Étude et simulation d'un pompage solaire au fil du soleil."

**[20]** F. Merrahi, « Alimentation et Commande d'une Machine Asynchrone à Double Alimentation (Application à l'énergie éolienne) », Mémoire d'ingéniorat, Ecole nationale polytechnique d'Alger, 2007.

**[21]** E. Salma, « Modélisation de différentes technologies d'éolienne Intégrées dans un réseau de moyenne tension », Thèse de Doctorat, Ecole centrale de Lille, 2004.

**[22]** Aurousseau, Antoine. Modélisation dynamique et régulation des centrales solaires thermodynamiques linéaires à génération directe de vapeur. Diss. Ecole des Mines d'Albi-Carmaux, 2016.

**[23]** Ben Hamed, Sihem. Développement d'un simulateur dynamique pour un système hybride éolien-diesel avec stockage par air comprimé (SHEDAC). Diss. Université du Québec à Rimouski, 2016.

**[24]** A. Al-Alawi, S. M. Al-Alawi, and S. M. Islam, "Predictive control of an integrated PV-diesel water and power supply system using an artificial neural network," Renewable energy, vol. 32, pp. 1426-1439, 2007.

**[25]**BEN LAKEHAL, Mohamed Amine, and YAHIA AMOURA. Dimensionnement optimal par essaim particulaire et par algorithme génétique d'un système énergétique hybride pour l'alimentation du bloc administratif de SARL BOUBLENZA. Diss. Directeur: Dr BOUKLI HACENE Fouad/Co-directeur: Dr. KERBOUA Abdelfettah, 2020.

**[26]** Abbes, Dhaker. "Contribution au dimensionnement et à l'optimisation des systèmes hybrides éoliens-photovoltaïques avec batteries pour l'habitat résidentiel autonome." Ecole Nationale Supérieure d'Ingénieurs-Poitiers (2012).

**[27]** ALLEG Yacine dimensionnement d'un système hybride photovoltaïque-éolien autonome,

mémoire de master, Université Hadj Lakhdar de Batna.

**[28]** GAMOUR Hamida, Dimensionnement et optimisation techno-économique d'un system

photovoltaïque pour alimenter un lieu religieux, mémoire de master, université Kasdi Merbah

Ouargla 2021.

### *Annexes*

### **Annexe 01**

### **Les caractéristiques du panneau solaire étudié**

Chaque panneau solaire a certaines caractéristiques qui figurent souvent dans une étiquette qui accompagne le panneau pour connaître les capacités et proportionnées à la demande lors de l'achat du panneau.

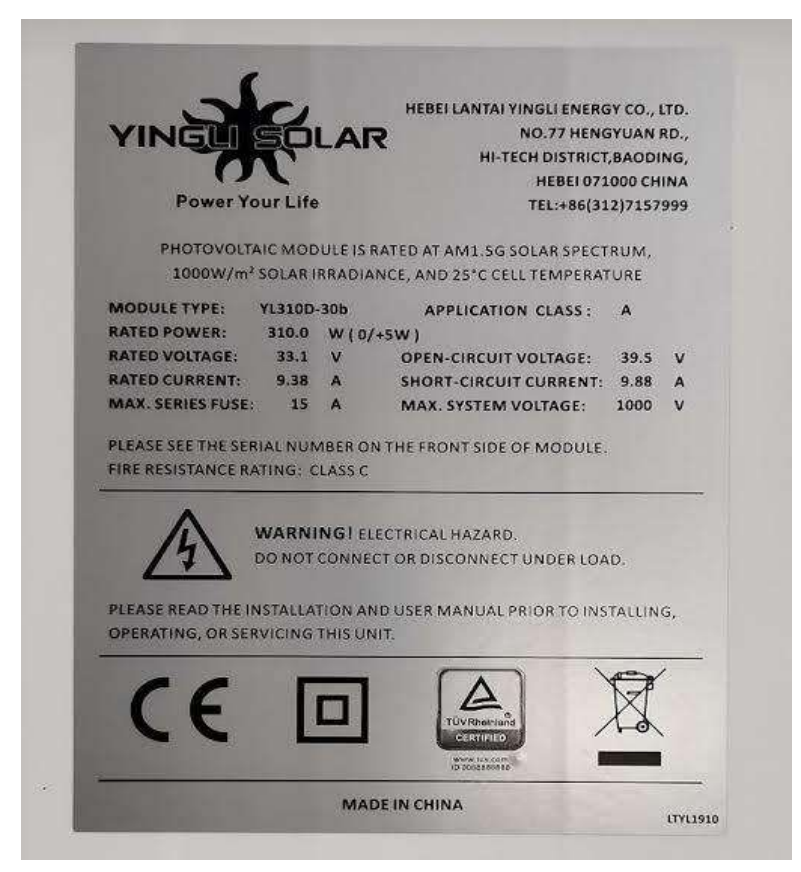

**Figure :** Caractéristiques du panneau solaire sélectionné (Yangli solaire).

### **Annexe 02**

### **Les factures du SONALGAZ**

Les services de SONALGAZ fournissent la facture mensuelle de consommation, dans laquelle elle indique le montant de la consommation, le prix du kilowatt et les éléments importants dans ses relations avec les clients. Et étant donné que nous avons besoin de la quantité de consommation scolaire, nous avons apporté les factures et pris la plus grande quantité de consommation au cours des deux dernières années, et en raison de la pandémie de Corona, la consommation était plus faible que la consommation avant Corona, nous avons constaté qu'en septembre 2019 (avant Corona) c'était la consommation la plus élevée au cours des deux dernières années parce que l'école et la consommation selon l'ancien système et non le système de paiement.

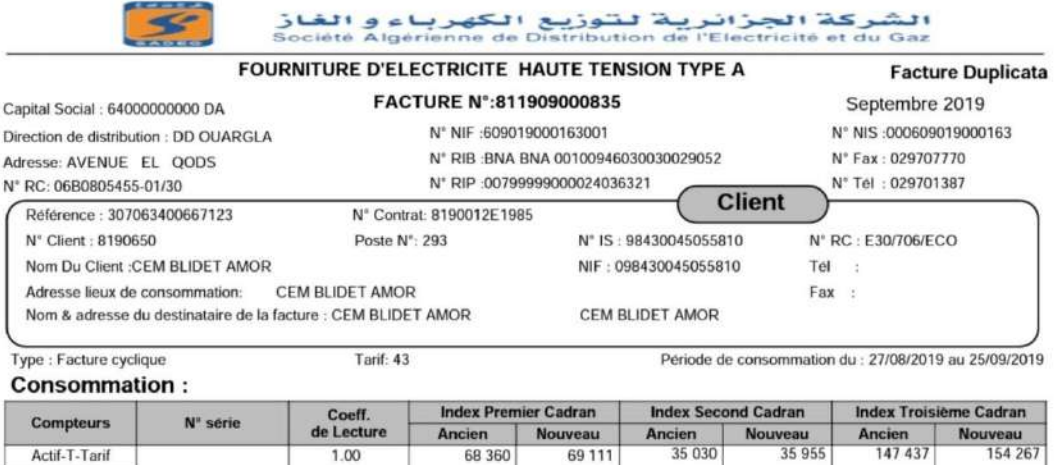

166 673

170 010

 $73$ 

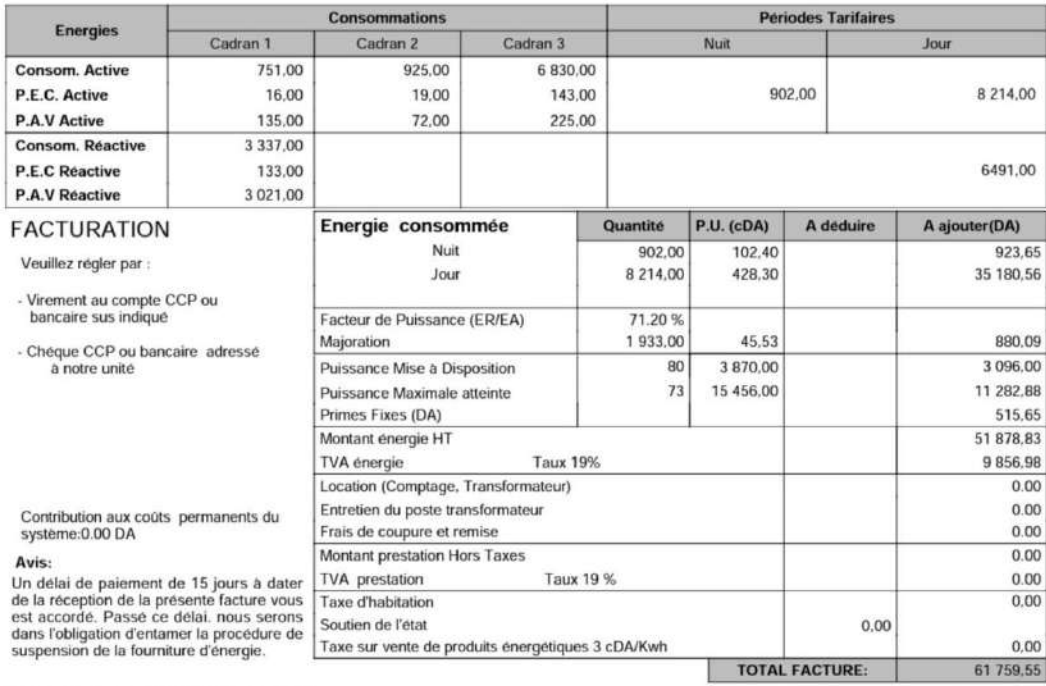

La présente facture est arrêtée à la somme de :

Reactif-S-T

Index Puissance

61097079

1.00

1.00

Soixante-et-un mille sept cent cinquante-neuf Dinar(s) et cinquante-cinq centime(s)s

OUARGLA, le 22/02/2022 Le Directeur de Distribution

Coupon détachable à joindre à votre correspondance N<sup>\*</sup> Client : 8190650 Facture N°:811909000835 Reference: 307063400667123 Montant :61 759,55 DA

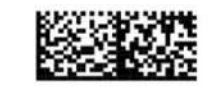

**Figure :** facture du SONALGAZ en septembre 2019.

### **ملخص**

يهدف عملنا هذا إلى كهربة موقع تعليمي في قرية معزولة باستخدام نظام هجين من الطاقات المتجددة اخترنا لهذا )متوسطة مولاتي محمد السايح - بلدة عمر). قمنا في البداية بمقارنة بعض الطاقات لمعرفة مردودها في منطقتنا و استغلالها في نظامنا الهجين. بعد الدراسة بالطريقة التقليدية Matlab واستعمال برنامج RETScreen توصلنا إلى نظام هجين ناجع )طاقة كهروضوئية- طاقة الرياح) حيث بإمكاننا من خلال هذا النظام إنتاج 46720.034 كيلو وات سنويا و هذا ما يسمح لنا بضمان ما تحتاجه المدرسة لتحقيق اكتفائها من الطاقة الكهربائية, توصلنا أيضا الى ضرورة دعم الدولة لالنتقال الى استغالل الطاقات المتجددة لايجابياتها الكثير ة.

**الكلمات المفتاحية :طاقات متجددة, انتاج, مدرسة, موقع تعليمي, RETScreen, MATLAB**

### **Résumé**

Notre travail vise à électrifier un site éducatif dans un village isolé à l'aide d'un système hybride d'énergies renouvelables nous avons choisi pour cela (École intermédiaire Moulati Mohammed Al-Sayeh –Blidet Amor). Nous avons d'abord comparé certaines énergies pour voir leur rendement dans notre région à exploiter dans notre système hybride. Après avoir étudié la méthode traditionnelle MATLAB et utilisé le programme RETScreen, nous sommes arrivés à un système hybride efficace (photovoltaïque-éolienne) où nous pouvons produire 46720,034 kW grâce à ce système, et cela nous permet de garantir ce dont l'écoule a besoin pour atteindre sa suffisance de l'énergie électrique, nous sommes également parvenus à la nécessité d'accompagner l'Etat pour passer à l'exploitation des énergies renouvelables pour ses nombreux avantages. **Mots clés : énergies renouvelables, système hybride, RETScreen, MATLAB**

#### **Summary**

Our work aims to electrify an educational site in a remote village using a hybrid renewable energy system We chose for this (Moulati Mohammed Al-Sayeh Intermediate School –Blidet Amor). We first compared certain energies to see their yield in our region to be exploited in our hybrid system. After studying the traditional MATLAB method and using the RETScreen program, we arrived at an efficient hybrid system (photovoltaïque-wind) where we can produce 46720.034 kW thanks to this system, and this allows us to guarantee what the flow needs to achieve its sufficiency of electrical energy, we have also come to the need to support the State to switch to the exploitation of renewable energies for its many advantages. **Keywords: renewable energies, hybrid system, RETScreen, MATLAB**